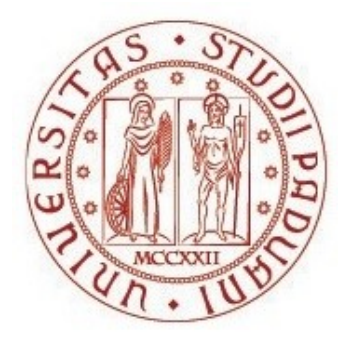

# UNIVERSITÀ DEGLI STUDI DI PADOVA

# Dipartimento Territorio e Sistemi Agro-Forestali

Corso di laurea magistrale in Scienze Forestali ed Ambientali

# Tecnologia ad alta risoluzione per la progettazione e direzione dei lavori forestali in aree protette

Relatore

Prof. *Luca Marchi*

Correlatori Laureando

Prof. *Stefano Grigolato* 

Dott. For. *Luca Canzan*

*Simone Zatta*

Matricola n. 2063899

ANNO ACCADEMICO 2022/2023

### SOMMARIO

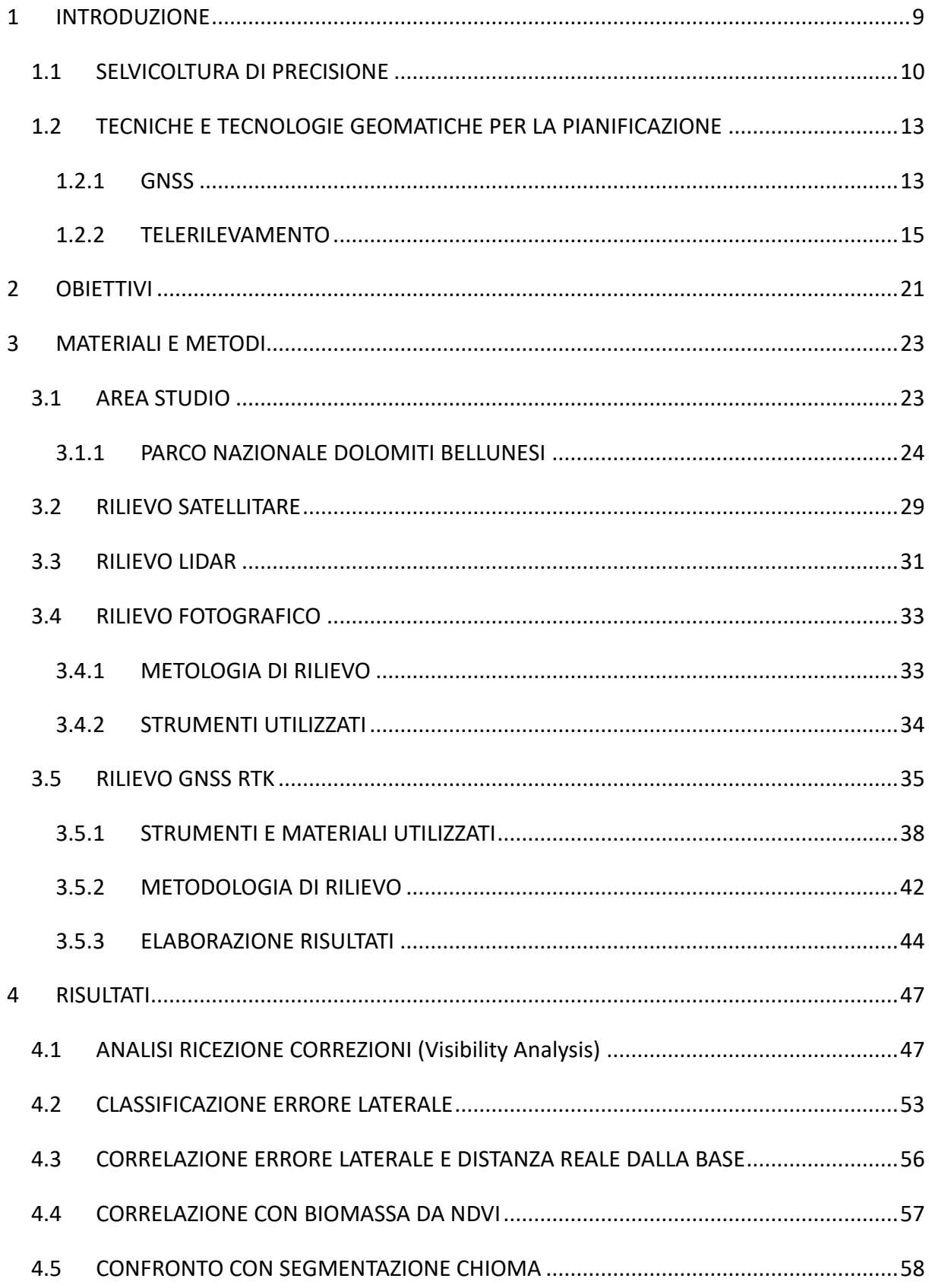

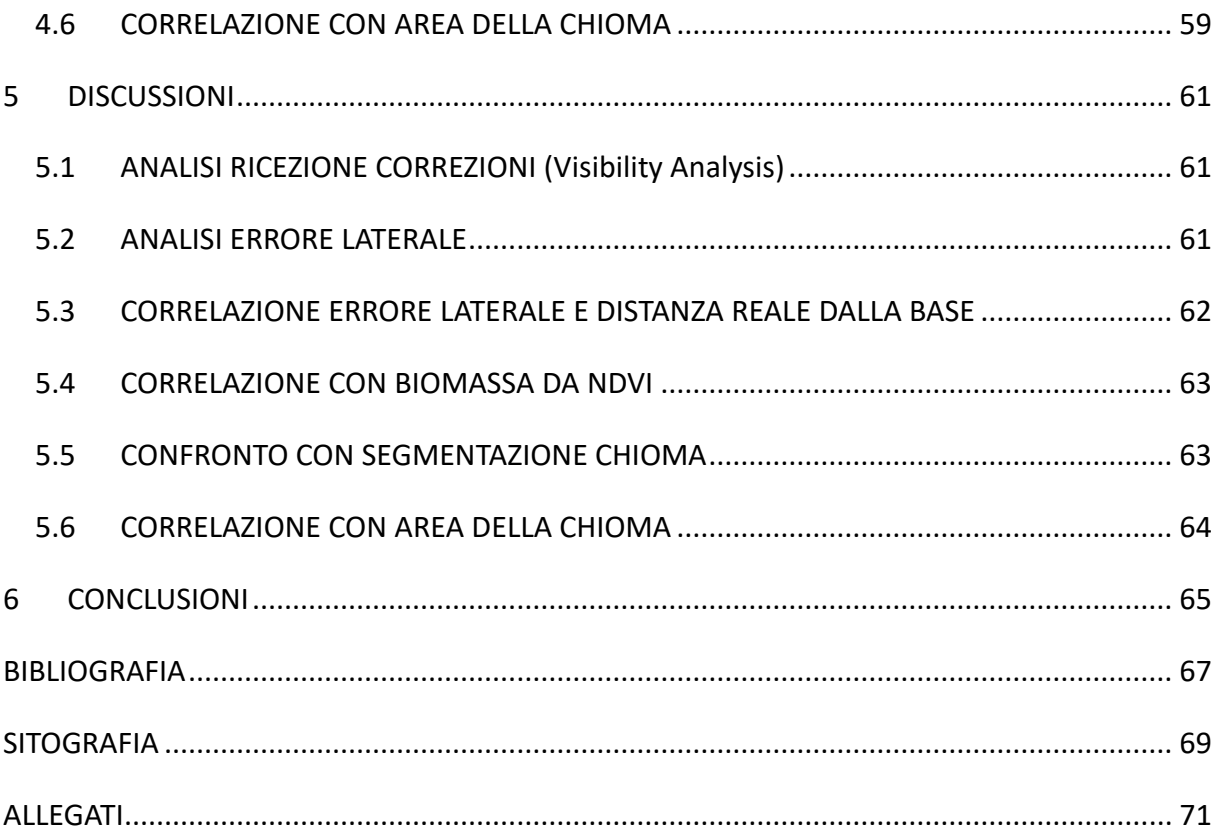

### RIASSUNTO

L'avanzare delle tecnologie strumentali in campo ingegneristico ed in particolare in quello topografico, ha avuto ripercussioni anche in campi non ad esso collegati, ma di interesse collettivo, come nel caso della gestione delle foreste. In questo ambito infatti, negli ultimi anni è presente un notevole interesse da parte sia degli operatori del settore e di tutta la filiera, ma anche da parte di organismi a livello mondiale come la FAO, nell'implementare la strumentazione a disposizione per poter avere una gestione forestale sempre più sostenibile, precisa e attenta alle variazioni che quotidianamente colpiscono gli ecosistemi forestali e non. A sostegno arrivano quindi degli strumenti ad alta risoluzione a diversi livelli, come dati forniti da satelliti adatti ad analisi di telerilevamento, georeferenziazione sempre più precisa anche in situazioni scomode, mappatura della superficie e del terreno derivanti da dati LiDAR ottenuti con nuovi strumenti come i droni, ormai facilmente fruibili anche dalla popolazione. L'applicazione di tali tecnologie e metodologie viene definita come *Precision Forestry*.

A tal proposito, sono state perciò valutate in quest'elaborato, l'applicazione e l'accuratezza della tecnologia di georeferenziazione in tempo reale GNSS – RTK (*Global Navigation Satellite System – Real Time Kinematics*) correlata al protocollo di correzioni a Lungo Raggio (*LoRa*), all'interno di un'area destinata a prossima utilizzazione e quindi soggetta a martellata forestale. Sono state rilevate le posizioni delle varie piante martellate in maniera tradizionale, tramite l'utilizzo di una *base* ed un *rover.* La *base* è in posizione fissa ed in modalità ricezione delle correzioni da parte delle stazioni permanenti GNSS (NTRIP) della Provincia di Trento e trasmette le correzioni LoRa al rover. Il *rover* utilizzato è stato applicato allo zaino del rilevatore che, attraverso un rilievo del diametro e specie, ne ha espresso le caratteristiche.

Sono state eseguite delle analisi spaziali basate sul *Digital Terrain Model* (DTM) per il corretto posizionamento della base, attraverso il plugin di QGis, *V*i*sibility analysis*. Con i risultati ottenuti sono state realizzate delle valutazioni, correlando l'errore delle singole misurazioni con la quantità di biomassa estratta dall'indice NDVI (*Normalized Difference Vegetation Index*) ottenuto tramite l'analisi delle bande della missione *Sentinel 2*. L'errore laterale è stato correlato anche con la distanza reale dalla base e con l'area della chioma, estratta dal modello digitale dell'altezza delle chiome (CHM) ottenuta tramite l'elaborazione dei dati LiDAR. Tutti i risultati ottenuti indicano una buona precisione della posizione rilevata associata ad una scarsa o nulla correlazione con gli elementi strutturali della componente forestale e geomorfologica.

5

Attraverso il confronto con la posizione delle chiome è possibile avere una visione spaziale delle piante martellate, utilizzabile per la pianificazione e direzione delle pratiche forestali attuali e future.

### ABSTRACT

The advancement of instrumental technologies in engineering, particularly in topographic fields, has had repercussions even in unrelated yet collectively interesting domains, such as forest management. In this field, there has been significant interest in recent years from both industry operators and the entire supply chain, as well as from global organizations like the FAO, aiming to implement available instrumentation for increasingly sustainable, precise, and attentive forest management, accounting for the everyday variations affecting forest and nonforest ecosystems. Supporting this effort are high-resolution tools at various levels, including data provided by satellites suitable for remote sensing analysis, increasingly precise georeferencing even in challenging situations, surface and terrain mapping derived from LiDAR data obtained with new tools like drones, now easily accessible even to the general population. The application of such technologies and methodologies is referred to as Precision Forestry.

In this context, this paper evaluates the application and accuracy of real-time georeferencing technology GNSS - RTK (Global Navigation Satellite System - Real-Time Kinematics) linked to Long-Range (LoRa) correction protocol within an area earmarked for imminent forestry utilization and subsequent logging. The positions of various felled trees were surveyed conventionally, using a base and a rover. The base, stationed in a fixed position, receives corrections from permanent GNSS stations (NTRIP) of the Province of Trento and transmits LoRa corrections to the rover. The rover, affixed to the surveyor's backpack, identifies and characterizes the trees through diameter and species measurements.

Spatial analyses based on the Digital Terrain Model (DTM) were conducted for the accurate positioning of the base using the QGIS plugin, Visibility Analysis. The obtained results facilitated assessments correlating the error in individual measurements with the amount of biomass extracted from the NDVI (Normalized Difference Vegetation Index) obtained through Sentinel 2 mission band analysis. The lateral error was also correlated with the real distance from the base and the canopy area derived from the digital Canopy Height Model (CHM) obtained through LiDAR data processing. All results indicate good positional accuracy, with little or no correlation with the structural elements of the forest and geomorphology. By comparing the position with the canopy, a spatial visualization of felled trees is feasible, useful for the planning and guidance of current and future forestry practices.

7

## <span id="page-8-0"></span>1 INTRODUZIONE

Con l'avvento di nuove tecnologie di rilievo sempre più avanzate, precise e fruibili, provenienti da settori militari-industriali ed a scalare in ambito ingegneristico, anche il settore legato all'agricoltura ha ricevuto una spinta tecnologica rispetto alla staticità preesistente, legata ancora a metodologie e strumentazioni valevoli, ma analogici. L'avanzare dei nuovi approcci ha quindi avuto ripercussioni nell'ambito scientifico e tecnologico legato anche all'ambiente forestale, portando ad un maggiore interesse da parte degli organi istituzionali ed organizzativi a livello mondiale sulla futura strategia d'indirizzo.

Secondo la FAO (2019), la tecnologia e l'innovazione sono caratteristiche importanti per la gestione e la filiera forestale sostenibile, offrendo importanti contributi per il raggiungimento degli obiettivi imposti dall'Agenda 2030, in particolare dell'obiettivo 9 (industria, innovazione e infrastrutture) e dell'obiettivo 12 (Consumo e produzioni responsabili). In Italia, il progetto AgriDigit, sviluppato dal Consiglio per la Ricerca in agricoltura e l'analisi dell'Economia Agraria (CREA) e finanziato dal Ministero delle Politiche Agricole, Alimentari e Forestali, si pone l'obiettivo di sviluppare, testare e trasferire metodi, strumenti e tecnologie innovative per la valorizzazione del patrimonio forestale nazionale e lo sviluppo delle sue filiere produttive. Gli obiettivi vengono realizzati secondo un approccio integrato di tecnologie digitali di precisione, in un quadro ad alta interconnessione concettuale logico-operativa di innovazione globale del settore (CREA).

A questo proposito le nuove tecnologie possono essere utilizzate per la fase di analisi e rilevamento della situazione forestale ed in secondo luogo per gestire una filiera sempre più attenta alla qualità, sia in termini del prodotto finito, sia a riguardo della sua storia, al fine di valorizzare maggiormente l'ambiente stesso ed il prodotto, attraverso la salvaguardia ambientale, presidio del territorio e sviluppo socio economico di un data realtà. L'uso di strumenti digitali permette al sistema forestale nazionale di sfruttare numerosi dati raccolti dai professionisti e dai ricercatori durante l'attività di ricerca e pianificazione forestale, consentendo una cooperazione europea ed internazionale per contrastare le dinamiche ambientali regressive (Carbone et al., 2020).

L'implementazione e l'integrazione delle tecnologie geomatiche e di quelle dell'informazione e della comunicazione (IcT) si traduce nell'applicazione di quella che viene definita "selvicoltura di precisione" (Precision Forestry) (Corona, 2023).

9

## <span id="page-9-0"></span>1.1 SELVICOLTURA DI PRECISIONE

La *precision forestry* si inserisce in un contesto complesso, ricco di elevata biodiversità genetica, specifica ed ecosistemica, in grado di restituire servizi ecosistemici su diversa scala spaziale, culturale, sociale, economica e ambientale. In questo senso, l'inventario, il monitoraggio e la gestione, attraverso l'applicazione di nuove tecnologie e strumenti, dell'ambiente forestale, diviene di fondamentale importanza per la conservazione e la direzione in ottica presente e futura. La selvicoltura di precisione sfrutta quindi sistemi di rilevamento e analisi tecnologicamente avanzati a supporto del processo decisionale e sostenibile, considerando le componenti biologiche, ecologiche sociali ed economiche della selvicoltura (Moskal et al., 2009). In relazione a quanto detto, la prima definizione di selvicoltura di precisione deriva dal *First Precision Forestry Symposium* organizzato nel 2001: "La silvicoltura di precisione utilizza strumenti di rilevamento e analisi ad alta tecnologia per sostenere decisioni specifiche per il sito, economiche, ambientali e sostenibili nel settore forestale, supportando l'intera catena del valore forestale, dalla terra al foglio di carta o una tavola acquistata dal cliente finale". Mancando però nella precedente il riferimento alla conservazione e miglioramento ambientale, viene pertanto proposta la definizione adottata anche dall' International Union of Forest Research Organizations (IUFRO, 2014) proposta da Moscal et al. Nel 2009:" Uso di tecnologie avanzate di rilevamento e analisi finalizzate al supporto di azioni sito-specifiche di rilevanza economica, ambientale a un supporto decisionale della gestione sostenibile in ambito forestale". In Italia la definizione del termine tradotto in *selvicoltura di precisione*, viene espressa come "la disciplina che utilizza i dispositivi informatici per migliorare la gestione forestale, tramite la più efficiente misurazione e rilevazione dei dati al fine di ottenere un sistema di supporto decisionale" (Lubello e Cavalli, 2006). Il termine selvicoltura in questo caso è esteso, includendo attività di monitoraggio, pianificazione, gestione e utilizzazione delle risorse forestali (Corona et al., 2017). Questi passaggi sono essenziali per la l'analisi della dinamica forestale, ma allo stesso tempo la complessità dei processi evolutivi interni ed esterni ad essi ne limita la loro comprensione. La necessità quindi di avere dati precisi impone di favorire l'implementazione e l'integrazione delle tecnologie geomatiche e di quelle dell'informazione e della comunicazione (IcT) della Precision Forestry, quali elementi di innovazione nel sistema produttivo nazionale (Corona et al., 2018). Il loro utilizzo consente di determinare le caratteristiche delle foreste e della loro

gestione a livello di popolamento, sotto-popolamento o singolo albero. Informazioni dettagliate e aggiornate sono una necessità per implementare pratiche di gestione sostenibile in ambito forestale (Holopainen et al., 2014). La selvicoltura di precisione non indica semplicemente l'adozione delle tecnologie digitali, ma implica ulteriormente un cambiamento di modus operandi, da un sistema altamente manuale ed analogico con prescrizioni di gestione ad ampio spettro, ad un sistema che prevede l'acquisizione e la pianificazione dei dati digitali elaborati per dettare prescrizioni gestionali a stretto controllo operativo (Choudhry D and O'Kelly G., 2018). La pianificazione forestale ricopre quindi la parte iniziale delle applicazioni della selvicoltura di precisione, al fine di poter elaborare sistemi di supporto alle decisioni (DSS) fruibili in sistemi informativi geografici (GIS), riportate anche nell'obiettivo generale A e B della Strategia Forestale Nazionale del 2022. La descrizione della struttura e dell'applicazione della precision forestry è schematizzata da Kavàcsovà e Antalovà nel 2010 modificato da Corona et al. 2018 (Fig. 1).

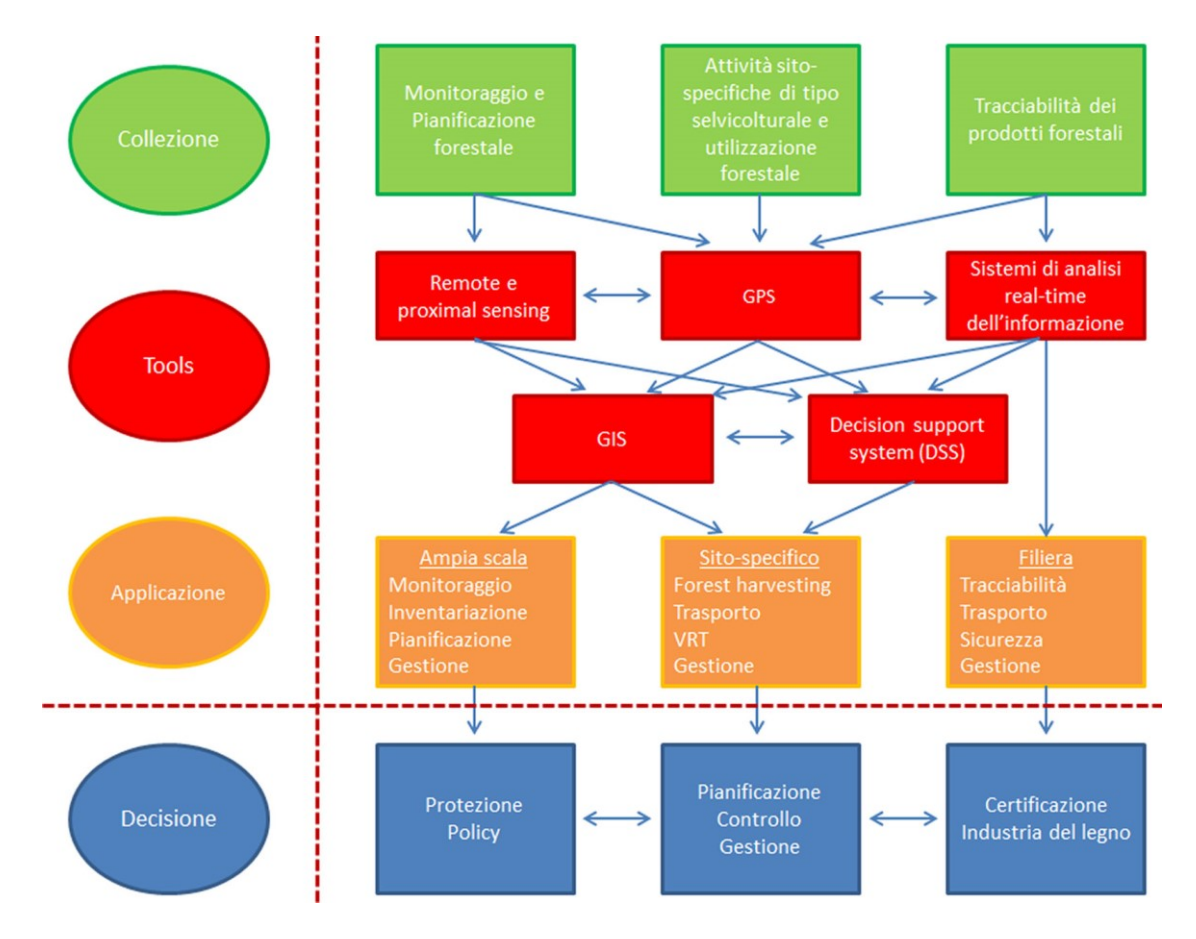

*Figura 1. Fonte Kavàcsovà e Antalovà 2010 modificato da Corona et al. 2018.*

Nelle utilizzazioni forestali, la *Precision Forest Harvesting*, ossia l'applicazione pratica della selvicoltura di precisone attraverso l'utilizzo degli strumenti geomatici e IcT applicati alle macchine forestali, consente la raccolta dei dati al fine di poter effettuare operazioni in tempo reale dell'allestimento del materiale (Corona et al.,2017). Questo permette di ricavare dati utilizzabili anche per la direzione lavori, la pianificazione operativa sito-specifica e variabile, ed il raggiungimento del massimo valore economico e sociale delle utilizzazioni. L'opportunità di incremento nel settore delle utilizzazioni, attraverso l'impiego degli strumenti della precision forestry, è compresa tra il 15 e il 20% (Holopainen et al., 2014). Le stesse macchine forestali possono essere equipaggiate di strumenti in grado di rilevare e trasmettere dati relativi alle piante lasciate in piedi, usando tecniche MLS (*multisource* information) (Corona et al.,2017). In futuro, l'utilizzo di date tecnologie consentirà il completamento di tutte le fasi di esbosco tramite l'utilizzo di mezzi pilotati da remoto o automatici, riducendo così i vari fattori stress e aumentando in modo sostanziale la sicurezza.

#### SISTEMA INFORMATIVO GEOGRAFICO (GIS)

Il GIS, già ampiamente utilizzato, è il principale mezzo per archiviare, visualizzare e analizzare i dati spaziali, nonché per integrare informazioni spaziali e farli interagire tra di loro (Grigolato et al., 2017). L'applicazione in campo forestale consente di ottenere mappe a scala diversa, utilizzabili per la gestione, la pianificazione, il monitoraggio e l'inventariazione su ampia scala. Su scale ridotte è possibile monitorare i trasporti, la gestione e la *precision harvesting*. La prospettiva attuale e futura per Il GIS riguarda la sua applicazione tramite realtà virtuale (VR), che potrebbe fornire nuove opportunità di sviluppo (Grigolato et al., 2017). Le cartografie e le mappe georiferite, elaborate tramite GIS, possono essere esportate e caricate in applicazioni disponibili gratuitamente in ogni device portatile a disposizione del singolo operatore e professionista. Queste applicazioni consentono la visualizzazione dei contenuti georiferiti anche in modalità offline e la possibilità di compiere misurazioni e registrare punti d'interesse con nota, riesportabili e caricabili nei GIS. Sono disponibili anche alcune applicazioni GIS direttamente collegabili con il cloud al progetto elaborato da computer. Ciò comporta una rilevante innovazione in quanto l'operatore forestale riceve e visualizza le informazioni relative alla pianificazione o alla gestione degli interventi forestali e non, elaborate tramite approcci tecnico-professionali.

#### SISTEMI DI SUPPORTO ALLE DECISIONI (DSS)

I sistemi di supporto alle decisioni sono strumenti utilizzabili dai soggetti pianificatori e gestori forestali per definire le possibili soluzioni a problemi aventi componenti che si configurano spazialmente sul territorio. Questi sistemi sono composti da un database di dati territoriali e geografici, manipolati ed analizzati secondo modelli che possono prevedere i possibili esiti delle decisioni (Corona et al.,2017). Possono essere inserite variabili stazionali relativi alla geomorfologia, caratteristiche vegetazionali e dendrometriche, come anche aspetti relativi alla metodologia utilizzata per l'esbosco o dati economici. L'insieme degli scenari possono essere confrontati attraverso la restituzione grafica di mappe e indicatori numerici, allo scopo di valutare il livello di circolarità della filiera produttiva (Corona et al., 2022).

## <span id="page-12-0"></span>1.2 TECNICHE E TECNOLOGIE GEOMATICHE PER LA PIANIFICAZIONE

#### <span id="page-12-1"></span>1.2.1 GNSS

Il *Global Navigation Satellite System* (GNSS) è un sistema di geolocalizzazione terrestre basato sul collegamento tra il dispositivo terrestre e almeno quattro satelliti in orbita appartenenti a diversi sistemi di navigazione satellitare. Il sistema fornisce quindi le coordinate geografiche ellissoidiche, latitudine longitudine e quota ellissoidica di un dato punto, posto in una qualsiasi posizione terrestre. Il sistema di riferimento a cui queste coordinate sono riferite può essere basato su datum geocentrici o locali, quest'ultimi basati su diversi ellissoidi per rappresentare al meglio la quota di una particolare area. L'ellissoide è un'approssimazione del geoide, che si definisce come la rappresentazione della superficie equipotenziale terrestre.

I satelliti possono appartenere a più costellazioni, in base ai sistemi di navigazione satellitare ed ai progetti dei paesi sviluppatori. Le costellazioni principali sono: GPS (Global Position System) sviluppato dagli Stati Uniti, GLONASS sviluppato dalla Russia, BeiDou sviluppato dalla Cina e Galileo sviluppato dall'Unione Europea. L'insieme dei sistemi è chiamato multi-GNSS (International GNSS service).

#### RETI PERMANENTI (NTRIP)

Le reti permanenti sono costituite da un insieme di stazioni GNSS fisse, posizionate in punti strategici nel territorio di pertinenza in maniera tale da avere una copertura omogenea dello stesso. Queste stazioni hanno lo scopo di ricevere dati satellitari e fornire correzioni

differenziali dai dati elaborati ai fruitori del servizio, garantendo precisioni centimetriche in tempo reale anche in zone con scarsa copertura satellitare. Da un punto di vista operativo i servizi offerti dalla rete sostituiscono l'uso di stazioni-base collocate di volta in volta su punti fiduciali. Il vantaggio di tipo economico è la possibilità di effettuare rilievi in relativo, sia in tempo reale (RTK), sia con post-elaborazione (PPK), senza dover impegnare un ricevitore come base. Il vantaggio di tipo tecnico riguarda la possibilità di ottenere rilievi con un inquadramento e una precisione omogenei, grazie all'utilizzo combinato di diverse stazioni base (soluzione di rete) (Provincia autonoma di Trento, 2023). Il protocollo di trasferimento dei dati via internet e non via frequenze radio è denominato NTRIP. Nel caso specifico la rete di stazioni fisse utilizzate per il seguente elaborato è la Trentino Position System (TPoS) della Provincia autonoma di Trento (Fig. 2).

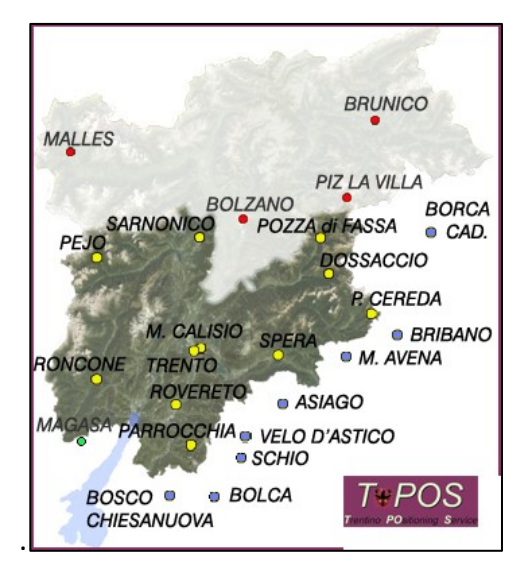

*Figura 2. Rete stazioni GNSS permanenti Provincia autonoma di Trento (TPoS)*

#### REAL TIME KINEMATICS (RTK)

La cinematica in tempo reale (RTK) consente l'acquisizione di dati di posizionamento satellitari con precisione centimetrica. Questa tecnica si basa sulla connessione tra uno strumento con funzioni di base ed un rover, entrambi collegati alle costellazioni satellitari, creando quindi una sorta di triangolazione che restituisce precisioni elevate. La base, che può essere sostituita dalla rete di stazioni permanenti, invia le correzioni al rover in tempo reale dando luogo ad un rilievo georeferenziato. Si differenzia dalla tecnica di rilievo in Post Produzione (PPK) per il processamento in tempo reale dei dati acquisiti, dato dal fatto che la connessione tra i due dispositivi restituisce il valore di *baseline,* ossia la distanza topografica tra i due strumenti. I supporti RTK possono essere stazioni o dispositivi topografici con funzione di base/rover,

veicoli industriali ed agricoli oppure in velivoli con pilotaggio da remoto (UAV). La cinematica in tempo reale sostituisce quindi il rilievo basato su punti fiduciali presenti e fissi al suolo o mobili, Ground Control Point, (GCP), riducendo quindi le fonti di errore, con vantaggi sia in termini tempistici che economici. L'applicazione in campo forestale del rilievo GNSS-RTK consente di avere precisioni elevate se si utilizzano distanze tra i ricevitori ridotte, ma in futuro con un maggior numero di satelliti geostazionari sarà possibile ottenere anche maggiore accuratezza dei dati (Andreas et al., 2019). L'approccio integrato tra rilievi UAV e RTK rappresenta inoltre una soluzione molto precisa ed attendibile per la mappatura forestale, registrando però un ostacolo significativo nella restituzione del modello digitale del terreno sotto la copertura fogliare in stagione vegetativa (Tomaštik et al., 2019). Questo infatti rappresenta il limite della procedura *Structure for Motion* (SfM), tecnologia in grado di restituire modelli tridimensionali, basandosi su un set di immagini georiferite tramite GCP.

#### TECNOLOGIA LoRa

Il protocollo LoRa consiste nella trasmissione radio a lungo raggio delle correzioni in tempo reale, anche in caso di assenza del segnale internet da parte del rover. L'applicazione di questa metodologia avviene tramite l'utilizzo di antenne installate agli strumenti stessi, che necessitano di esigue quantità di energia. La tecnologia LoRa utilizza bande di radiofrequenza libere a 433 MHz o 868 MHz, consentendo trasmissioni su lunghe distanze, circa 10 chilometri in ambiente rurale e 3-5 chilometri in zone urbanizzate (Mazzetto, 2023). La combinazione RTK-LoRa consente di mantenere precisioni anche a chilometri di distanza, nonostante il basso tasso di scambio dei dati di correzione (Mayer et al., 2021).

#### <span id="page-14-0"></span>1.2.2 TELERILEVAMENTO

Il telerilevamento è una metodologia che consente di acquisire informazioni da oggetti, mediante la raccolta e sull'analisi di dati attraverso strumenti posti a distanza dall'oggetto di interessate. Il telerilevamento si distingue in *Remote Sensing* (RS) ed in *Prossimal Sensing* in base alla distanza e quindi dallo strumento utilizzato per acquisire i dati che di conseguenza ne caratterizza il dettaglio con cui i dati vengono restituiti. Il telerilevamento si compone quindi di tre elementi essenziali che sono l'oggetto da rilevare, il sostegno per il sensore ed il sensore stesso. Secondo Moskal et al. 2009, la tecnologia di monitoraggio che si adatta idealmente alle esigenze della selvicoltura di precisione è il telerilevamento, poiché consente di restituire

analisi accurate, tempestive e dettagliate dell'inventario forestale, oltre che dare informazioni strutturali e specifici per ogni singolo sito.

I vantaggi del telerilevamento sono molteplici (Lechner et al., 2020):

- − un ampio campo visivo sull'ambiente rilevato consente di rilevare ogni singola caratteristica visibile e la loro posizione all'interno dell'area presa in considerazione;
- − i dati telerilevati sono disponibili ovunque e spesso su una vasta gamma di scale spaziali e temporali;
- − l'omogeneità delle immagini telerilevate;
- − i dati telerilevati possono essere trasformate in shapefile ed essere elaborate, integrate o correlate ad altre informazioni tramite GIS;
- − il minor costo economico per unità di superficie rilevata;
- − la disponibilità di dati già elaborati come CHM ed NDVI.

Il telerilevamento si distingue ulteriormente in base ai sensori utilizzati per rilevare i dati. Possono essere utilizzati i sensori attivi ed i sensori passivi.

#### SENSORI ATTIVI

I sensori attivi, maggiormente rappresentati dalla tecnologia LiDAR *(Light Detection and Ranging),* consentono l'acquisizione di dati tridimensionali rilevati sulla base del tempo trascorso dall'emissione di raggi di luce laser e la loro riflessione da parte dell'oggetto. Questa metodologia consente la restituzione di dati ad elevata risoluzione temporale e spaziale, con precisioni direttamente proporzionali alla distanza tra sensore e oggetto da rilevare. La quantità di punti registrati forma una nuvola di punti in grado di restituire modelli digitali tridimensionali. Se l'ostruzione da parte della superficie è solo parziale, come è probabile nel caso delle foglie nella chioma forestale, l'impulso può penetrare, in una certa misura, e restituire un colpo alla superficie del terreno. La restituzione dei modelli degli elementi compresi tra i due strati, ossia la struttura forestale, trova applicazione nel settore della pianificazione forestale, al fine di valutarne le reti stradali esistenti o la progettazione delle future, e le operazioni forestali possibili in esso (Pirotti et al., 2012). È possibile anche misurare con precisone l'altezza dei singoli alberi o la densità della chioma del popolamento, al fine di creare un ciclo inventariale frequente, preciso ed aggiornato (Holopainen et al., 2014).

Questa tecnologia si distingue in *Terrestrial Laser Scanner* (TLS) e *Airborne Laser Scanner* (ALS), applicati generalmente a satelliti, velivoli e velivoli pilotati da remoto (UAV). L'utilizzo di veicoli in volo dotati di sensore laser scanner consente di coprire aree molto vaste con risoluzioni di punti variabili a seconda della frequenza degli impulsi del sensore, della velocità e dell'altezza del veicolo. La recente applicazione di sensori nei droni ha sancito un'importante fase d'innovazione del rilievo forestale, trattandosi di rilievi precisi, completi e rapidi, a costi inferiori rispetto a quelli tradizionali.

Altre tipologie di sensori attivi sono i SAR acronimo di Radar ad Apertura Sintetica. Questo sensore rileva le informazioni con sensori uguali al LiDAR ma posti in una traiettoria laterale rispetto allo zenit, quindi con una maggior area rilevata. Quest'applicazione trova successo in studi geomorfologici, idrologici, uso del suolo ma anche di inventario forestale, in quanto possibile da eseguire in tutte le stagioni (Fardusi et al., 2017)

#### SENSORI PASSIVI

I sensori passivi sono delle fotocamere in grado di registrare la radiazione elettromagnetica emessa dalla superficie dell'oggetto a seguito dell'irraggiamento solare. Queste fotocamere sono in grado di recepire lunghezze d'onda superiori al campo visibile, che nel caso dell'occhio umano va da 400 nm a 800 nm. I sensori consentono di ricavare la firma spettrale emessa dal corpo, assegnando perciò ad ogni pixel un valore in base al range di lunghezza d'onda preso in considerazione, denominato banda. La firma spettrale è l'insieme dei valori delle varie bande emesse dal corpo, che ne caratterizza univocamente le proprietà. A seconda del sensore e del cono visivo registrato, le immagini hanno caratteristiche e risoluzioni diverse (Pirotti, 2022):

- − la risoluzione spaziale è espressa in pixel, unità fondamentale della matrice raster, che solitamente si traduce poi in centimetri. La dimensione varia in base al sensore, per satelliti massimo 10 metri, portando perciò un valore medio dell'area, per UAV molto inferiori (<sup>~</sup> 1 cm), in base anche all'altezza media di volo;
- − la risoluzione spettrale varia in base all'intervallo di bande che il sensore riesce a catturare. Esistono sensori *multispettrali* in grado di rilevare da 3 ad una dozzina di bande e sensori *iperspettrali* che rilevano oltre un centinaio di bande. Le fotocamere che rilevano lo spettro visibile sono chiamate RGB, acronimo di *Red Green and Blue.*  Questi colori sono la base delle tonalità di colore tra bianco e nero. Il vantaggio dei sensori iperspettrali consiste nell'avere un range di lunghezza d'onda ristretto all'interno della singola banda, così da poter avere risultati più approfonditi delle caratteristiche rilevate. Questo però comporta il processamento di volumi di

informazioni enormi che determina una difficile elaborazione. Per sopperire a questo, l'obbiettivo è di fondere le bande iperspettrali all'interno delle bande multispettrali, attraverso quindi un aggiornamento dei sensori. Ciò comporterebbe una maggiore risoluzione dei risultati nell'analisi della componente vegetazionale, come avvenuto nella missione *Sentinel-2* da parte dell'Agenzia scientifica europea (Fardusi et al., 2017);

− la risoluzione radiometrica, ossia l'intervallo di valori (bit) che ogni pixel può assumere per ogni singola banda. L'occhio umano riesce a distinguere 800 valori, i sensori fino a 4096.

I sistemi ottici passivi si basano quindi sull'energia emessa dai corpi, perciò sono sensibili alla copertura nuvolosa, alla composizione atmosferica e all'ora del giorno (Lechner et al., 2020). Con lo sviluppo della *Structure for Motion* (SfM), è possibile ricavare il modello digitale del terreno basandosi sulla nuvola di punti creata in base ad un dataset di immagini georiferite tramite GCP. Il vantaggio di questa applicazione della fotogrammetrica consiste nella possibilità di avere modelli digitali dettagliati su piccola scala, basati su rilievi UAV-RTK o PPK relativamente poco costosi. L'applicazione di tale metodologia consente di ricavare modelli, mappe e analisi della struttura forestale con precisioni simili o maggiori rispetto ai dati ottenuti da rilievi LiDAR da supporto aereo (Giannetti F., 2020). Il difetto di quest'applicazione riguarda l'impossibilità di ottenere il modello digitale del terreno (DTM) in presenza di copertura fogliare.

#### RISULTATI UTILI IN CAMPO FORESTALE

I risultati ottenibili dalle analisi con le strumentazioni sopra riportate sono molteplici, differenziandosi per il modo con cui sono ricavati. Dai modelli satellitari, quindi rilevati con sensori passivi, si determinano indici relativi allo stato vegetativo. Questi indici consentono di massimizzare la sensibilità di alcune proprietà delle superfici, normalizzare o ridurre gli effetti dovuti all'inclinazione dell'irraggiamento, del sensore, della topografia o delle condizioni atmosferiche. Infine devono essere collegati a fenomeni specifici e misurabili, al fine di essere correlati e/o misurati (Pirotti, 2022). Gli indici sono ad esempio l'NDVI (Normalized Difference Vegetation Index), ovvero l'indice standardizzato che consente di rilevare l'attività fotosintetica, base per fornire informazioni sulla produttività forestale. Un miglioramento dell'NDVI è l'indice EVI (Enhanced Vegetation Index) che corregge errori derivanti dalla riflettanza del suolo. L'indice NBR (Normalized Burned Ratio) restituisce dati relativi alla

superficie coperta da incendio. Dall'NDVI è possibile stimare la quantità di biomassa umida presente attraverso la formula proposta da Tucker nel 1979.

Il LiDAR rappresenta la tecnologia maggiormente utilizzata per rilievi forestali, come riportato negli studi di Hyyppä et al.,2003, Dash et al., 2016. Questa tecnologia, come detto, restituisce i modelli digitali della superficie (DSM) ed il modello digitale del terreno (DTM), basi per l'individuazione di molti aspetti stazionali relativi all'accessibilità, al rilievo della viabilità forestale presente o per l'individuazione del sistema di esbosco e per il tracciamento delle linee di gru a cavo. Il DTM per essere di maggiore qualità deve essere rilevato in stagione non vegetativa, cosicché la copertura fogliare non ostacoli l'acquisizione del dato. Dalla differenza dei due modelli, si ricava in zone forestali il CHM, corrispondente al modello digitale dell'altezza delle chiome. Il CHM può essere ricavato anche dalla sovrapposizione del DTM da voli aerei di interesse pubblico ed il DSM ricavato da voli LiDAR compiuti tramite l'utilizzo di UAV. Questo comporta la restituzione di informazioni dettagliate sul popolamento, in quanto i dati ricavati da campagne di rilievo LiDAR pubbliche non sono aggiornate in maniera sufficientemente periodica per la determinazione dello stato della struttura forestale. Così facendo invece si utilizza una DSM aggiornato e preciso per estensioni contenute (Floris et al., 2012). Il CHM ottenuto da dati ALS e l'impiego di procedure automatizzate per la segmentazione *objectoriented* delle immagini telerilevate consente, tramite l'estrazione del coefficiente di variazione delle altezze e la media delle altezze degli alberi, di determinare la forma di governo (Travaglini et al., 2012). Di conseguenza, è possibile estrapolare l'inventario forestale dettagliato della provvigione e dell'area basimetrica con errori simili se non addirittura inferiori a quelli prodotti con metodi tradizionali basati esclusivamente sui rilievi a terra. Tali informazioni possono essere sfruttate in modo efficace durante le fasi analitiche della redazione dei piani di gestione forestale, al fine di contenere i costi connessi alle attività di rilievo a terra (Corona et al., 2012). Tramite l'utilizzo sinergico tra LiDAR terresti e aerei è possibile comprendere il comportamento di un eventuale incendio secondo l'altezza della chioma, la biomassa e la LAI (Leaf Area Index), apprezzando la differenza tra i due sistemi di rilevazione (Moskal et al 2009). Ulteriori applicazioni del telerilevamento in senso lato sono la mappatura di specie invasive, il monitoraggio dei cambiamenti, la frammentazione degli habitat e la loro classificazione (Lechner et al., 2020). Esiste un'elevata sinergia tra le immagini ottiche ad alta risoluzione e i dati LiDAR per l'estrazione di informazioni sull'area specifica. I

dati LiDAR consentono l'acquisizione di informazioni precise su parametri come l'altezza della chioma o la sua forma e dimensione, oltre che aspetti riguardanti il terreno. Le immagini ad alta risoluzione restituiscono maggiori dettagli sulla geometria spaziale e informazioni indicizzabili per la comprensione dello stato di salute del popolamento e la propria vigoria (Hyyppä et al.,2003). L'utilizzo in maniera congiunta dei sistemi di rilevamento sopracitati, costituisce pertanto un approccio integrativo utilizzabile per la gestione su larga scala della componente forestale.

## <span id="page-20-0"></span>2 OBIETTIVI

L'elaborato in questione si propone di testare l'applicazione delle nuove tecnologie di rilevamento della posizione ad alta risoluzione in ambiente forestale, con l'obiettivo di sviluppare uno strumento valido per la fase di progettazione e gestione della componente forestale, anche in contesti vincolati e ambientalmente sensibili, come nel caso di un'area protetta SIC/ZPS. Parallelamente, si è posto l'obiettivo pratico di valutare se il rilevamento potesse supportare il normale ritmo della martella, eseguito da una squadra pratica informata e competente sulle caratteristiche dell'area e delle formazioni presenti.

A tal fine, è stata testata l'applicazione della tecnologia LoRa, che consente la trasmissione a lungo raggio delle correzioni emesse dallo strumento di base e ricevute direttamente dal rover nel punto da rilevare. La strumentazione utilizzata include un ricevitore base GNSS posizionato in un'area esterna al bosco, dove la ricezione dei segnali satellitari e dei segnali trasmessi dalla rete di stazioni fisse della Provincia autonoma di Trento (NTRIP) sia di buona qualità, e un rover GNSS mobile che riceve le correzioni LoRa dalla base. Questo sistema consente di superare il problema della scarsa precisione in condizioni di copertura fogliare.

Lo studio è stato condotto in un'area all'interno del Parco Nazionale delle Dolomiti Bellunesi, caratterizzata da estese dimensioni e diverse tipologie forestali e orografiche. La precisione ottenuta è stata correlata a vari parametri stazionali, tra cui l'orografia, la copertura fogliare, la biomassa presente, nonché a fattori legati al rilievo, come la distanza dalla base.

## <span id="page-22-0"></span>3 MATERIALI E METODI

## <span id="page-22-1"></span>3.1 AREA STUDIO

L'area soggetta al presente studio si trova in località "Camogne", nel comune di Pedavena, posto nella parte sud occidentale della provincia di Belluno (BL) e ricadente all'interno del Parco Nazionale delle Dolomiti Bellunesi. Rispetto al capoluogo comunale, la località è a Nord ovest, raggiungibile dalla strada provinciale SP473 del passo Croce d'Aune (Fig. 3).

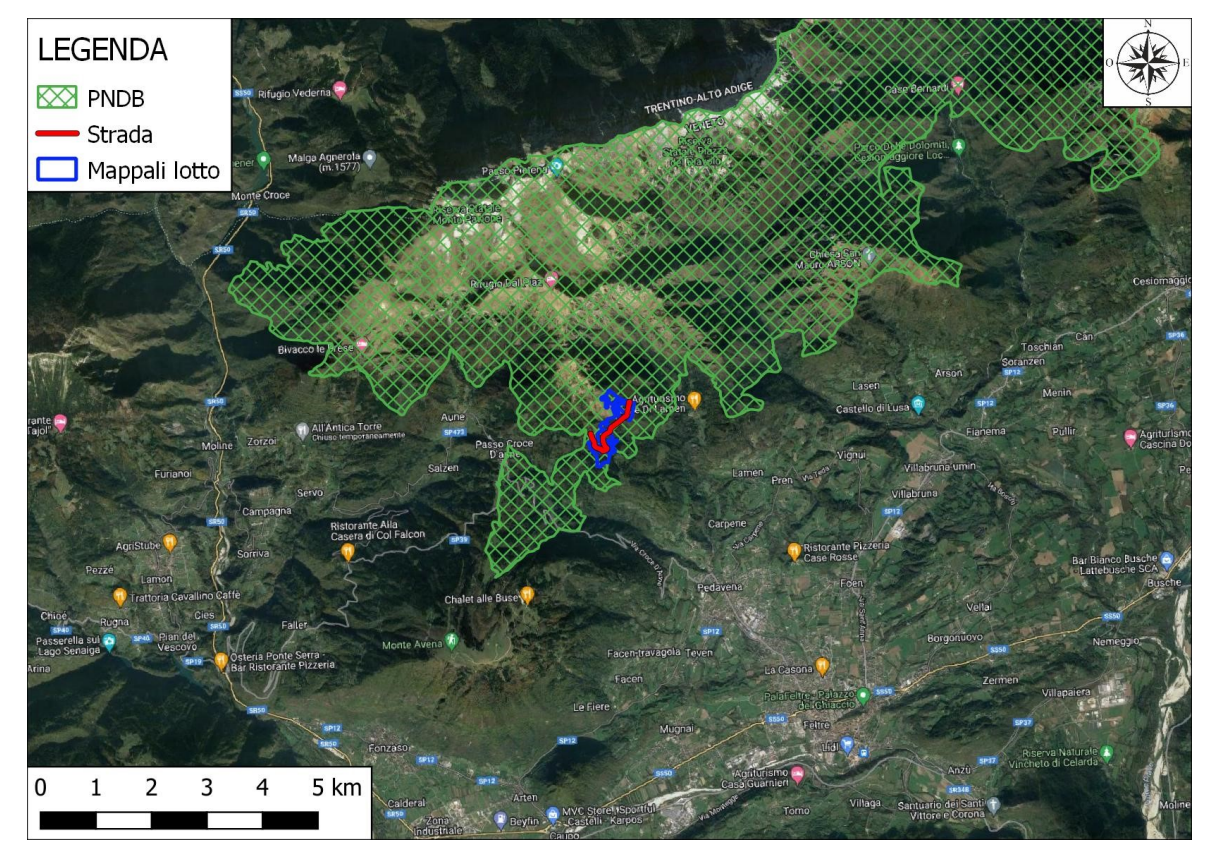

*Figura 3. Inquadramento area studio 1:25000 (QGis)*

L'area soggetta all'intervento selvicolturale in questione e quindi al presente studio, ha un'estensione di circa 33 ha, esposta prevalentemente ad est/sud-est, con quota minima di 920 m.s.l.m. e una quota massima di 1380 m.s.l.m. La pendenza dell'area è spazialmente molto variabile passando da zone pianeggianti (0-5%) poste nella parte meridionale a zone ad elevata pendenza (70-80%) in corrispondenza della proprietà 2 e nelle zone settentrionali della proprietà 1. Localmente insistono delle variabilità puntali di pendenza date da piccole vallecole e ex vie di trasporto a valle della fienagione. All'interno di essa c'è una strada forestale attualmente ridotta a pista d'esbosco permanente che attraversa tutta la proprietà 1, segnandone per la parte superiore anche il confine, che porta al piccolo piazzale posto nelle vicinanze del rudere dell'ex malga della proprietà 2 (Fig. 4). Questa viabilità interna sarà ripristinata prima dell'inizio del cantiere forestale in maniera tale da consentirne una facile fruizione da parte dei mezzi forestali per l'esbosco ed il concentramento del legname agli imposti, che saranno anch'essi realizzati durante la fase di manutenzione straordinaria.

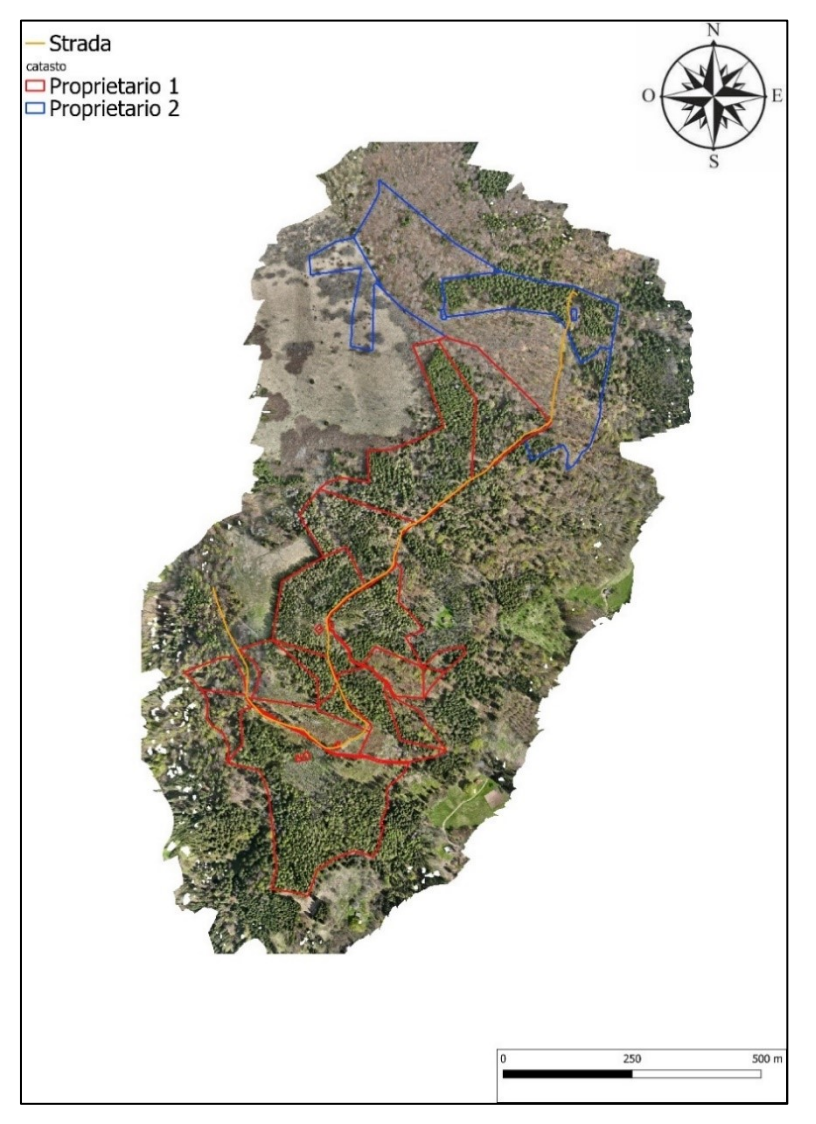

*Figura 4. Ortofoto da rilievo UAV. 1:5000*

### <span id="page-23-0"></span>3.1.1 PARCO NAZIONALE DOLOMITI BELLUNESI

#### RETE NATURA 2000

All'interno delle proprietà sono presenti delle aree con circa 10 ha di estensione riconosciuti come habitat Rete Natura 2000, quale nello specifico "Foreste illiriche di Fagus sylvatica (Aremonio-Fagion)" con codice 91KO. La Rete Natura 2000 è costituita dall'insieme degli habitat protetti dalla europea n. 92/42/CEE "Habitat" e dall'allegato l della direttiva europea 79/403/CEE "Uccelli". Queste direttive istituiscono rispettivamente dei Siti di Importanza

Comunitaria (SIC) per quando riguarda la direttiva "Habitat" e delle Zone di Protezione Speciale (ZPS) per la direttiva "Uccelli". Lo scopo di queste direttive è quindi di garantire il mantenimento e la gestione dei siti e delle specie caratterizzanti gli habitat interessati. Nel recepimento delle direttive europee, l'ente Parco Nazionale delle Dolomiti Bellunesi ha elaborato due Piani di Gestione, strumento necessario per la pianificazione del territorio, la salvaguardia e gli indirizzi per la conservazione a lungo termine degli Habitat presenti, costituendo quindi il Piano di Gestione ZPS/SIC IT3230083 "Dolomiti Feltrine e Bellunesi" e ZPS IT3230087 "Versanti sud delle Dolomiti". Sulla base di questo è quindi stata elaborata una cartografia della zonizzazione, riportata in Figura 5 per l'area di studio e le zone ad essa vicine.

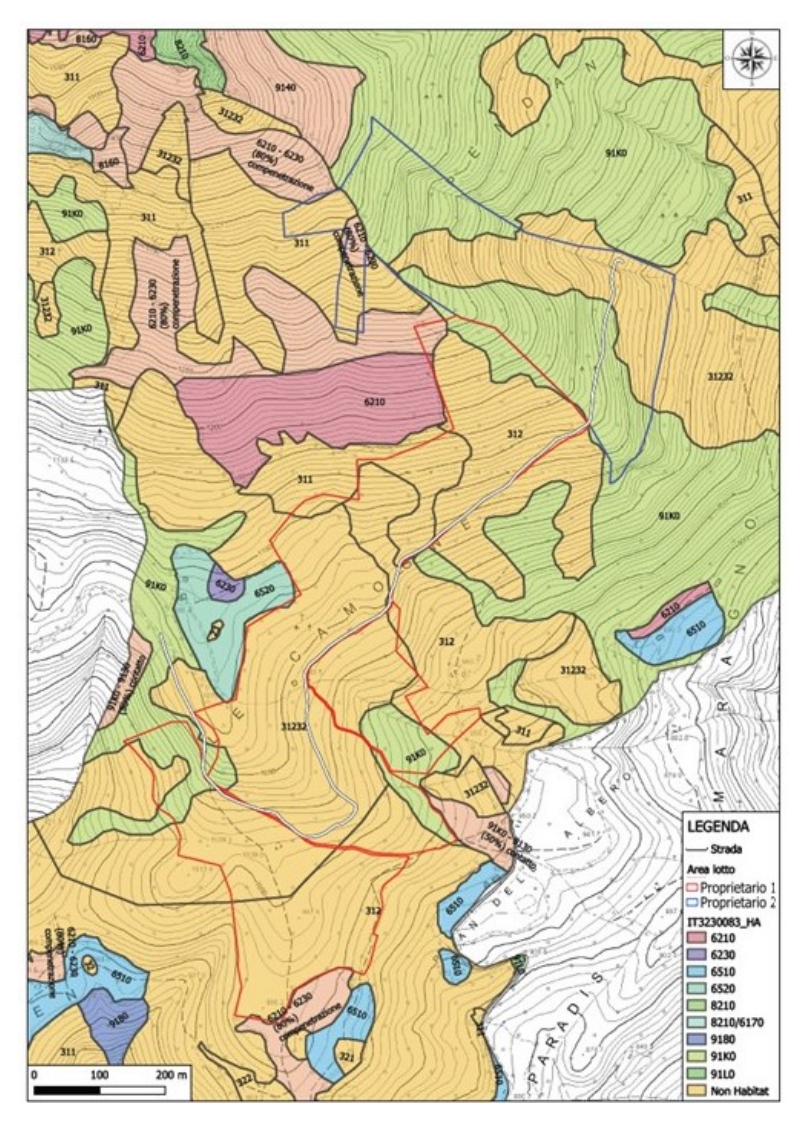

*Figura 5. Zonizzazione Habitat Rete Natura 2000. 1:2500 (QGis)*

Di seguito sono riportati i codici degli habitat Rete Natura 2000 presenti nell'area studio o nelle immediate vicinanze ad essa (Tab. 1);

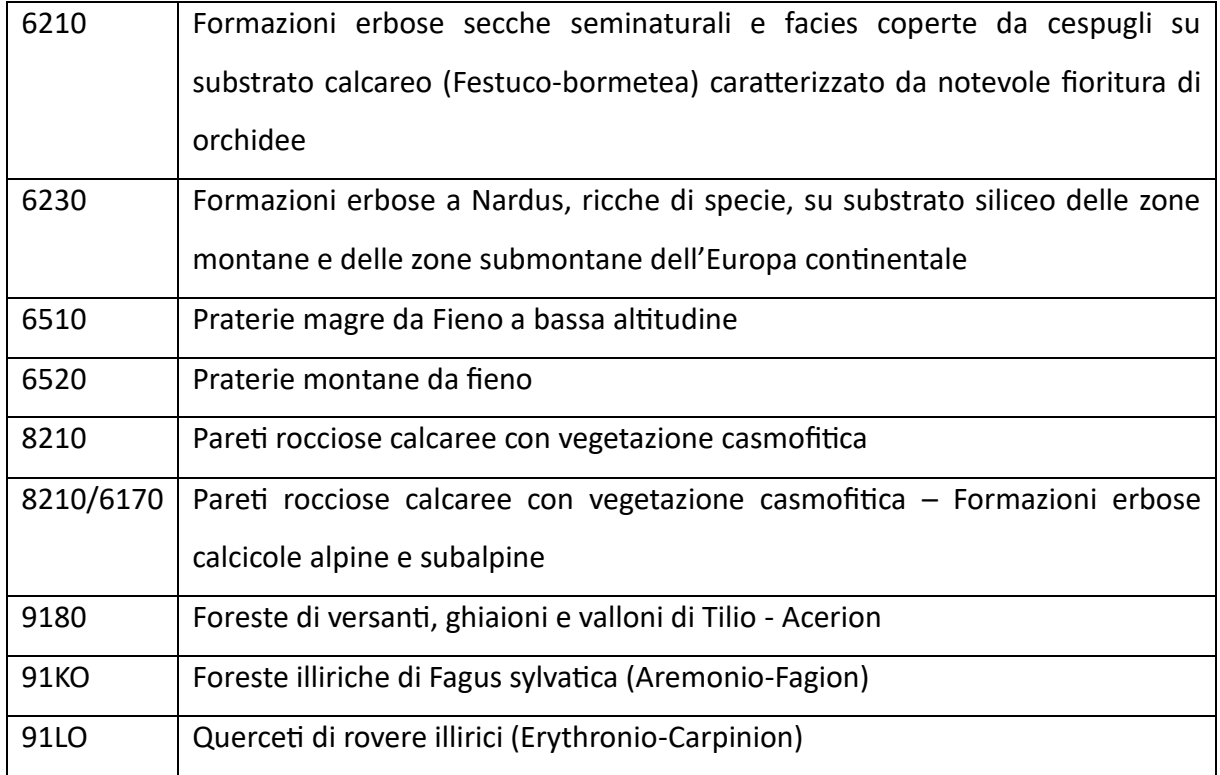

*Tabella 1. Codici habitat Rete Natura 2000. [www.dolomitipark.it](http://www.dolomitipark.it/)*

#### PROGETTO SPECIALE SELVICOLURA E PIANO DI RIORDINO FORESTALE

Lo strumento adottato dal Parco Nazionale delle Dolomiti Bellunesi per la gestione forestale è il progetto speciale selvicoltura, frutto del recepimento della normativa regionale (n. 25/1997, "Piani di riassetto forestale"), la quale specifica che i comuni e gli enti parco devono dotarsi di un piano di riordino forestale per la gestione dei territori di propria competenza e della normativa nazionale propria del parco n. 394 del 6 dicembre 1991 "Legge quadro sulle aree protette". Questo strumento si è fatto necessario in quanto sul totale della superficie del Parco di 31054 ettari, circa 23000 ettari sono coperti da bosco, pari al 74% (dolomitipark.it). Lo strumento fornisce indicazioni precise sulla gestione e sull'utilizzazione forestale eseguibile all'interno delle aree del parco coperte da bosco in base ad un'attenta analisi e classificazione in tipologie forestali, riportando per ogni tipologia una ulteriore zonizzazione in base ai fattori stazionali caratteristici. Questa classificazione ha come unità la unità conoscitiva, scheda dove vengono anche riportati tutti i parametri dendrometrici e le indicazioni per definire i sistemi di taglio ed utilizzo del bosco compatibili con le esigenze di conservazione tipiche di un'area protetta (dolomitipark.it). Le indicazioni alle quali i proprietari si devono attenere per sfruttare il loro bosco sono state formulate in modo semplice e di facile comprensione (dolomitipark.it).

I criteri di impostazione e realizzazione delle utilizzazioni forestali all'interno del Parco Nazionale delle Dolomiti Bellunesi sono legati dal principio ispiratore secondo cui i tagli di utilizzazione sono la conseguenza e non il fine degli interventi selvicolturali che vengono attuati per migliorare le condizioni di stabilità biologica e meccanica dei popolamenti forestali presenti (Andreatta, 2007).

Nell'area soggetta al presente studio, in particolare, sono state riconosciute dalla Regione Veneto le tipologie forestali quali Pecceta, formazioni antropogene di Abete rosso, faggeta e piceo-faggeto (Fig. 6), che nel dettaglio all'interno del piano di riordino del Parco sono state ulteriormente classificate, zonizzate e descritte nelle Unità conoscitive numero 251, 253, 254, 255, 268, 269, 270, 271, 272, 277, 278, 279, 280, 283, 307, 310 e 312.

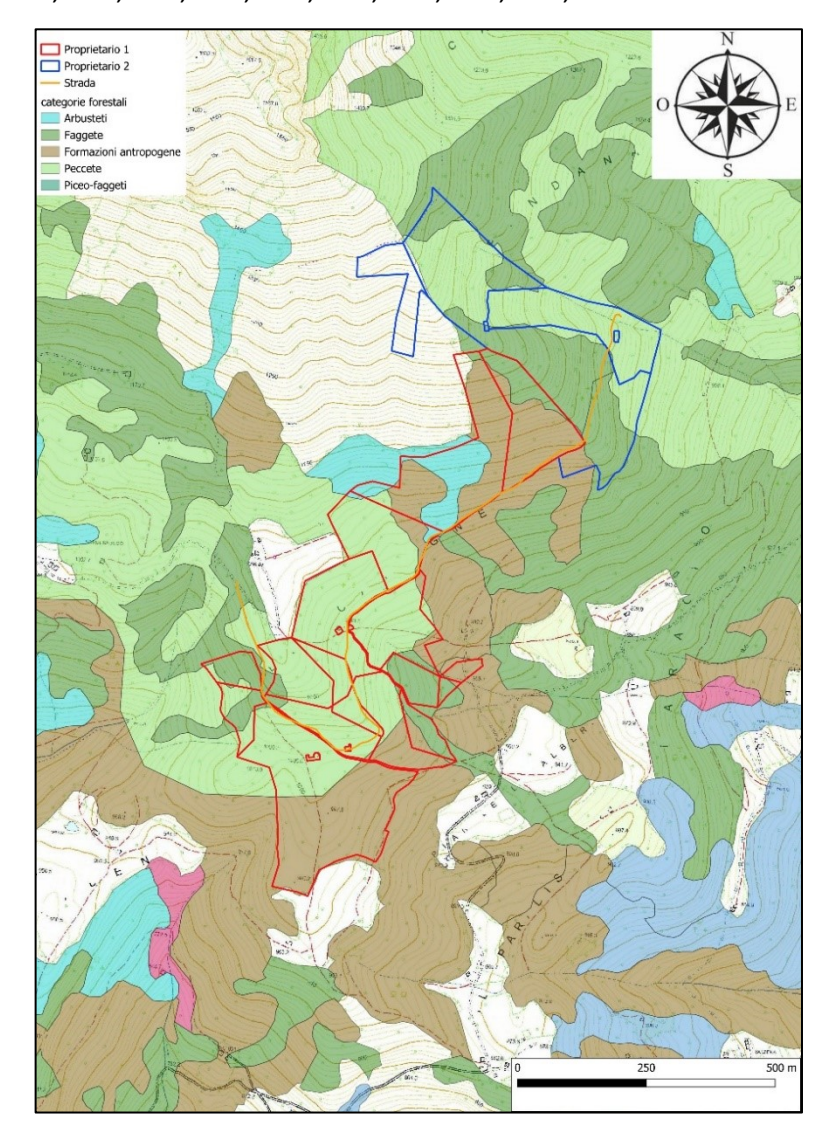

*Figura 6. Tipologia forestali Regione Veneto. 1:5000. (QGis)*

L'area in oggetto presenta numerose macro tipologie forestali al suo interno. La parte inferiore della proprietà si presenta come un rimboschimento di abete rosso (*Picea abies*) avvenuta all'incirca nella metà del secolo scorso, con sesti d'impianto lineari visibili di larghezza di circa quattro metri. Sono avvenuti in passato dei diradamenti ma non hanno apportato migliorie strutturali e qualitative della provvigione anche se di quantità modesta, essendo piante di buon diametro e di altezza elevata. Nel progetto di taglio infatti, per la quantificazione della ripresa, è stata utilizzata la Tavola di cubatura per i soprassuoli disetanei e irregolari: Abetine montane, serie G, statura 27-28 metri. Sono presenti piccoli nuclei soggetti ad attacco da parte del bostrico (*Ips typographus*)*,* prevalentemente localizzati nei bordi inferiori nei pressi di piccole aree schiantate. All'interno di questa formazione si trovano anche sporadicamente dei larici (*Larix decidua*) e qualche esemplare di Faggio (*Fagus sylvatica*). La parte pianeggiante soprastante si presenta come un rimboschimento di acero montano (*Acer pseudoplatanus*) di buona qualità e situazione sanitaria con qualche individuo di frassino (*Fraxinus excelsior*) e di carpino nero (*Ostrya carpinifolia*). Al lato di questa formazione di acero montano, l'area è stata soggetta a schianto a seguito della tempesta Vaia, dove è avvenuto il recupero del materiale e attualmente soggetta alla presenza prevalentemente di rovo (*Robus ulmifolius*) e nocciolo (*Corylus Avellana*). La parte centrale del lotto si conforma come un rimboschimento di abete rosso con presenza di faggio e sporadicamente castagno (*Castanea sativa*) e betulla (*Betula*). Anche in questo caso il popolamento non presenta qualità eccelse anche se con provvigioni elevate. All'interno sono presenti aree puntali schiantate e soggette ad attacco da parte del bostrico. Nella parte superiore della proprietà 1, a pendenze più elevate, il sesto d'impianto originario è ben visibile in quanto non è mai stato soggetto a diradamenti visti gli esigui accrescimenti. Il valore commerciale unitario del legname dell'intera proprietà non è pertanto elevato. Nella proprietà 2, corrispondente alla parte settentrionale del lotto, le specie predominanti sono l'abete rosso nella parte est ed il faggio nella parte ovest. In questo caso si ha infatti un rimboschimento di abete rosso su potenziale faggeta tipica. La provvigione presente è di buona qualità e quantità, con valore commerciale più elevato, essendo stata soggetta a diradamento correttamente eseguito negli anni duemila. Nella parte centrale del lotto è presente una spessina di faggio e nocciolo. La parte superiore ad elevata pendenza presenta comunque buone disponibilità di provvigione di faggio, specie pura presente in questa zona della proprietà.

# <span id="page-28-0"></span>3.2 RILIEVO SATELLITARE

Il rilievo satellitare per la successiva analisi dell'indice vegetazionale normalizzato (NDVI) è avvenuto tramite l'acquisizione del dataset di *Sentinel 2,* missione sviluppata dall' Agenzia Spaziale Europea (ESA) nell'ambito del programma *Copernicus* volto al monitoraggio delle aree verdi del pianeta. Questo indice rappresenta l'attività fotosintetica restituendo, all'aumentare di essa, valori compresi tra -1 (assenza di attività) e 1 (massima attività). I dataset disponibili possono essere ricavati dal portale ufficiale della missione, andando ad evidenziare l'area di interesse ed i parametri di risoluzione (Fig. 7 e 8).

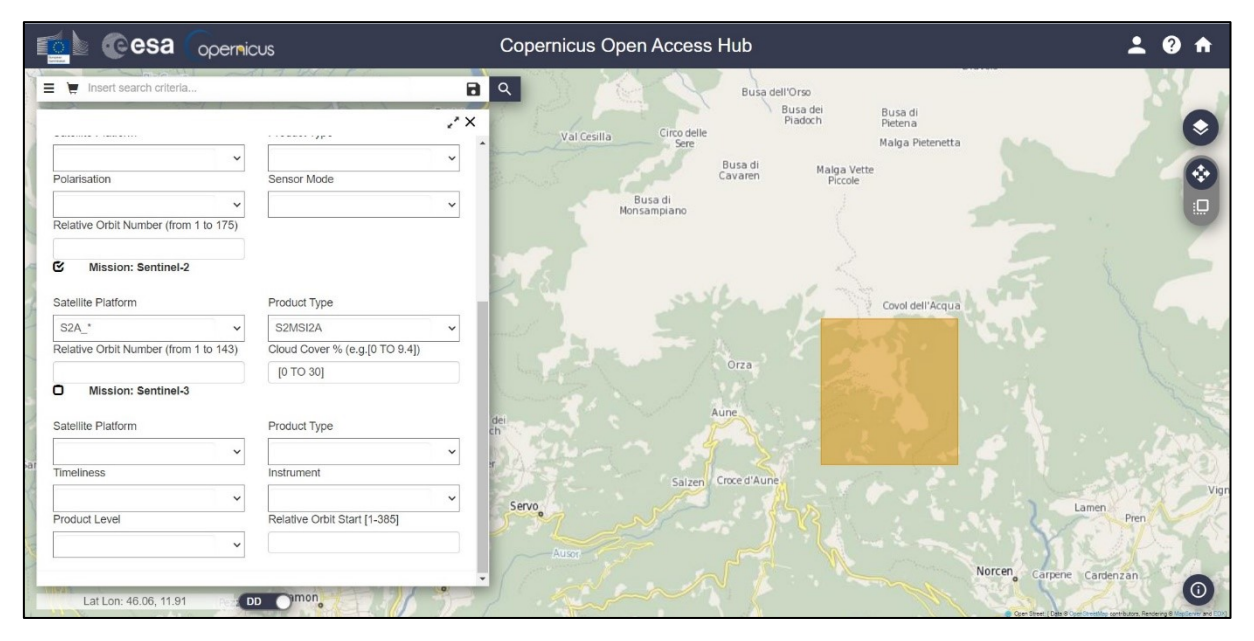

*Figura 7. Selezione area di interesse. www.scihub.copernicus.eu*

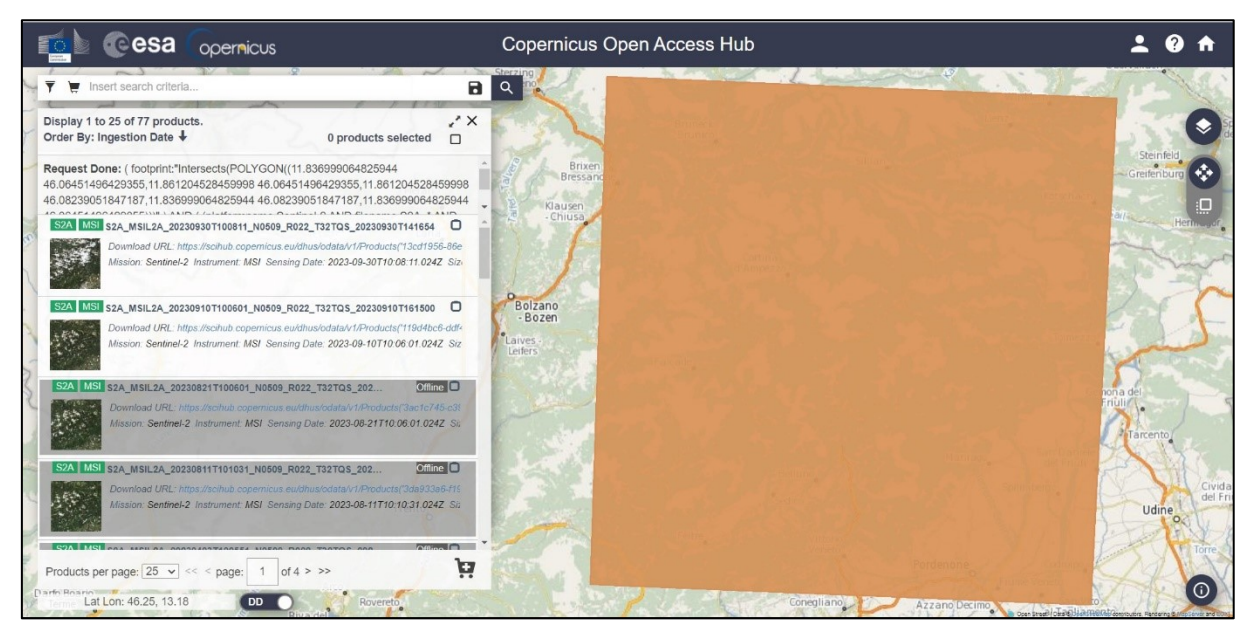

*Figura 8. Dataset immagini satellitari Sentinel 2. www.scihub.copernicus.eu*

Sono state poi caricate nel software QGis le bande della firma spettrale dell'immagine, in particolare le bande a risoluzione 10 metri quindi la 2, la 3, la 4, la 8 e quelle a risoluzione di 20 metri ossia la 5, la 6, la 7. Per il calcolo dell'indice NDVI sono state adottate le seguenti fasi riportate in ordine:

1. Creare un raster temporaneo con input layers le bande sopracitate. Si spunta l'apposita funzione per il mantenimento le bande di input separate.

Si imposta risoluzione alta.

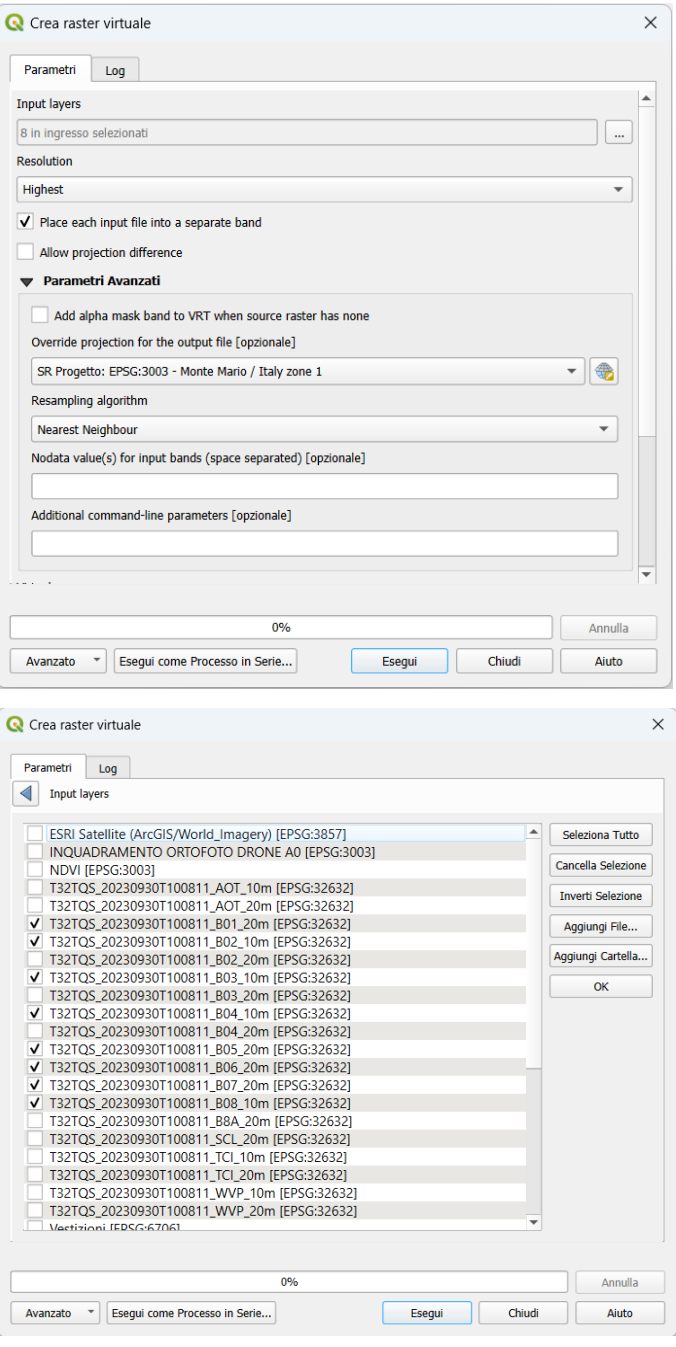

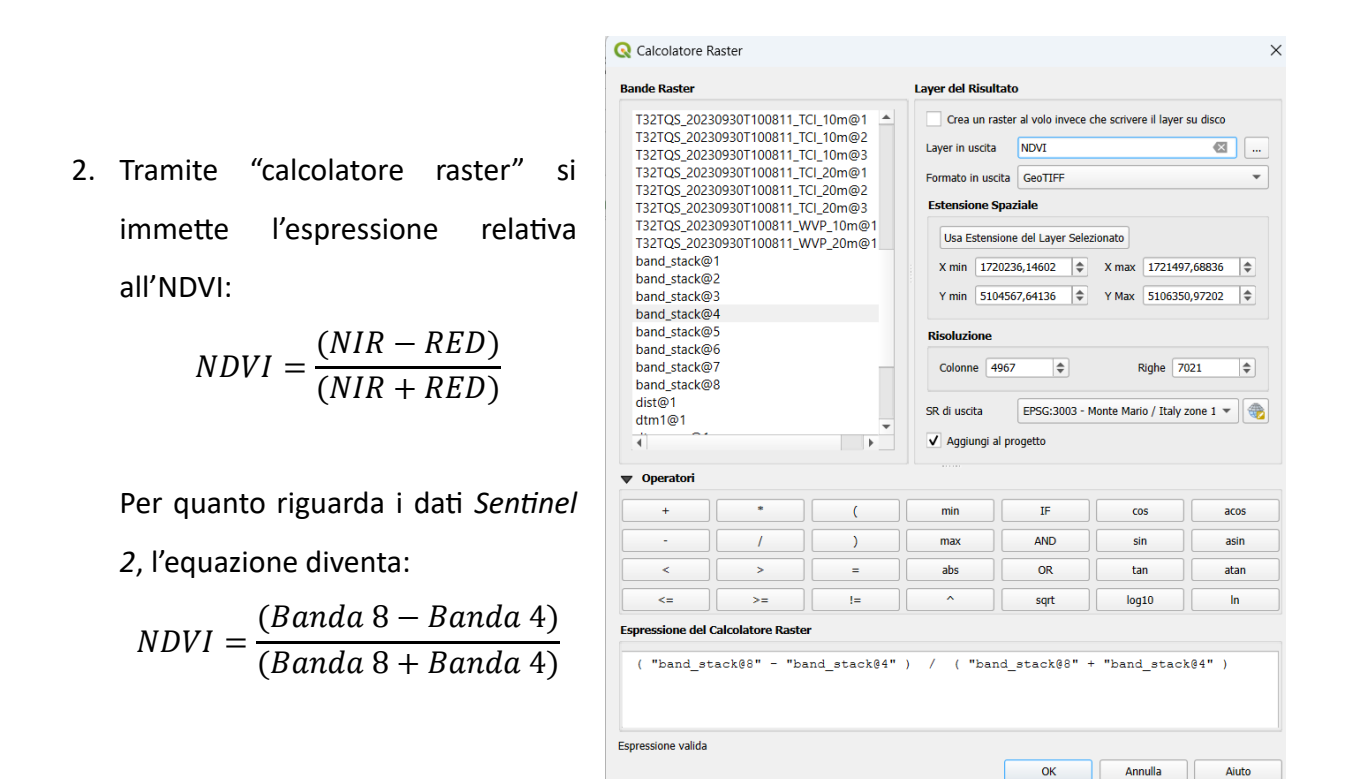

Il risultato dell'operazione è uno *shapefile* con risoluzione 10 metri x 10 metri, essendo entrambe le bande iniziali con questa risoluzione.

### <span id="page-30-0"></span>3.3 RILIEVO LIDAR

Il rilievo LiDAR, o Laser Scanning, consente l'acquisizione molti dati ad alta risoluzione, come il modello digitale della superficie terreste (DSM) ed il modello digitale del terreno (DTM). Possono essere eseguiti con aeromobili come aerei o elicotteri se sviluppati di vaste estensioni, come anche da veicoli a comando remoto UAV nel caso le aree da rilevare siano limitate. In generale, visti i costi elevati del rilievo, i voli LiDAR su grandi estensioni sono eseguiti da committenti pubblici quali regioni e provincie autonome, stato, enti di pubblico interesse, i quali mettono a disposizione i dati liberamente o tramite richiesta.

Dai dati precedentemente menzionati, è possibile, attraverso l'utilizzo del plugin *CHM from LiDAR*, ricostruire il modello digitale dell'altezza delle chiome (CHM), utilizzabile per lo studio e la classificazione di dei popolamenti forestali, ricostruendo densità, classi di altezza, composizione e struttura verticale, oppure parametri dendrometrici e stima della biomassa.

Per la seguente analisi sono stati utilizzati i dati rilevati nella campagna LiDAR del 2019, eseguita per ordine di Avepa. Di seguito sono riportate le fasi per l'estrazione del modello digitale dell'altezza delle chiome (CHM), attraverso l'utilizzo di due plugin all'interno del software QGis;

**Q** Lidar Tile Maker

- 1. Utilizzando il plugin "*Lidar Tile Maker",* inserendo come dati di ingresso il DSM ed il DTM, è possibile creare un Tile apposito.
- **INPLIT:** dati e narametri Cartella dei DSM sktop\utilizzazioni\_parco\elaborati\shape\lidar Cerca.. **DSM/DTM CRS** Cartella dei DTM sktop\utilizzazioni\_parco\elaborati\shape\lidar Cerca. Ente Regione Veneto Anno  $2$   $\Rightarrow$ **OUTPUT** Cartella di Output dop utilizzazioni\_parco elaborati shape \lidar Cerca.. CRS Squadri PROCESSO INIZIATO... ATTENZIONE! Ci sono 10 DTM e 10 DSM ma solo 20 DTM/DSM con la stessa estensione sono stati trovati. Verificare l'estensione dei file raste PROCESSO TERMINATO... Pulisci il Log Guida OK Chiudi **Q** CHM from LIDAR  $\times$  $\oslash$  area\_soggetta Seleziona area di interesse  $\overline{\phantom{a}}$ Usa solo le geometrie selezionate **REGIONE VENETO** Seleziona Ente  $\overline{\phantom{a}}$  $\overline{\phantom{a}}$ Seleziona campagna lidar Ricalcola i CHM Nome del file Clip CHM Scegli la risoluzione (m)  $0,00$  $\Rightarrow$ laborati\shape\lidar GeoTIFF: .tif  $\overline{\phantom{0}}$ Cartella di output rimuovi valori >  $\begin{bmatrix} 0 \end{bmatrix}$  $\stackrel{\blacktriangle}{\dashv}$ **CRS**  $\sqrt{\phantom{a}}$  rimuovi valori < 0 Pulisci il Log Guida OK Chiudi

 $\times$ 

2. Tramite il plugin "*CHM from LiDAR",*  inserendo come area di interesse il Tile appena creato e specificandone il sistema di riferimento (CRS), si crea il CHM dell'area interessata.

# <span id="page-32-0"></span>3.4 RILIEVO FOTOGRAFICO

Il rilievo fotografico è stato eseguito attraverso l'utilizzo di un velivolo UAV (*Unmanned Aerial Vehicle*) dotato di ricevitore RTK, in grado di ricevere correzioni in tempo reale dalla rete di stazioni fisse permanenti e dalla base.

Il rilievo fotografico così eseguito, consente di rilevare una sequenza di immagini dall'alto con il fine di poterle sovrapporre e creare un'unica foto in due dimensioni (2D) ad alta risoluzione e georeferenziata, così da poterle utilizzare come base per valutazioni GIS o per poter avere un riscontro in campo da un punto di vista diverso delle tipologie forestali presenti, così da poter eseguire al meglio la martellata oppure per valutare i confini di proprietà del lotto in esame.

### <span id="page-32-1"></span>3.4.1 METOLOGIA DI RILIEVO

Per eseguire il rilievo fotogrammetrico in questione, è stato opportunamente studiato a tavolino il piano di volo in che esso possa ricoprire al meglio l'area di interesse (Fig. 9).

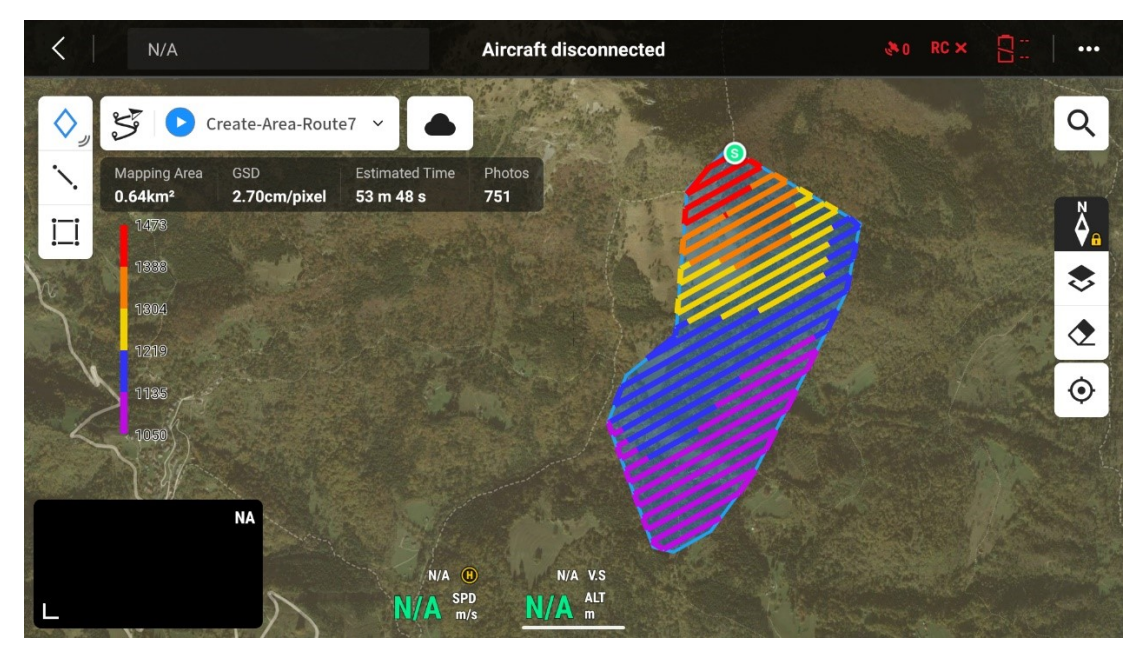

*Figura 9. Piano di volo. Screenshot da Controller RC drone.*

Per il volo, sono stati utilizzati i parametri riportati nella seguente tabella (Tab. 2);

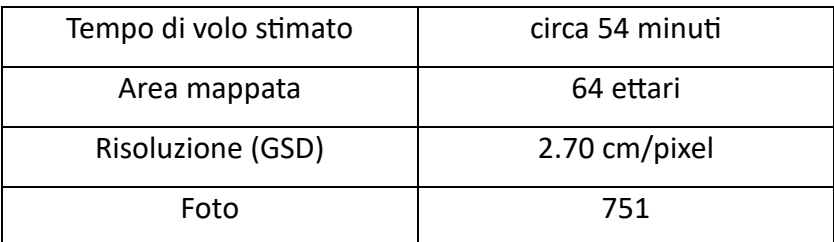

| Sovrapposizione laterale | 70%             |
|--------------------------|-----------------|
| Sovrapposizione frontale | 80%             |
| Velocità                 | $5 \text{ m/s}$ |
| Altitudine di volo       | 100.5 m         |

*Tabella 2. Parametri rilievo fotogrammetrico.*

### <span id="page-33-0"></span>3.4.2 STRUMENTI UTILIZZATI

Il drone utilizzato per il rilievo è il DJI Mavic 3E (Fig. 10), le cui specifiche sono parzialmente riportate nella tabella sottostante (Tab. 3).

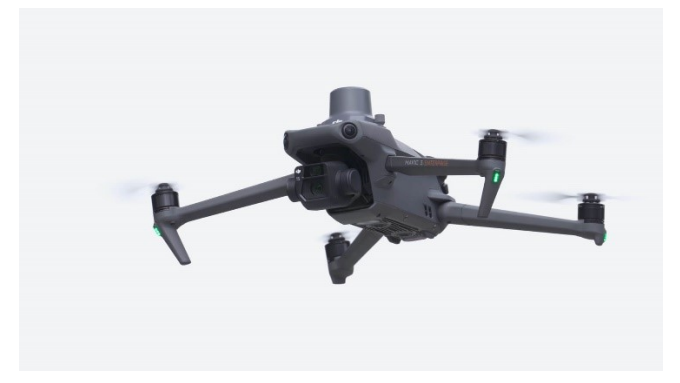

*Figura 10. DJI Mavic 3 Enterprise. www.dji.com*

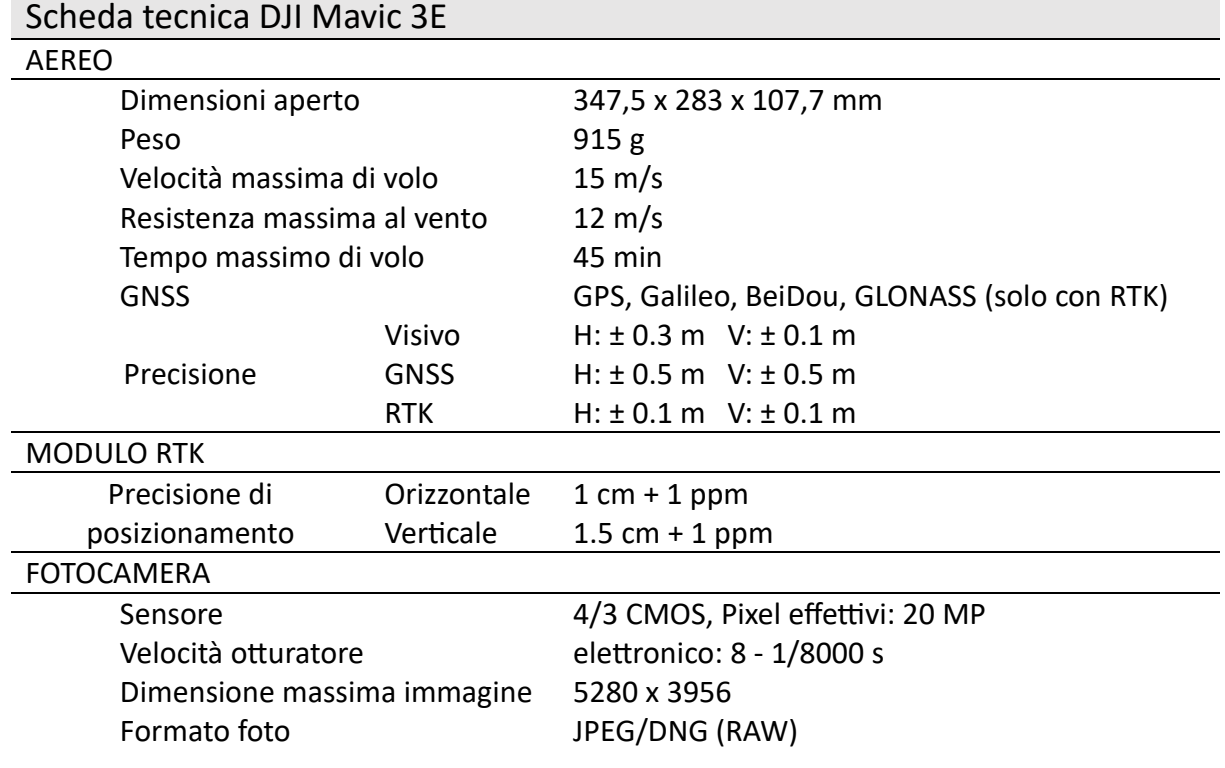

*Tabella 3. Scheda tecnica DJI Mavic 3E. www.dji.com*

## <span id="page-34-0"></span>3.5 RILIEVO GNSS RTK

Il rilievo della posizione delle piante martellate è avvenuto attraverso l'utilizzo di un'antenna GNSS-RTK (*Global Navigation Satellite System – Real Time Kinematics*) dotata di ricevitore LoRa (*Long Range*) in grado di ricevere correzioni dalla *base*, posizionata in una zona esterna al bosco che a sua volta riceve le correzioni dalle stazioni permanenti della Provincia di Trento denominato TPOS (*Trentino POsition Service*). Questa struttura contente l'acquisizione della posizione delle piante anche sotto copertura, avendo però una precisione maggiore rispetto all'utilizzo del solo *rover* (Fig. 11).

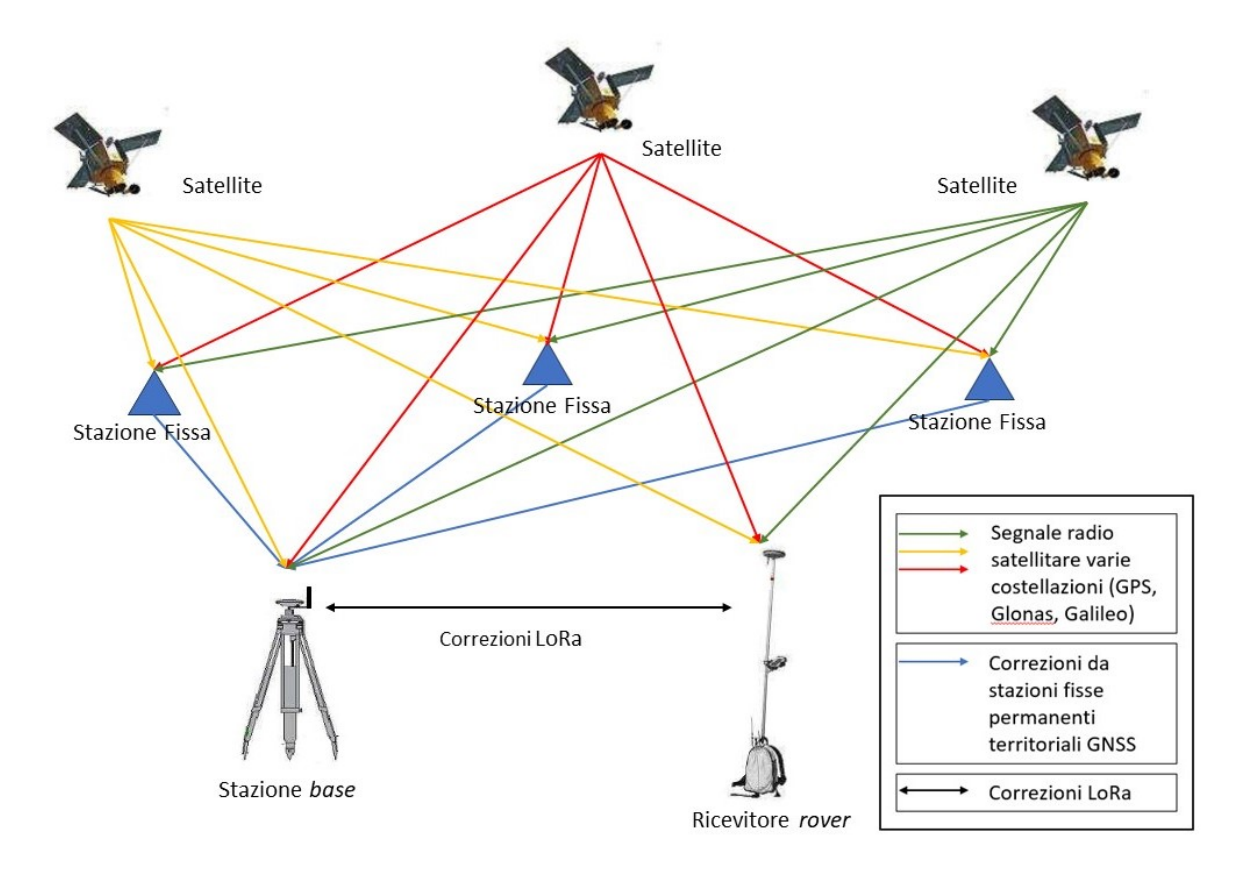

*Figura 11. Schema segnali GNSS e correzioni LoRa.*

Nel contesto operativo, il rilievo è stato effettuato tramite l'acquisizione delle posizioni delle piante precedentemente martellate dalla squadra operativa composta da quattro persone. Il loro obiettivo principale era selezionare le piante da inserire nel piedilista di martellata al fine di determinarne la ripresa. Una seconda squadra, con l'obiettivo di testare il sistema, seguiva in modo sincronizzato la prima squadra, identificando le caratteristiche di ciascuna pianta, come specie e diametro. Le piante sono state numerate al fine ultimo che se dovessero esserci stati dei problemi, si sarebbe potuto ritornare in campo senza perdere qualche individuo. La velocità di acquisizione della posizione è stata la medesima dell'operazione di martellata, al fine di valutarne la precisione mantenendo comunque una visione pratica e la sua sostenibilità economica.

La posizione delle piante è stata acquisita posizionandosi frontalmente alla pianta, variandone però la posizione rispetto alla circonferenza con lo scopo di massimizzare la precisione del punto rilevato.

La posizione della base è stata scelta valutando visivamente l'ortofoto precedentemente acquisita e utilizzando il *plugin Visibility Analysis* all'interno del software *QGis.* Questo strumento è in grado di determinare le aree visibili dal punto scelto dove posizionare la base, attraverso la correlazione tra l'altezza dello strumento e la sua posizione con il DTM (*Digital Terrain Model*). In questo modo quindi, sono stati scelti i punti dove posizionare la base diversi per ogni giornata di rilievo, in maniera tale da avere la maggior qualità di visibilità per l'area soggetta alla martellata giornaliera. Le fasi operative dell'analisi sono riportate in ordine:

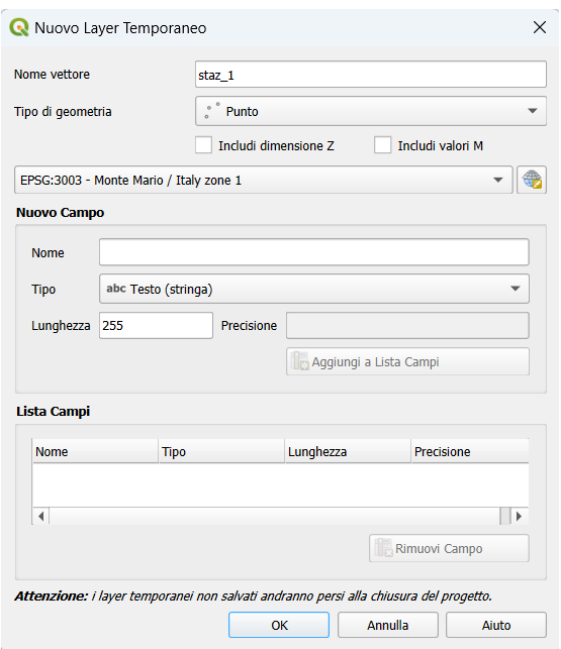

1. Creare un layer temporaneo
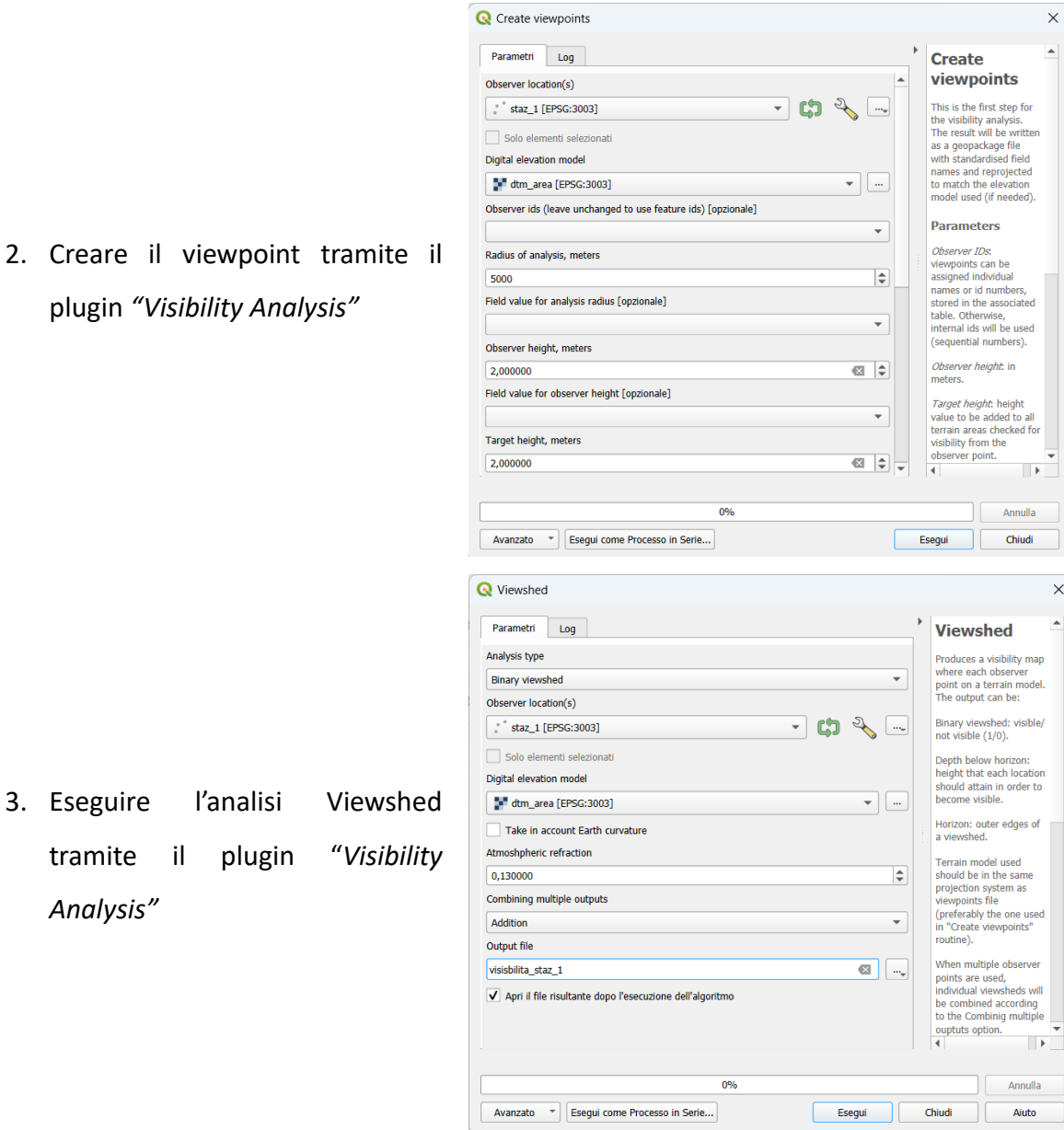

Per la determinazione del punto una volta raggiunto il bosco, sono stati elaborati e esportati come PDF i risultati ottenuti dall'analisi sopracitata, e successivamente caricati nell'applicazione gratuita AVENZA Map, scaricabile in ogni dispositivo mobile (Fig. 12). Quest'applicazione consente di avere la posizione reale del dispositivo, anche in assenza di campo, su base di elaborati precedentemente tematizzati, con precisioni non elevate ma sufficienti per quest'operazione.

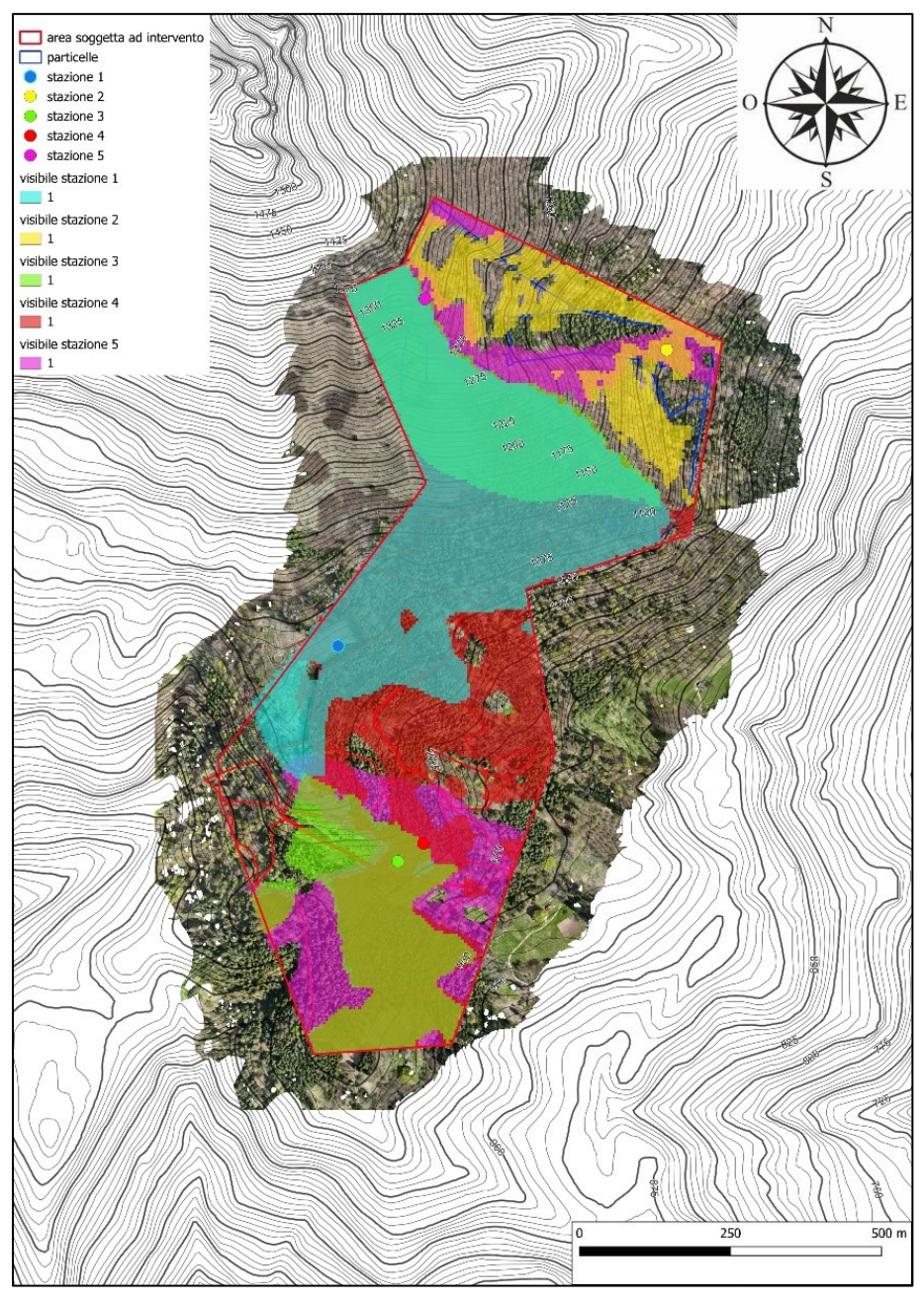

*Figura 12. AVENZA analisi visibilità. 1:5000 (QGis)*

### 3.5.1 STRUMENTI E MATERIALI UTILIZZATI

Per il rilievo sono stati utilizzati uno strumento con funzione di *base* e un *rover* con all'interno antenna GNSS – RTK e antenna LoRa. Nello specifico lo strumento utilizzato come base è l'Emlid REACH RS2, applicato ad asta e treppiede come in foto (Fig. 13).

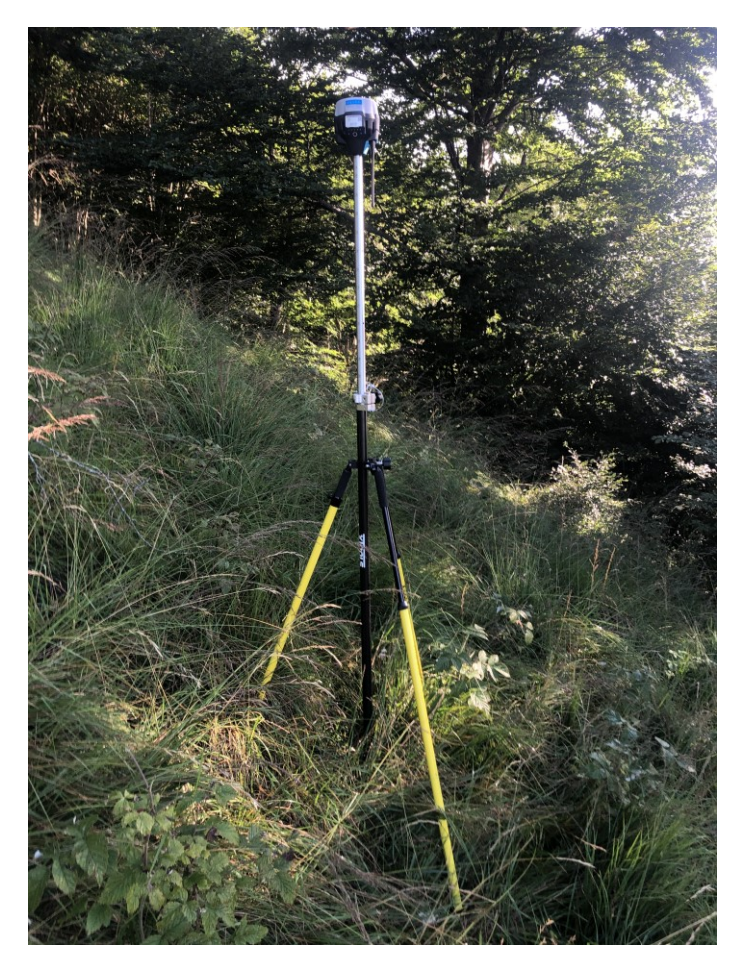

*Figura 13. Base in stazione.*

Questo strumento consente di ricevere in entrata onde radio trasmesse dai satelliti e dalle stazioni permanenti e allo stesso momento di trasmettere le correzioni al *rover*.

Le specifiche dello strumento sono riportate sulla tabella sottostante (Tab. 4).

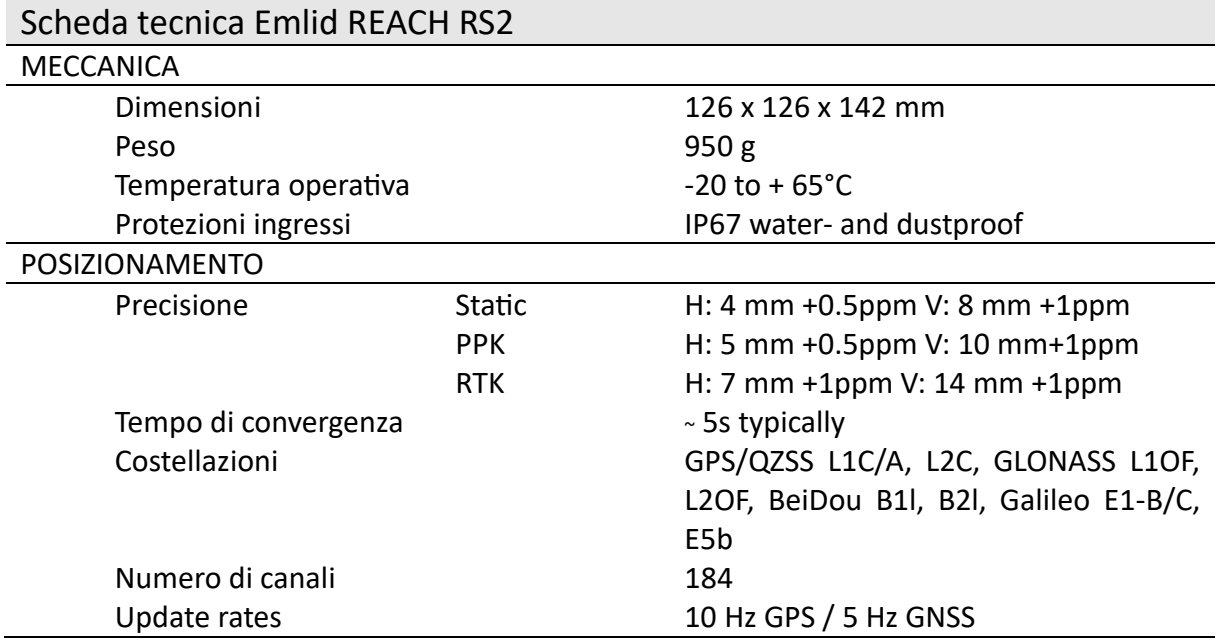

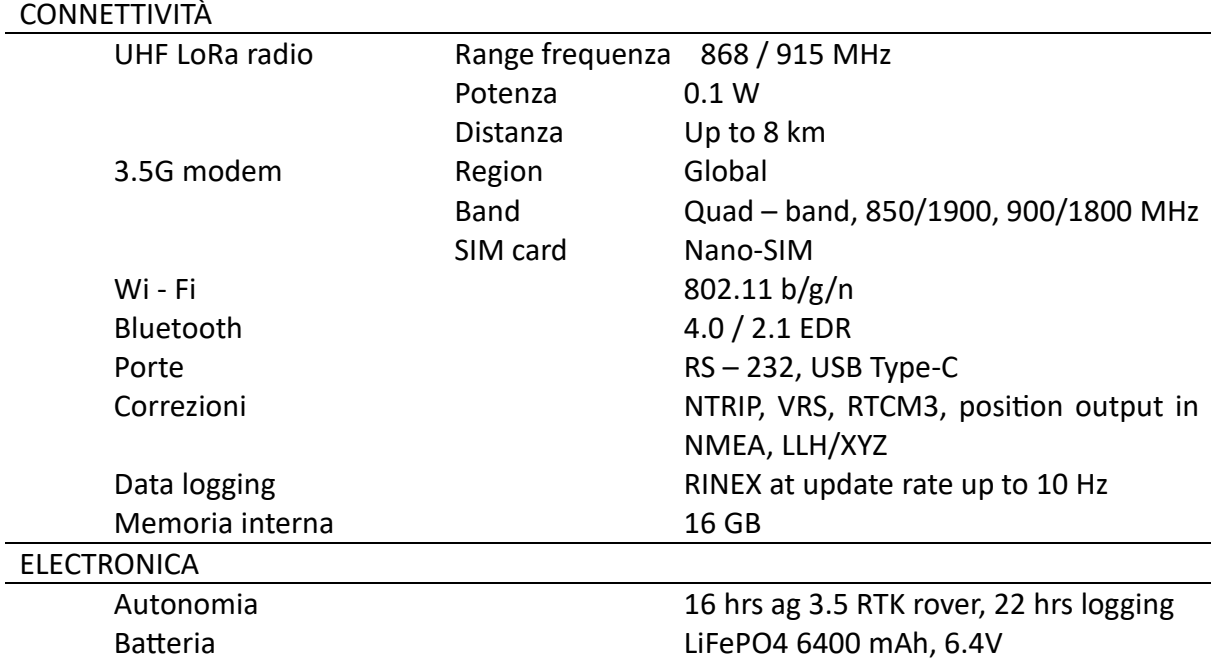

*Tabella 4. Scheda tecnica Emlid REACH RS2. www.emlid.com*

Il *rover* utilizzato per registrare la posizione delle piante è stato assemblato in maniera artigianale montando su un contenitore elettrico, un'antenna GNSS - RTK Emlid Reach M2 con antenna GNSS (*Global Navigation Satellite System*) ed un ricevitore radio LoRa (*Long Range*) in grado di ricevere correzioni dalla base GNSS Emlid Reach RS2 (Fig. 14).

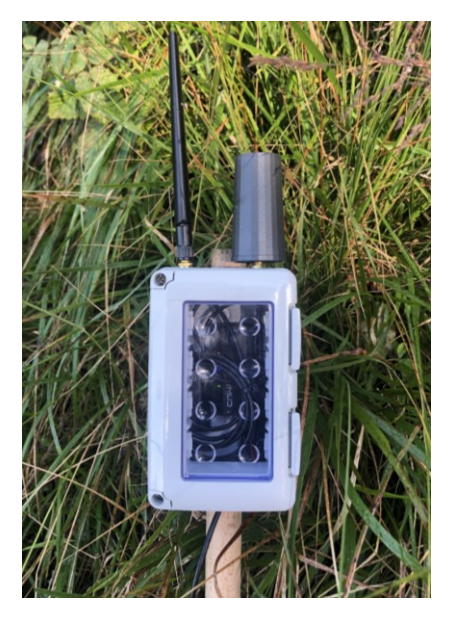

*Figura 14. Rover con antenna LoRa (sinistra) e GNSS-RTK (destra).*

Il contenitore elettrico con le due antenne montate è stato poi fissato ad un supporto al fine di esser facilmente utilizzabile applicandolo ad un normale zaino (Fig. 15).

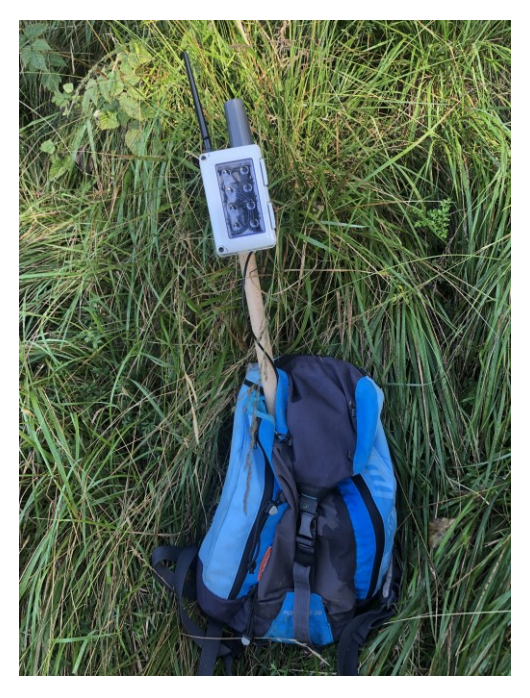

*Figura 15. Rover applicato allo zaino.*

Le specifiche tecniche dell'antenna GNSS – RTK e dell'antenna LoRa sono le medesime dello strumento utilizzato come base, già riportate in tabella 4, tranne che per le dimensioni. Le due antenne per il funzionamento richiedono l'allaccio ad una normale batteria portatile.

Per operare con gli strumenti Emlid è stato usato un telefono portatile marcato Blackview BV5300 Pro con installata all'interno l'applicazione ufficiale sviluppata dalla casa costruttrice, *Emlid flow*, scaricabile su ogni dispositivo portatile quali telefoni cellulari, tablet o personal computer. Tramite quest'applicazione si ha il controllo delle impostazioni dei vari strumenti collegati ed è possibile quindi fissare la posizione visionandone la precisione in base ai satelliti visibili. L'applicazione consente una prima restituzione grafica dei punti del progetto corrente che, tramite una semplice email è possibile esportarli in vari formati quali CSV, Shapefile e DXF. Il rilevare il diametro delle piante è stato utilizzato un cavalletto forestale dendrometrico, strumento in grado di restituire il diametro della pianta in esame, con precisione centimetrica. Il rilievo del diametro viene effettuato a un metro e trenta dalla base del colletto verso monte, che nell'applicazione si approssima all'altezza del petto del rilevatore. Per evitare errori provenienti da circonferenze irregolari, si effettuano due misure perpendicolari e se ne determina il valore medio (Fig. 16).

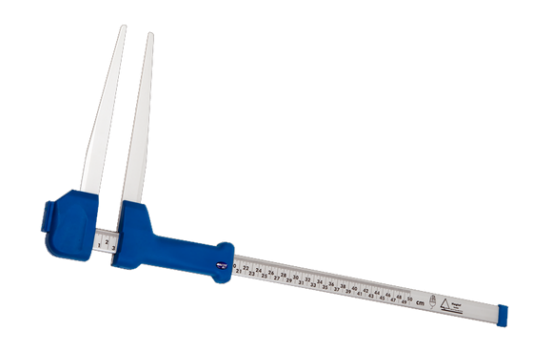

*Figura 16. Cavalletto forestale dendrometrico*

#### 3.5.2 METODOLOGIA DI RILIEVO

L'operazione di rilievo avviene secondo una determinata successioni di fasi, partendo dalla messa in stazione della *base* nel punto prescelto, mettendo perciò lo strumento lungo la verticale attraverso il corretto assestamento delle gambe del treppiede che sostiene lo strumento, in maniera tale che la bolla presente nell'asta sia perfettamente centrata. In seguito si connettono gli strumenti tra di loro e con il telefono tramite l'applicazione ufficiale *Emlid Flow*. All'interno dell'applicazione si settano quindi i parametri di connessione e correzione impostando come correzioni di ingresso la rete RTK con protocollo NTRIP della provincia autonoma di Trento denominato TPOS (*Trentino POsition Service*), ed in uscita la tecnologia LoRa (Fig. 17).

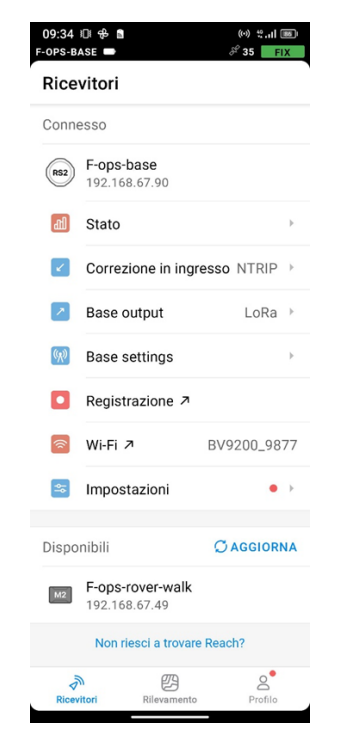

*Figura 17. Screeshot applicazione Emlid Flow.*

È stata inserita anche l'altezza strumentale, fissata per tutto il rilievo a 2,134 metri per quanto riguarda la *base*. Per il rilievo è stato utilizzato il sistema di coordinate geografiche geodetico WGS 84 /UTM zone 32N.

Per quanto riguarda il *rover*, sono stati impostati come correzione di ingresso le trasmissioni LoRa provenienti dalla base. In questo caso l'altezza dello strumento adottata è stata di 2 metri. Creato il nuovo progetto, ha avuto inizio la vera attività di rilievo, andando ad inserire alle varie posizioni delle piante, una descrizione riportante specie e diametro. Nel dettaglio del punto acquisito vengono anche riportati gli scostamenti secondo l'asse est (E), l'asse nord (N), l'asse relativo alla quota (U), insieme alle coordinate locali e globali (Fig. 18).

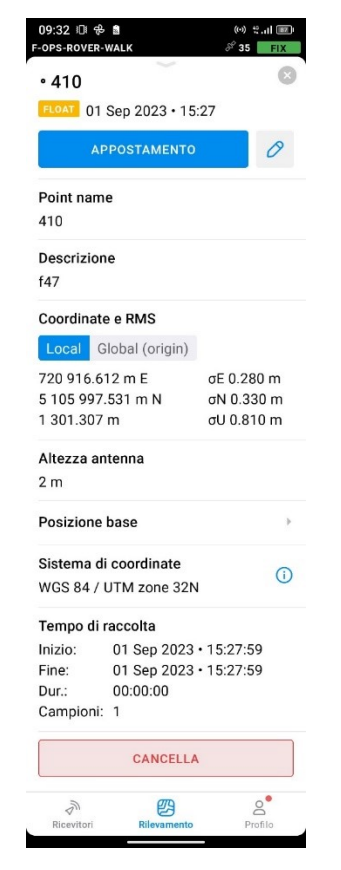

*Figura 18. Screenshot applicazione Emlid Flow.*

Durante l'acquisizione del nuovo punto si cerca di minimizzare il valore di H e di V relativo agli errori presenti lungo il piano orizzontale (H) e la direttrice verticale (V), mantenendo comunque una velocità costante alla martellata (Fig. 19). Le soluzioni sono classificate FIX se hanno errore inferiore a 7 centimetri in RTK come riportato in scheda tecnica, FLOAT se ricevono correzioni ma hanno accuratezza minore. Se non ricevono correzioni da parte della base la soluzione è SINGLE.

Nella descrizione viene aggiunto una lettera rappresentativa della specie dell'individuo da rilevare ed il suo diametro, seguendo quindi il seguente format d'esempio;

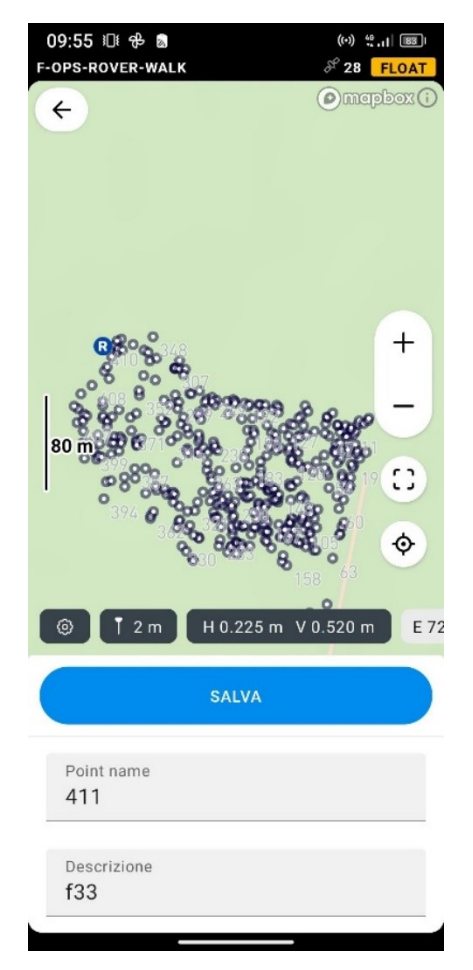

*f33* = faggio con diametro medio a petto d'uomo di 33 centimetri.

*Figura 19. Screenshot applicazione Emlid Flow.*

Il rilievo è poi esportato in formato CSV al fine di poter riportare i dati in Excel ed ordinarli per una successiva elaborazione.

### 3.5.3 ELABORAZIONE RISULTATI

I dati sono stati riportati in Excel dove si è proceduto con lo scorporamento della descrizione eseguita in maniera sbrigativa in campo, riportando quindi in colonne separate la specie con nome per esteso e la classe diametrica di appartenenza.

Successivamente, sono stati poi inseriti in QGis in formato CSV con il riferimento per la georeferenziazione nelle celle *Longitude* e *Latitude*. Salvati poi come shapefile, i dati sono stati tematizzati secondo le rispettive analisi.

ANALISI RICEZIONE CORREZIONI (Visibility Analysis)

I dati importati sono stati utilizzati per analisi spaziali in correlazione con l'area di Viewshed di pertinenza per ogni stazione al fine di ricavare gli indici di accuratezza e precisione dell'analisi attraverso le formule sottostanti applicate alla matrice di confusione (Tabella 5).

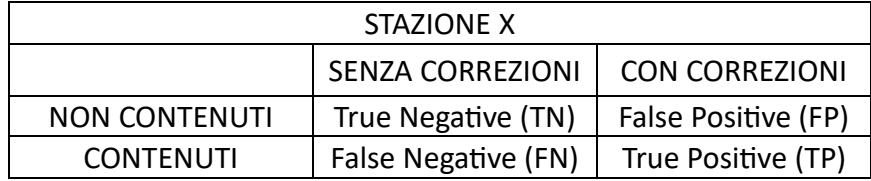

*Tabella 5. Matrice di confusione.*

$$
Accurate zza = \frac{TN + TP}{TN + FN + TP + FP}
$$

$$
Precisione = \frac{TP}{TP + FP}
$$

#### CLASSIFICAZIONE ERRORE LATERALE

L'analisi dell'errore è stata effettuata considerando l'errore laterale essendo la risultante tra l'errore delle due perpendicolari naturali del punto. Questo è stato classificato mediante l'utilizzo di una soglia e mediante gli intervalli naturali suggeriti da QGis.

#### CORRELAZIONE ERRORE LATERALE E DISTANZA REALE DALLA BASE

È stata eseguita una correlazione tra l'errore laterale e la distanza reale ottenuta utilizzando il dato di *baseline* ed il dislivello restituiti dallo strumento mediante la seguente formula:

$$
Distanza\,Reale = \sqrt{distanza\,topografica^2 + dislivello^2}
$$

#### CORRELAZIONE CON BIOMASSA DA NDVI

Per l'analisi di correlazione con NDVI, sono stati individuati i valori puntali attraverso l'utilizzo del tool "Campionatura valori raster" all'interno del software QGIS, è stato possibili estrarre il valore puntale dell'NDVI corrispondente al punto rilevato con il rilievo GNSS-RTK (Fig. 20).

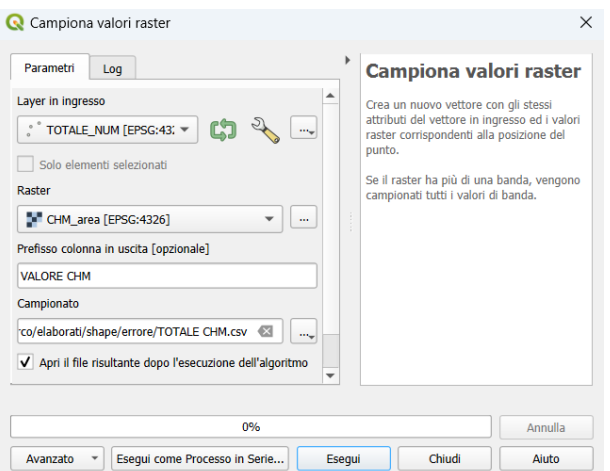

*Figura 20. Strumento "Campionatura valori raster". QGIS.*

Successivamente è stata calcolata la quantità di biomassa risultante dalla formula proposta in seguito (Tucker, 1979):

$$
Biomassa\left(\frac{g}{m^2}\right) = \left(\frac{\ln(0.7 - NDVI) + 0.4207}{-0.003}\right)
$$

#### CONFRONTO CON SEGMENTAZIONE CHIOMA

L'estrazione dei perimetri delle chiome è stata eseguita attraverso l'utilizzo del software di programmazione R. In prima analisi sono stati estratti i punti con valori massimi di altezza della chioma. In seconda analisi sono state individuate le aree delle chiome corrispondenti ad ogni punto di massimo. Attraverso la tematizzazione del risultato è stato possibili ottenere il perimetro della chioma. Successivamente son state individuate le chiome con al loro interno i punti.

#### CORRELAZIONE CON AREA DELLA CHIOMA

Tramite un join spaziale all'intero del software QGis, si associa ad ogni posizione l'area della chioma in cui questo punto ricade. Successivamente esportati i dati, sono stati correlati tra loro e riportati graficamente in un grafico a dispersione.

## 4 RISULTATI

# 4.1 ANALISI RICEZIONE CORREZIONI (Visibility Analysis)

L'analisi della ricezione delle correzioni Long Range (LoRa) è stata effettuata attraverso la correlazione tra area risultante dall'operazione di analisi della visibilità (Visibility Analysis) utilizzando l'omonimo plugin in QGis e punti rilevati (Fig. 21). Quest'analisi è stata eseguita attraverso una classificazione degli elementi se contenuti o meno nell'area di pertinenza della stazione di base, e se hanno ricevuto le correzioni. Da quest'analisi si estraggono gli indici di precisone e l'accuratezza della matrice di confusione inizialmente proposta.

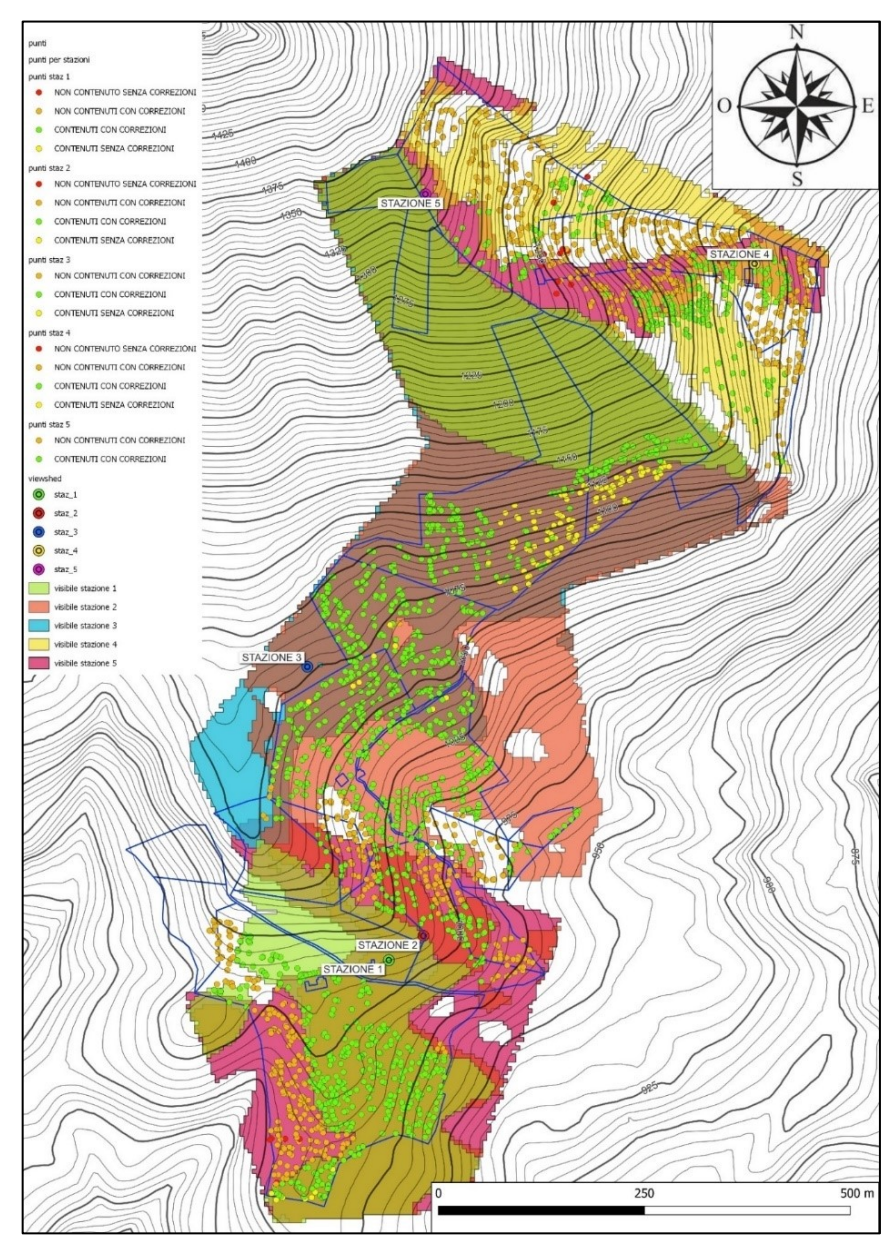

*Figura 21. Analisi ricezione correzioni punti rilevati e viewshed. QGis.*

La stazione 1 è stata posizionata all'interno del tracciato della strada forestale di prossima manutenzione, in un'area soggetta a schianti dovuti alla tempesta Vaia. La posizione risulta quindi essere facilmente accessibile e con visibilità satellitare elevata. La scelta tiene conto dell'orografia del versante e l'area del lotto boschivo soggetto alla martellata (Fig. 22).

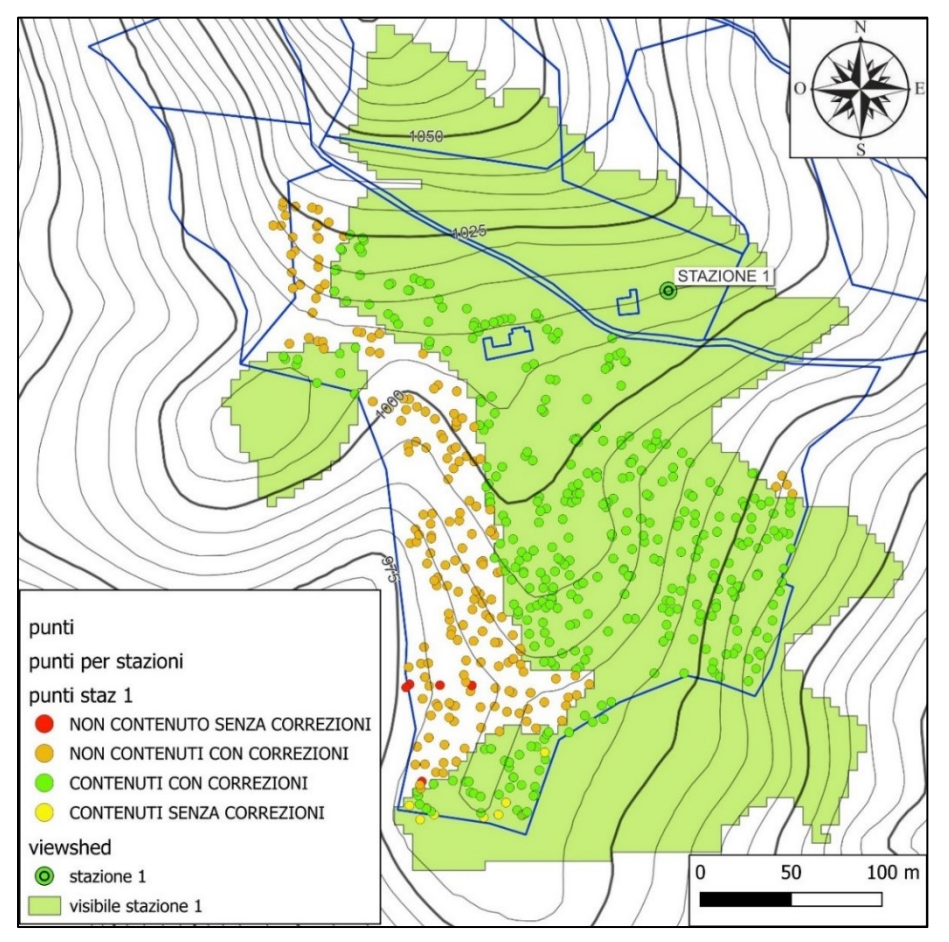

*Figura 22. Zoom ALLEGATO 1: punti acquisiti STAZIONE 1. 1:2500. QGis.*

I punti totali rilevati per la stazione 1 sono 578, di cui 383 contenuti nell'area estrapolata dall'analisi della visibilità e 195 non contenti. I punti che hanno ricevuto le correzioni sono 564 mentre i punti che non hanno ricevuto correzioni sono 14 (Tabella 6).

| STAZIONE 1           |                         |                       |
|----------------------|-------------------------|-----------------------|
|                      | <b>SENZA CORREZIONI</b> | <b>CON CORREZIONI</b> |
| <b>NON CONTENUTI</b> |                         | 191                   |
| <b>CONTENUTI</b>     | 1 ∩                     | 373                   |

*Tabella 6. Matrice di confusione stazione 1.*

In tabella 7 sono riportati gli indici di accuratezza e precisione per l'analisi dalla stazione 1.

| <b>ACCURATEZZA</b> | 0.65 |
|--------------------|------|
| <b>PRECISIONE</b>  | 0.66 |

*Tabella 7. Indici statistici analisi stazione 1.*

La posizione della stazione 2, è stata posizionata lungo la linea di costa che percorre la parte del lotto trasversalmente, differenziandosi dalla 1 di pochi metri ma in una posizione con visibilità migliore nella parte settentrionale della dorsale. Sono presenti aree puntali non visibili, date da elementi di micro-orografia caratterizzanti questa parte di lotto (Fig. 23).

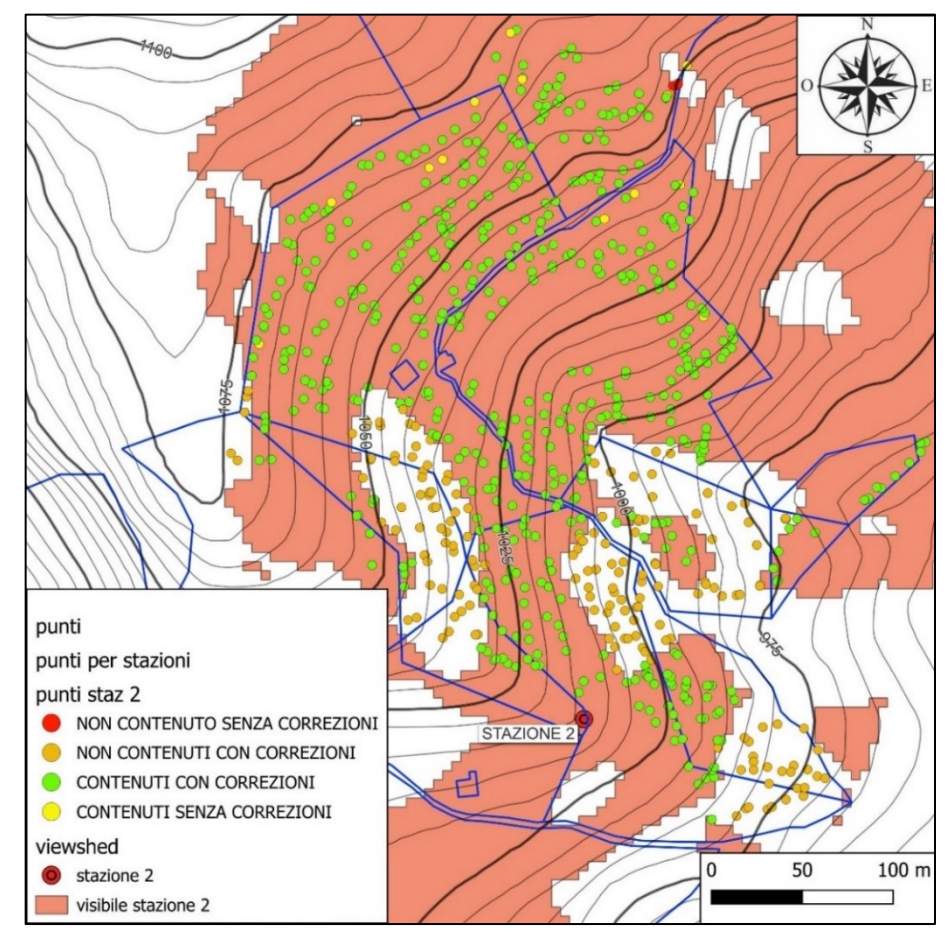

*Figura 23. Zoom ALLEGATO 2: punti acquisiti STAZIONE 2. 1:2500. QGis.*

I punti totali rilevati per la stazione 2 sono 685, di cui 514 contenuti nell'area estrapolata dall'analisi della visibilità e 172 non contenti. I punti che hanno ricevuto le correzioni sono 669 mentre i punti che non hanno ricevuto correzioni sono 16 (Tabella 8).

| STAZIONE 2       |                         |                       |
|------------------|-------------------------|-----------------------|
|                  | <b>SENZA CORREZIONI</b> | <b>CON CORREZIONI</b> |
| NON CONTENUTI    |                         | 168                   |
| <b>CONTENUTI</b> | 13                      | 501                   |

*Tabella 8. Matrice di confusione stazione 2.*

In tabella 9 sono riportati gli indici di accuratezza e precisione per l'analisi dalla stazione 2.

| <b>ACCURATEZZA</b> | 0.74 |
|--------------------|------|
| <b>PRECISIONE</b>  | 0.73 |

*Tabella 9. Indici statistici analisi stazione 2.*

La stazione 3 è stata posizionata in una zona prativa pianeggiante vicina all'area di interesse. L'area soggetta a martellata è coperta in maniera quasi uniforme, lasciando solo una area poco estesa scoperta dall'analisi della visibilità (Fig. 24).

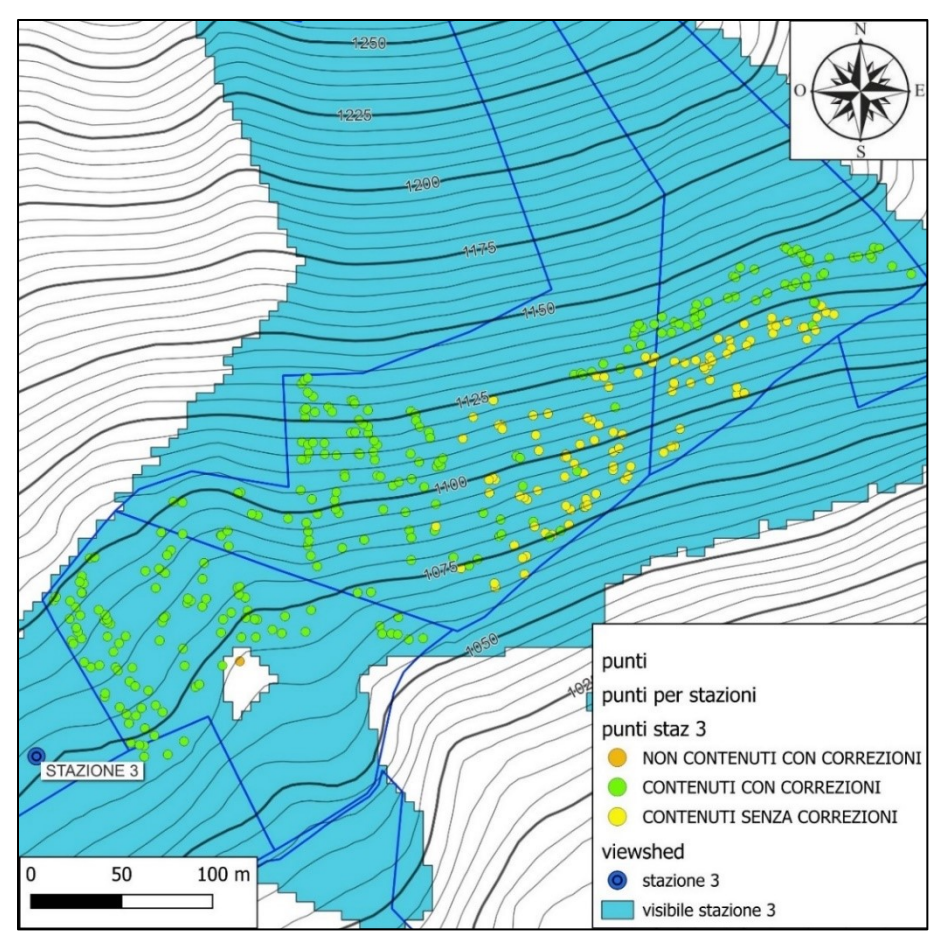

*Figura 24. Zoom ALLEGATO 3: punti acquisiti STAZIONE 3. 1:2500. QGis.*

I punti totali rilevati per la stazione 3 sono 384, di cui 383 contenuti nell'area estrapolata dall'analisi della visibilità e 1 non contento. I punti che hanno ricevuto le correzioni sono 277 mentre i punti che non hanno ricevuto correzioni sono 107 (Tabella 10).

| STAZIONE 3           |                  |                       |
|----------------------|------------------|-----------------------|
|                      | SENZA CORREZIONI | <b>CON CORREZIONI</b> |
| <b>NON CONTENUTI</b> |                  |                       |
| <b>CONTENUTI</b>     | 107              | 276                   |

*Tabella 10. Matrice di confusione stazione 3.*

In tabella 11 sono riportati gli indici di accuratezza e precisione per l'analisi dalla stazione 3.

| <b>ACCURATEZZA</b> | (1.72) |
|--------------------|--------|
| PRECISIONE         |        |

*Tabella 11. Indici statistici analisi stazione 3.*

La stazione 4 è stata posizionata nel piccolo piazzale di manovra posto a fianco della ex malga presente, punto di arrivo della strada forestale che attraversa le due proprietà. Questo posizione è stata scelta perché è l'unica area non boscata all'interno di questa parte del lotto, quindi con visibilità satellitare buona (Fig. 25).

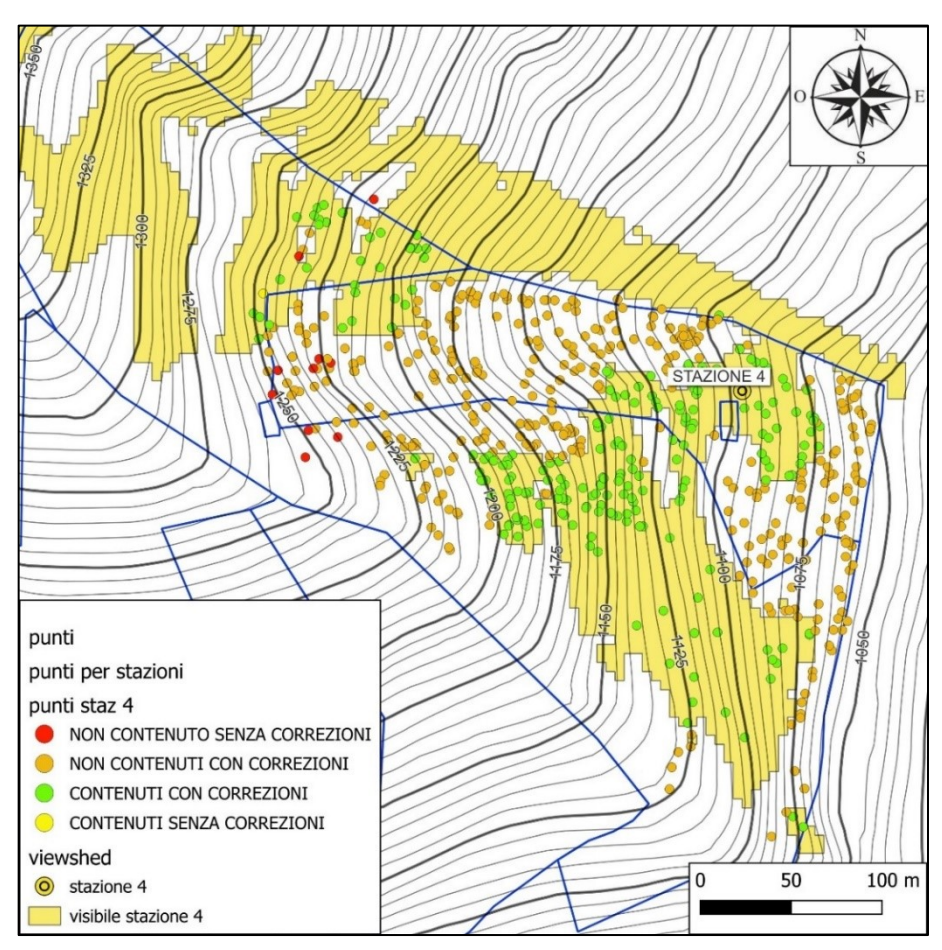

*Figura 25. Zoom ALLEGATO 4: punti acquisiti STAZIONE 4. QGis.*

I punti totali rilevati per la stazione 4 sono 594, di cui 215 contenuti nell'area estrapolata dall'analisi della visibilità e 379 non contenti. I punti che hanno ricevuto le correzioni sono 583 mentre i punti che non hanno ricevuto correzioni sono 11 (Tabella 12).

| STAZIONE 4           |                                   |     |
|----------------------|-----------------------------------|-----|
|                      | SENZA CORREZIONI   CON CORREZIONI |     |
| <b>NON CONTENUTI</b> | 10                                | 369 |
| <b>CONTENUTI</b>     |                                   | 214 |

*Tabella 12. Matrice di confusione stazione 4.*

In tabella 13 sono riportati gli indici di accuratezza e precisione per l'analisi dalla stazione 4.

| <b>ACCURATEZZA</b> | 0.38 |
|--------------------|------|
| PRECISIONE         | 0.36 |

*Tabella 13. Indici statistici analisi stazione 4.*

La stazione 5 è stata posizionata in alto rispetto all'area soggetta alla martellata in quanto unica area disponibile a prato per il posizionamento. Il punto si trova in fatti in una piccola area marginale di prato, posta nella costa che divide la proprietà. La parte posta in basso a sinistra della stazione era già stata valutata a tavolino come non utilizzabile (Fig. 26).

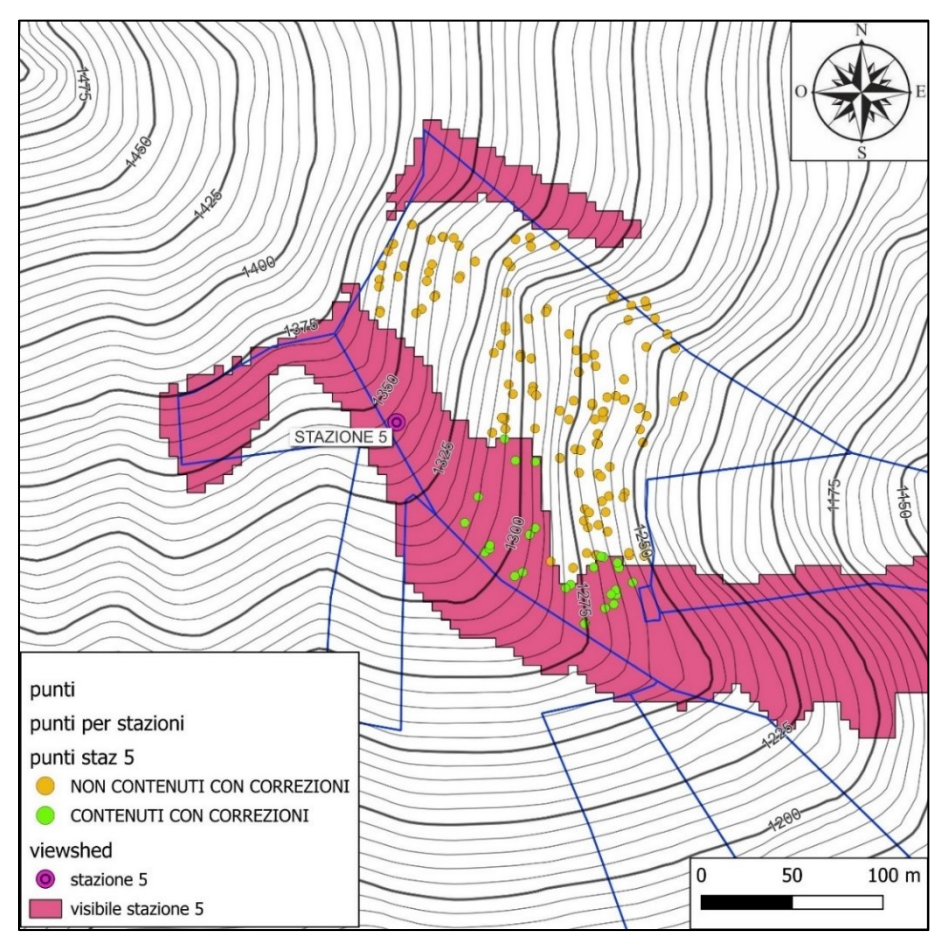

*Figura 26. Zoom ALLEGATO 5: punti acquisiti STAZIONE 5. QGis.*

I punti totali rilevati per la stazione 5 sono 149, di cui 28 contenuti nell'area estrapolata dall'analisi della visibilità e 121 non contenti. In questo caso tutti i punti hanno ricevuto le correzioni (Tabella 14).

| STAZIONE 5           |                         |                       |
|----------------------|-------------------------|-----------------------|
|                      | <b>SENZA CORREZIONI</b> | <b>CON CORREZIONI</b> |
| <b>NON CONTENUTI</b> |                         | 171                   |
| <b>CONTENUTI</b>     |                         | 28                    |

*Tabella 14. Matrice di confusione stazione 5.*

In tabella 15 sono riportati gli indici di accuratezza e precisione per l'analisi dalla stazione 5.

| <b>ACCURATEZZA</b> | 0.19 |
|--------------------|------|
| <b>PRECISIONE</b>  | በ 19 |

*Tabella 15. Indici statistici analisi stazione 5.*

# 4.2 CLASSIFICAZIONE ERRORE LATERALE

L'errore laterale restituito dal rilevamento della posizione è stato classificato in sei classi tramite intervalli naturali (Fig. 27).

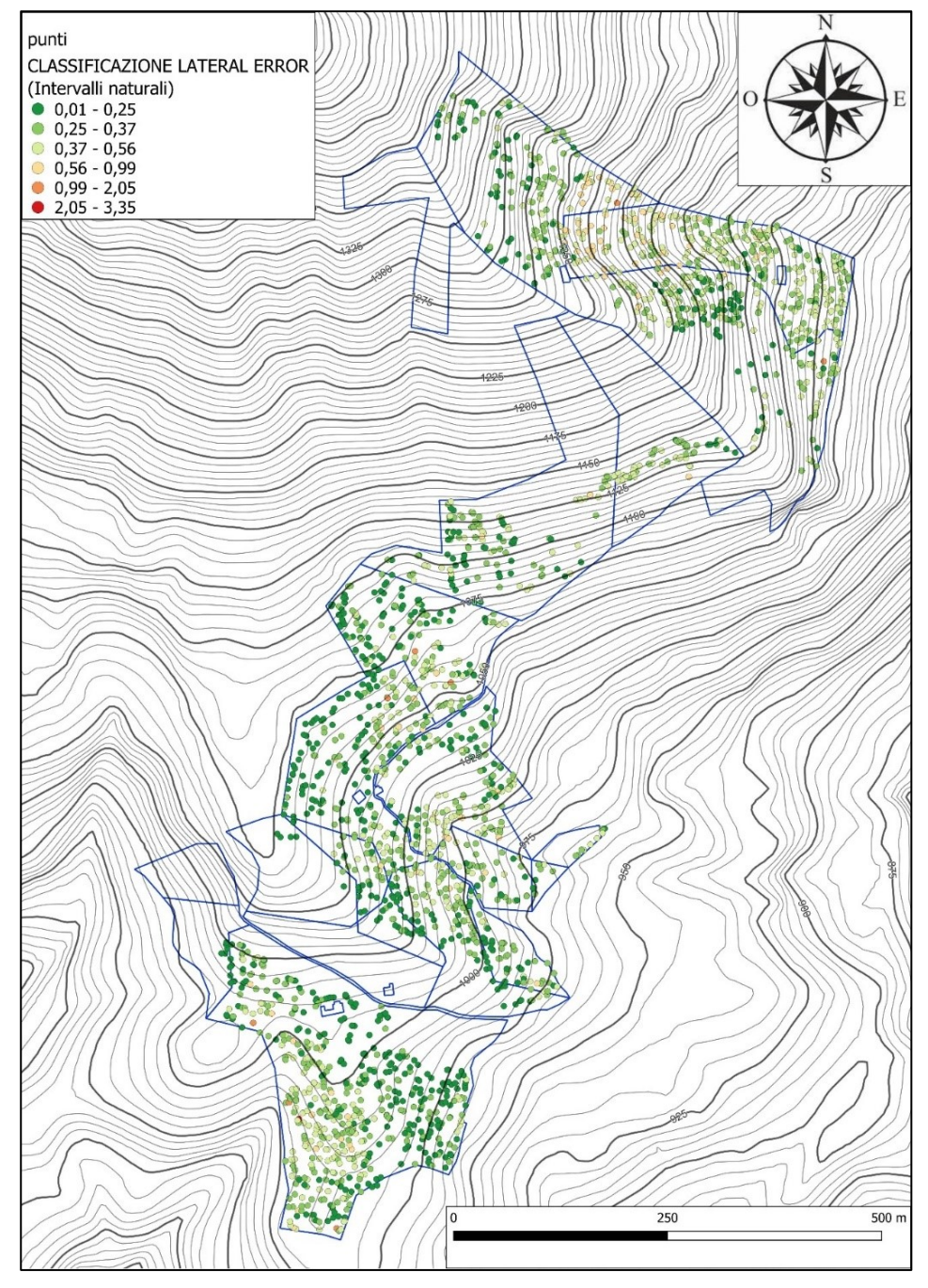

*Figura 27. Classificazione errore laterale tramite intervalli naturali. QGIS.*

La tabella 16 riporta la numerosità degli elementi per intervallo di errore laterale.

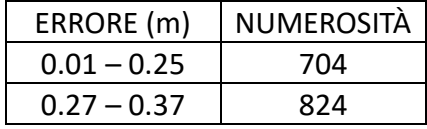

| 597 |
|-----|
| 101 |
| a   |
|     |
|     |

*Tabella 16. Numerosità elementi classificazione errore laterale intervalli naturali.*

È stata predisposta un'ulteriore classificazione dell'errore laterale tramite la soglia di 0.5 metri

(Fig. 28). In questo risultato sono stati inseriti anche i dati che non hanno ricevuto correzioni.

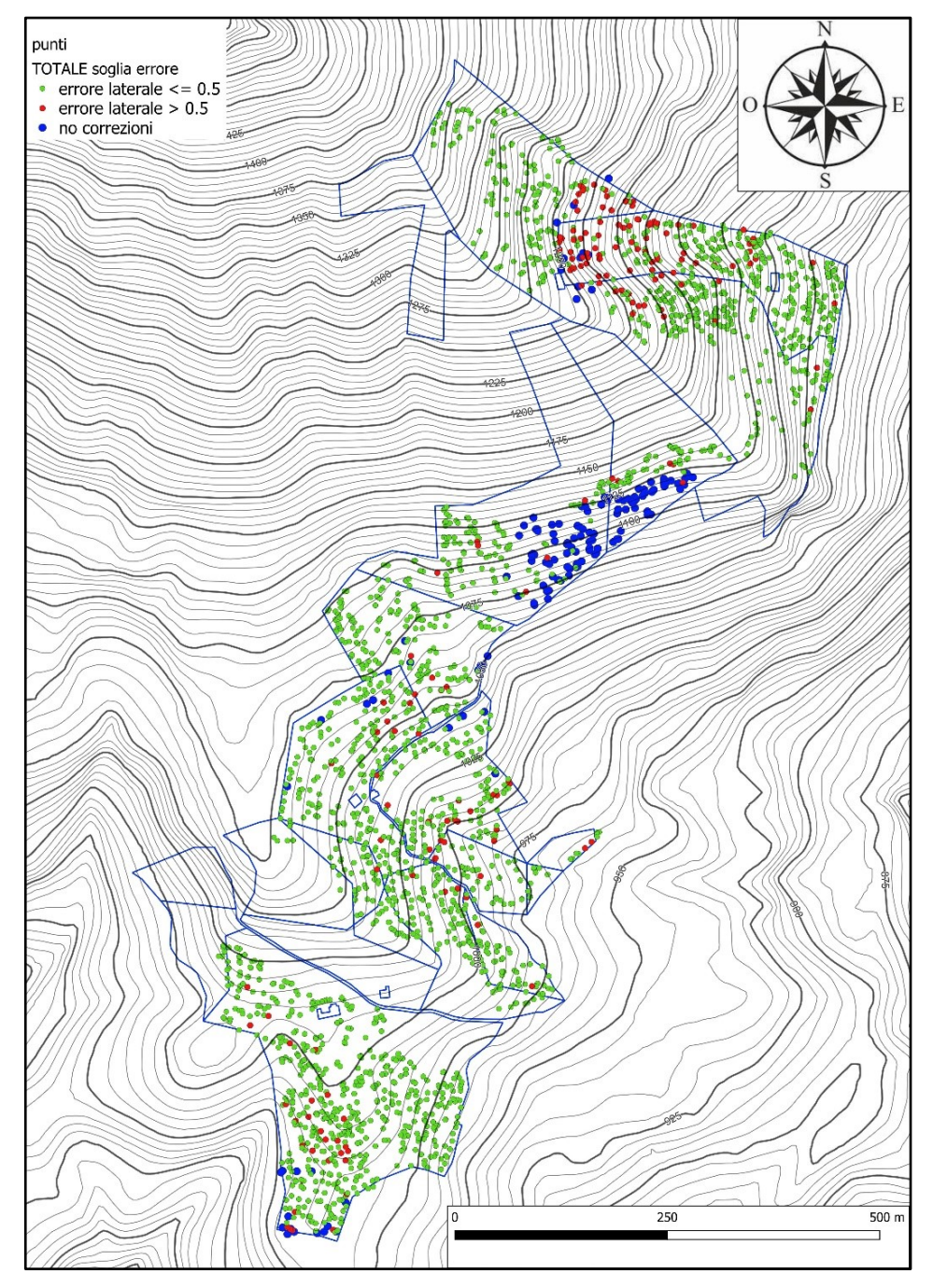

*Figura 28. Classificazione errore laterale tramite soglia. QGIS.*

La numerosità delle posizioni con errore laterale inferiore a 0.5 metri è di 2054 elementi, mentre con soglia superiore a 0.5 metri è di 181 elementi. Le posizioni che non hanno ricevuto le correzioni da parte della base sono 149.

Nella tabella sottostante vengono riportati i valori degli indici statistici ottenuti per gli errori secondo gli assi cartesiani rispetto al punto (Easting RMS e Northing RMS), l'errore composito risultante dai precedenti (Lateral RMS) e l'errore lungo l'asse verticale della quota (Elevation RMS) (Tabella 17).

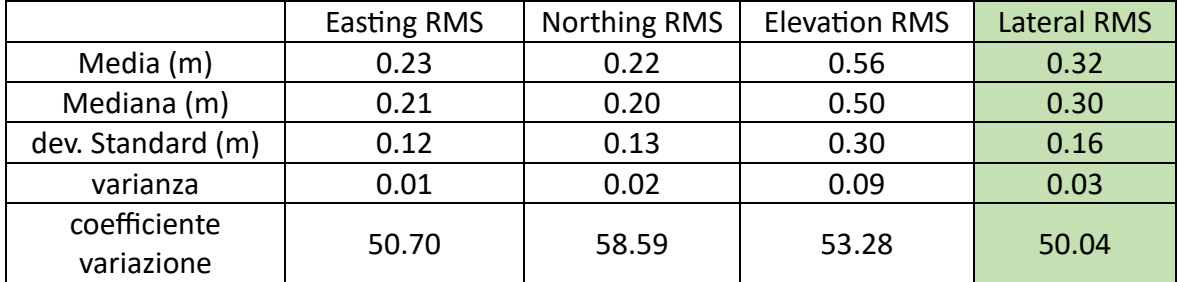

*Tabella 17. Indici statistici errori.*

# 4.3 CORRELAZIONE ERRORE LATERALE E DISTANZA REALE DALLA BASE

Confrontando il valore dell'errore laterale e la distanza reale del punto dalla base è stato possibile individuare la presenza di correlazione tra i due dati. Nella fase di restituzione grafica sono stati esclusi due outliers isolati con errore laterale superiore ai due metri. I punti radenti l'asse delle x, quindi con errore laterale prossimo allo zero in quanto acquisiti con soluzione di correzione FIX. All'aumentare della distanza reale rispetto alla base, l'errore laterale aumenta secondo la retta di tendenza Y con formula riportata nel grafico sottostante (Grafico 1). Il coefficiente di correlazione è 0.168.

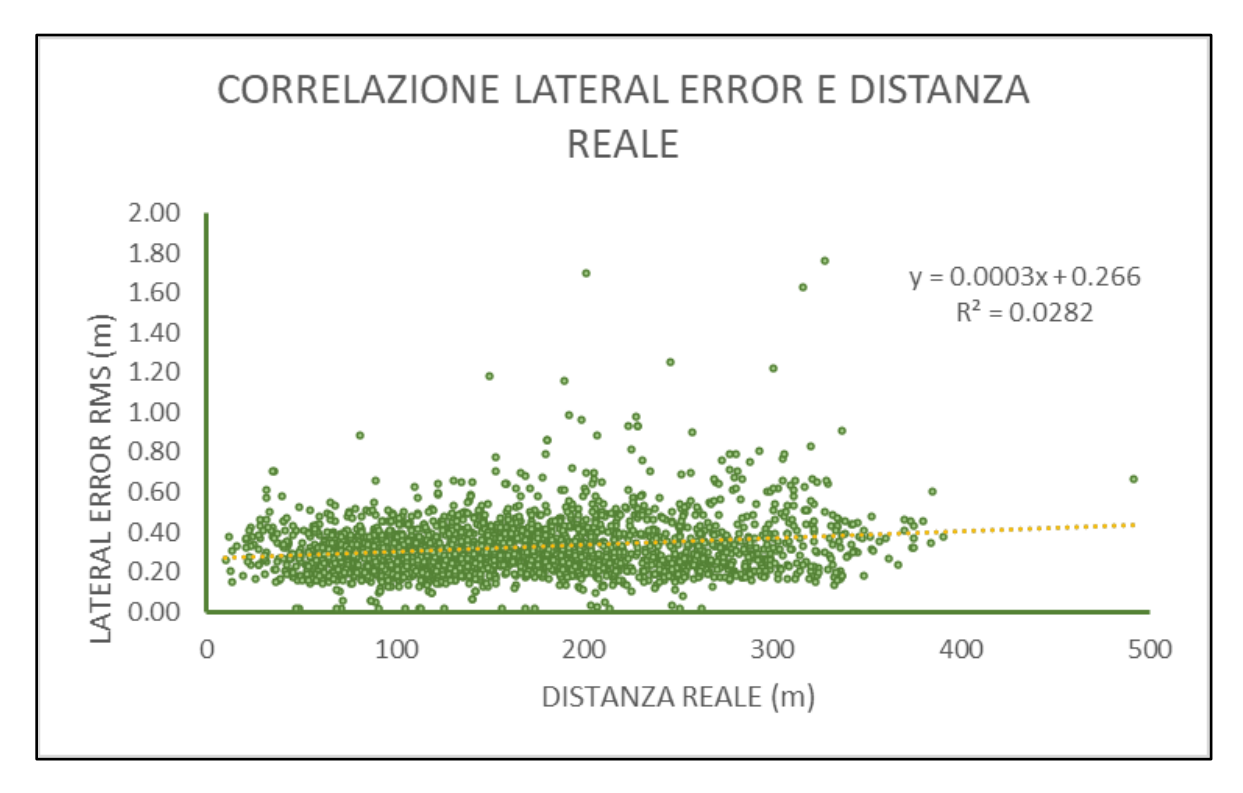

*Grafico 1. Correlazione errore laterale e distanza reale da base.*

# 4.4 CORRELAZIONE CON BIOMASSA DA NDVI

Analogamente a quanto sopra, sono stati confrontati i valori della biomassa al metro quadro ricavati dall'indice normalizzato differenziale di vegetazione (NDVI) e l'errore laterale di ogni punto acquisito nel rilievo (Grafico 2). È stato imposto il limite di due metri per il valore dell'errore laterale anche in quest'analisi. La retta di tendenza della correlazione ha formula riportata nel grafico. Il coefficiente di correlazione è 0.051.

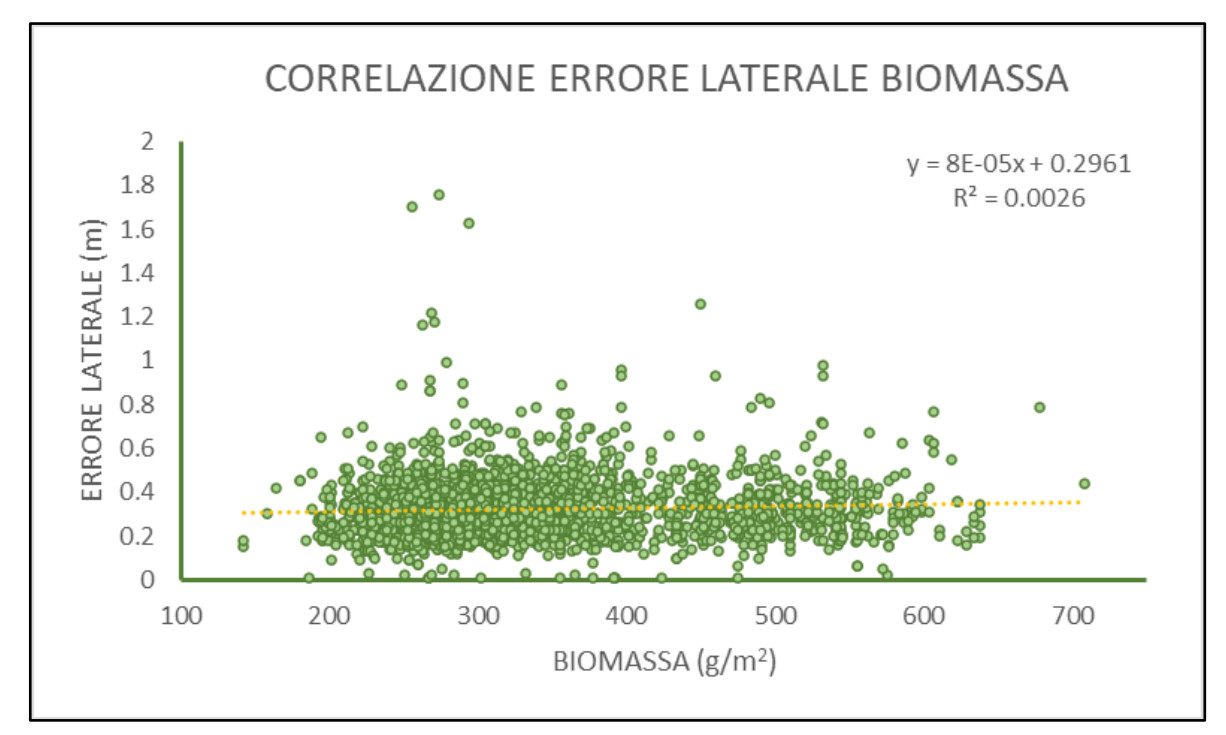

*Grafico 2. Correlazione errore laterale e biomassa*

# 4.5 CONFRONTO CON SEGMENTAZIONE CHIOMA

Per confrontare le chiome estratte dal CHM e la posizione delle piante, sono state selezionate le chiome che al loro interno contengono uno o più punti rilevati. Sono state rilevate 1686 chiome comprendenti 2235 piante. Nello zoom riportato sotto è possibile visualizzare le chiome selezionate ed i rispettivi punti rilevati (Fig. 29).

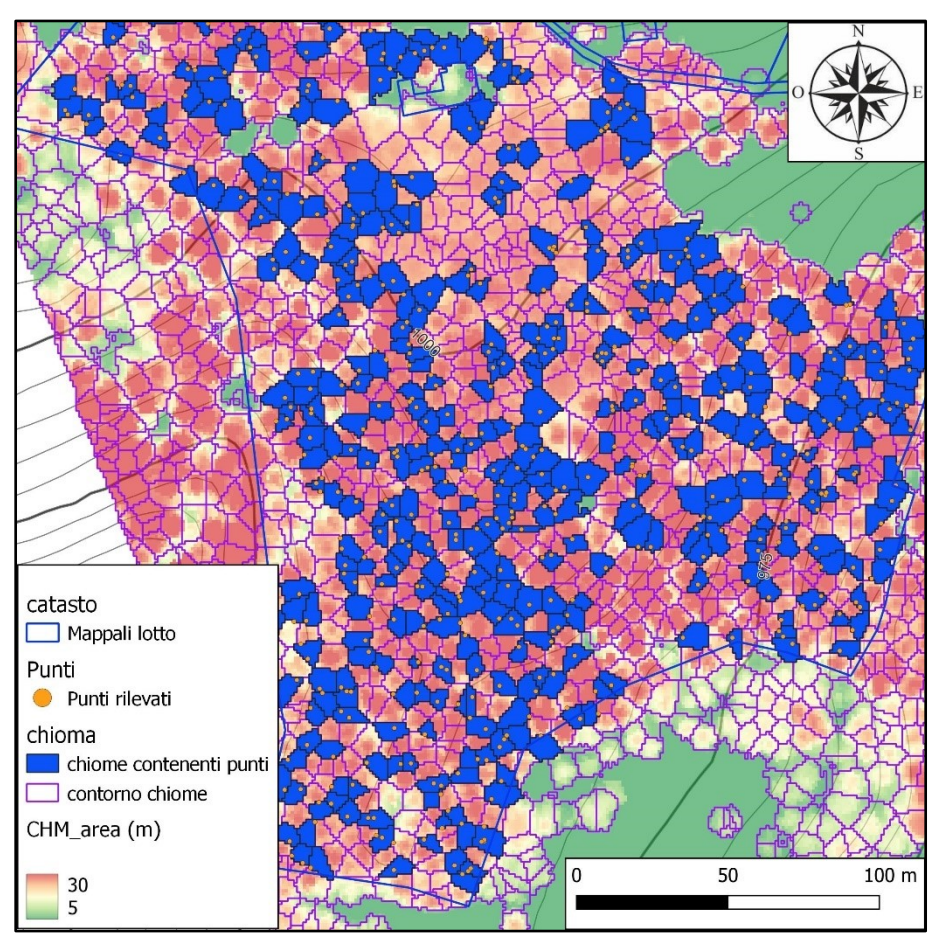

*Figura 29. Zoom ALLEGATO 6: Segmentazione e selezione chiome contenenti punti rilevati.*

## 4.6 CORRELAZIONE CON AREA DELLA CHIOMA

Sono stati confrontati i valori di area della chioma restituiti dal modello digitale dell'altezza delle chiome (CHM) e l'errore laterale di ogni punto acquisito nel rilievo (Grafico 3). Anche in questo caso è stato impostato un limite per l'errore laterale pari a due metri escludendo così due valori di errore laterale superiori. La retta di tendenza della correlazione ha formula riportata nel grafico. I punti prossimi all'asse del valore dell'area della chioma hanno restituito soluzioni in FIX, quindi con errore laterale molto limitato. Il coefficiente di correlazione è 0.09.

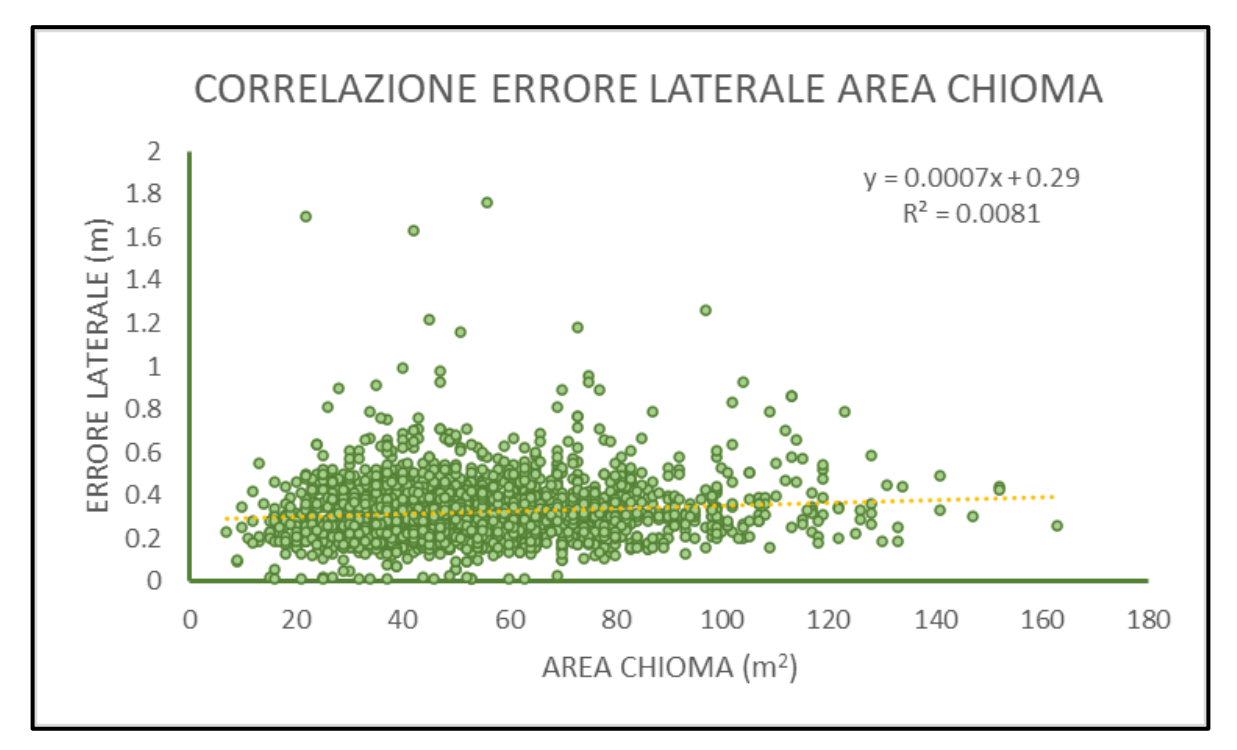

*Grafico 3. Correlazione errore laterale area chioma.*

### 5 DISCUSSIONI

# 5.1 ANALISI RICEZIONE CORREZIONI (Visibility Analysis)

Per valutare la recezione del segnale LoRa emanato dalla base nell'area di interesse, è stato utilizzato il plugin di QGIS Visibility Analysis. Questo plugin mette in relazione il modello digitale del terreno con un punto fisso che in questo caso corrisponde alla base. Pertanto sono state eseguite delle valutazioni attraverso la correlazione tra l'ortofoto acquisita da rilievo UAV per la comprensione dalla copertura fogliare e forestale nelle aree e l'andamento del terreno rappresentato dalle curve di livello ottenute dal modello digitale del terreno. Per ricoprire l'intera area soggetta ad utilizzazioni, inizialmente sono state fissate quattro stazioni, che corrispondo alle aree restituite dal plugin riportate negli allegati 1, 2 ,3, 4. In campo, durante la martellata nell'area 4, è stato necessario valutare un'ulteriore posizione possibile della base, in quanto muovendosi dal basso verso l'alto con la martellata, il collegamento con la base risultava sempre più difficoltoso con quindi precisione sempre più inferiore. La scelta per il posizionamento della base 5 è stata effettuata prima con valutazioni di ricezione in campo e successivamente con il plugin.

Dall'analisi effettuata sono risultati valori di accuratezza e precisione più elevati nelle prime tre stazioni, in quanto nella fase di pianificazione sono state scelte le posizioni tra le varie possibili, che meglio rappresentassero l'area di interesse. Nelle basi 4 e 5, la scelta del posizionamento della base è stata condizionata ed obbligata dalla presenza di aperture nella copertura forestale, pertanto i valori di precisione ed accuratezza risultanti sono di molto inferiori.

## 5.2 ANALISI ERRORE LATERALE

L'errore laterale è stato classificato tramite intervalli naturali per apprezzare la variabilità spaziale dell'errore. In generale l'errore così classificato restituisce aree dove si ha un aumento di esso, corrispondenti in alcune zone ad aree non coperte da analisi di visibilità, come nel caso della parte sud ovest della prima stazione. In altre aree l'errore non è correlabile alla sola analisi della visibilità delle correzioni, come nella stazione 5, dove l'acquisizione dell'errore è accurata anche essendo posta al di fuori dell'area restituita dall'analisi. Le zone ad errore più elevato sono maggiormente visibili se si classifica l'errore con soglia di 0.5 metri, dove vengono restituite tre aree dove l'errore maggiore alla soglia è stato più frequente. La prima zona, come

detto superiormente, ricade all'interno dell'area coperta dalla stazione 1, dove anche l'analisi della visibilità risultava scoperta dal ricevimento delle correzioni. In quest'area vi sono anche dei punti che non hanno ricevuto correzioni dalla base. Il secondo nucleo si trova nella parte centrale ricadente nell'area della stazione 2, dove si nota un aumento dell'errore verso l'avvallamento centrale, anch'esso parzialmente scoperto dall'analisi della recezione delle correzioni. Al di sopra di questo nucleo, sono presenti dei punti sparsi con errori superiori alla soglia e senza correzioni, particolarmente posizionati in prossimità di qualche area soggetta a schianti localizzati. Nell'area della stazione 3, vi sono parecchi punti dove non c'è stata trasmissione delle correzioni, probabilmente dato dal fatto che la distanza lineare risulta essere abbastanza elevata (circa 550 metri), oppure da un errore fisico della componente strumentale. Un ulteriore nucleo di punti con errore sopra soglia è presente nell'area di transizione tra le due stazioni 4 e 5. In questo caso, come riportato superiormente, la scelta obbligata della posizione della stazione 4 ha portato ad avere errori elevati, portando a valutare in campo un'altra per la parte superiore del lotto. A seguito del nuovo posizionamento della stazione 5, l'errore è diminuito come anche punti con assenza di trasmissione tra base e rover.

In generale, l'errore laterale medio è di 0.32 metri, con massimo di 3.35 metri e minimo di 0.01 metri. La mediana è inferiore alla media avendo valore si 0.30 metri. Per determinare la posizione esatta del centro pianta, sono da aggiungere a questi valori 0.20 metri relativi alla distanza tra il ricevitore e la parte più esterna della pianta, più l'approssimazione del raggio determinato come la metà del raggio medio.

# 5.3 CORRELAZIONE ERRORE LATERALE E DISTANZA REALE DALLA BASE

Dalla correlazione rappresentata in grafico tra la distanza reale presente tra il rover e la base con l'errore laterale risulta che all'incrementare della distanza l'errore aumenta, ma in maniera non significativa. La correlazione pertanto risulta di debole valore. Nella scelta delle posizioni delle stazioni è stata tenuta in considerazione la distanza massima scelta, pari a circa 500 metri, in grado di coprire al meglio l'area soggetta al rilievo. I massimi relativi ed assoluti dell'errore laterale sono distribuiti uniformemente all' interno del range 200 – 350 metri di distanza laterale, con massimo assoluto di 1.8 metri di errore laterale a circa 320 metri. Emerge

comunque un'ottima precisione a distanze ridotte, vista la numerosità dei punti prima della distanza di 200 metri, confermata anche dalla presenza dei valori con errore laterale prossimi allo zero acquisiti con soluzione FIX tutti entro i 250 metri.

### 5.4 CORRELAZIONE CON BIOMASSA DA NDVI

Analogamente a quanto riportato sopra, la correlazione tra la biomassa presente estratta dall'indice di vegetazione normalizzato (NDVI) e l'errore laterale ha riportato valori prossimi allo zero, pertanto non risulta alcuna reale correlazione. La biomassa umida presente varia da un minimo di circa 170 a circa 700 grammi/metro<sup>2</sup>. Questa quantità può rappresentare la copertura fogliare presente quindi essere fattore d'errore nella ricezione dei dati satellitari. In questo caso quindi, non essendoci correlazione, l'applicazione del protocollo LoRa ha consentito la trasmissione delle correzioni sotto un range di copertura elevato.

### 5.5 CONFRONTO CON SEGMENTAZIONE CHIOMA

Il confronto tra la posizione delle piante e le chiome, ha restituito una percentuale di circa 75% della numerosità delle chiome selezionate rispetto alla numerosità delle posizioni delle piante. La numerosità delle chiome selezionate è di 1686 e quella delle piante pari a 2235 elementi. Questa percentuale restituisce quindi un buon risultato riguardo al confronto, e permette l'analisi del restatene 25% di scarto. Esso infatti è possibile stimarlo come la somma di vari fattori di analisi come ad esempio lo scostamento di alcune piante ricadenti all'interno di un'altra area di chioma dovuta all'errore laterale del GNSS, oppure all'errore del CHM possibilmente dato dal fatto che non risulta aggiornato recentemente. Un altro aspetto da prendere in considerazione per la comprensione dello scarto del confronto, è che in fase di martellata e quindi di rilievo, sono state martellate e rilevate piante trattate come singoli individui appartenenti alla stessa ceppaia o in taluni casi con biforcazione posta al di sotto della soglia del metro e trenta. Questo con molta probabilità porta ad avere una chioma singola con all'interno due o più punti concentrati in una porzione di essa.

In questo contesto tale tipo di correlazione spaziale può essere un valido strumento per la direzione dei lavori forestali, come anche per la loro programmazione cronologica. In base a questa restituzione grafica è possibile valutare la progettazione delle linee di esbosco mediante utilizzo di gru a cavo o piste terrestri nel caso di terrenti che consentono l'esbosco terrestre. Congiuntamente a ciò, questo risultato può aiutare nella scelta d'indirizzo nella pianificazione

attuale e futura delle utilizzazioni forestali, come anche nel caso della valutazione spaziale della martellata attualmente eseguita, tenendo in considerazione quella del precedente intervento.

Attraverso l'esportazione georeferenziata della mappa, è possibile consegnare all'utilizzatore un prezioso strumento utilizzabile in maniera pratica per la scelta operative da applicare in campo durante le fasi di utilizzazione ed individuazione delle piante.

# 5.6 CORRELAZIONE CON AREA DELLA CHIOMA

Confrontando il valore dell'area della chioma estrapolata dal modello digitale dell'altezza delle chiome (CHM) relativa alla posizione acquisita dal rilievo e l'errore laterale, è emersa una debole correlazione tra le due serie di dati. L'area di chioma può essere rappresentativa per quanto riguarda la densità del popolamento, che in questo caso non ha avuto particolari ripercussioni nella precisione registrata nell'acquisizione del punto. L'area della chioma varia da valori di circa 15 m<sup>2</sup> circa 160 m<sup>2</sup>, registrando la maggior quantità di valori nell'intervallo compreso tra 20 e 100 m<sup>2</sup>. I massimi valori dell'errore sono concentrati nella prima metà di questo intervallo, conseguentemente all'elevato numero di valori presenti.

### 6 CONCLUSIONI

La pianificazione e successivamente la progettazione degli interventi forestali svolgono un ruolo fondamentale nell'ambito delle valutazioni dei possibili scenari forestali futuri. Attraverso le diverse informazioni disponibili per l'area soggetta a lavori forestali, è possibile delineare la strategia operativa valutando le diverse caratteristiche specifiche che rientrano al suo interno. Tali informazioni sono ottenute mediante l'applicazione di nuove tecnologie ad alta risoluzione per la georeferenziazione e la comunicazione (IcT), che restituiscono dati spaziali. Questi, fatti interagire ed elaborati tramite GIS, consentono la comprensione di vari aspetti fisici, biologici ed ambientali, costituendo la base dei sistemi di supporto alle decisioni (DSS), fungendo da collegamento tra i dati acquisiti mediante le nuove tecnologie di rilevamento e la loro implementazione nella struttura della precision forestry, come ad esempio nella pianificazione di una martellata forestale in un'area protetta o ad elevato pregio ecologico.

La modalità di rilievo GNSS-RTK, associata alla tecnologia di trasmissione LoRa delle correzioni da base a rover, consente di superare le problematiche legate alla copertura fogliare o alla mancanza di connessione internet in determinate zone. La scelta del posizionamento della base è stata effettuata attraverso l'analisi spaziale di visibilità, basata sul modello digitale del terreno. I valori di precisione ed accuratezza derivati dall'analisi con il plugin Visibility Analysis sono il risultato della disponibilità di aree con un'ottima ricezione satellitare dove posizionare la base. Complessivamente, l'analisi si conferma cautelativa, poiché la trasmissione LoRa tra gli strumenti non si limita all'analisi della visibilità, ma rappresenta comunque una valutazione importante da considerare nella fase di pianificazione del rilievo.

Le correlazioni tra l'errore laterale, la distanza reale, l'area della chioma restituita dal CHM e la biomassa presente estratta dall'indice di vegetazione normalizzato (NDVI) hanno confermato la scarsa o esigua correlazione, sottolineando l'efficacia e l'accuratezza dell'utilizzo del protocollo LoRa per la ricezione delle correzioni sotto copertura e a distanze elevate dalla base. Questa conclusione è avvalorata dal fatto che la media dell'errore rilevato su 2235 piante che ricevevano correzioni è stata di 0,32 metri. Alcune zone non coperte dall'analisi della visibilità hanno ricevuto correzioni, ma hanno riportato errori con valori più elevati. Solo 149 posizioni non hanno ricevuto correzioni, distribuite nelle vicinanze dei nuclei formati da punti con errore maggiore.

Il risultato derivante dal confronto tra le posizioni rilevate e la segmentazione delle chiome è altamente utilizzabile in campo operativo da parte del soggetto utilizzatore. Inoltre, questo risultato può essere impiegato per definire la strategia attuale e futura per la specifica porzione di bosco, congiuntamente con l'applicazione diretta nella direzione e nella pianificazione delle diverse fasi dei lavori forestali.

Si è in aggiunta quantificato sommariamente l'aumento di costo relativo all'impiego esclusivo di questa metodologia nella fase di rilievo che risulta pari a circa 0,08 €/m<sup>3</sup> con operatore, considerando il consueto periodo di ammortamento degli strumenti di 5 anni con 300 ore di utilizzo annuale. Nel costo è considerato il tempo di messa in stazione dello strumento, unica variabile che si aggiunge rispetto alla normale velocità di martellata.

I risultati ottenuti hanno un ampio raggio di utilizzo, permettendo ad esempio di programmare con assoluta precisione eventuali modifiche alla viabilità forestale, nonché nella progettazione delle linee di esbosco (aeree o terrestri), con una definizione puntuale della massa di risulta e degli eventuali impatti.

Il confronto tra i dati georiferiti acquisiti con questa metodologia e strumentazione con dati telerilevati, permette di dare garanzie di progettazione e di controllo durante l'esecuzione del cantiere forestale, soprattutto in ambienti particolarmente sensibili come Parchi e/o siti Rete Natura 2000.

Si può quindi concludere che, integrando questi risultati con altre applicazioni della precision forestry, è possibile generare un incremento in termini ambientali, economici, sociali, nonché miglioramenti nella tracciabilità e certificazione del prodotto per l'intera catena della filiera legata al settore forestale.

66

## BIBLIOGRAFIA

Ackerman P. 2006. Precision Forestry Research and Applications along the Timber Value Chain.

Andreas H., Zainal Abidin H., Anggreni Sarsito D., Pradipta D. 2019. Study the capabilities of RTK Multi GNSS under forest in regions of Indonesia. E3S Web of Conferences 98, 01021. Andreatta G. 2007. Selvicoltura all'interno delle aree protette: la gestione dei tagli boschivi nel Parco Nazionale delle Dolomiti Bellunesi. Forest@4(4), pag. 355-364.

Bruce Bare B., Dean A. 2001. Opening remarks and welcome to the First International Precision Forestry Symposium. In: Proceeding of the "First International Precision Forestry Symposium". University of Washington, Seattle (WA, USA) 17-20 June 2001.

Carbone F, Alivernini A, Bascietto M, Oreti L, Barbarese F. 2023. Quadro della digitalizzazione del sistema istituzionale forestale nazionale. Il punto al 2020. Forest@ 20: 30-38. – doi: 10.3832/efor4265-020 [online 2023-02-16]

Choudhry H., O'Kelly G. 2018. Precision Forestry: A revolution in the woods. McKinsey&Company.

Corona et al. 2022. Prospettive e potenzialità della digitalizzazione del settore forestale in Italia. Rete Rurale Nazionale 2014-2020. Consiglio per la ricerca in agricoltura e l'analisi dell'economia agraria, Roma, ISBM: 9788833852157

Corona P., Chianucci F., Grotti M., Quatrini V., Puletti N., Mattioli W. 2018. Precision Forestry. Agriregionieuropa anno 14 n°53.

Corona P., Chianucci F., Quatrini V., Civitarese V., Clementel F., Costa C., Floris A., Menesatti P., Puletti N., Sperandio G., Verani S., Turco R., Bernardini V., Plutino M., Scrinzi G. 2017. Precision forestry: concepts, tools and prospectives in Italy. Forest@ - Journal of Selvicolture and Forest Ecology. Vol 14, pag. 1-12.

Fardusi J., Chianucci F., Barbati A. 2017. Concept to Practices of Geospatial Information Tools to Assist Forest Management and Planning under Precision Forestry Framework: a review. Annals of Silvicultural Research 41 (1), pag. 3-14.

Food and Agricolture Organization of the United Nations (FAO). 2019. Impact of technological advancements on forest and forestry. Asia – Pacific forestry commission, Twenty- eighth session.

Giannetti F., Puletti N., Puliti S., Travaglini D., Chirici G. 2020. Assesment of UAV photogrammetric DTM-indipendent variables for modelling and mapping forest structural indeces in mixed temperate forests. Elsevier. Ecological Indicators VOL. 117, October 2020, 106513.

Grigolato S., Mologni O., Cavalli R. 2017. GIS Applications in Forest Operations and Road Network Planning: An Overview over the Last Two Decades. Croatian jurnal of forest engineering 38(2), pag. 175-186.

Holopainen M., Vastaranta M., Hyyppä J. 2014. Outlook for the Next Generation's Precision Forestry in Finland. Forests, 5, pag. 1682-1694.

Kovácsová P., Antolová M. 2010. Precision Forestry – Definition and Technologies. Sumarski list 143, pag. 603-611.

Lechner M. A., Foody M. G., Boyd S.D. 2020. Application in Remote Sensing to Forest Ecology and Management. Primer. One Earth 2, May 22, 2020.

Mayer P., Magno M., Berger A., Benini L. 2021. RTK-LoRa: High-Precision, Long-Range, and Energy-Efficient Localization for Mobile IoT Devices. IEEE transactions on instrumentation and measurement, VOL. 70.

Mazzetto F. 2023. Foresta 4.0: una rivoluzione per il settore forestale? <https://www.agrariansciences.it/2023/08/foresta-40-una-rivoluzione-per-il.html>

Ministero delle politiche Agricole alimentari e forestali. 2022. Strategia Forestale Nazionale. Scheda delle azioni operative, specifiche e strumentali. Allegato 1.

Moskal M., Erdody T., Kato A., Richardson J., Zheng G., Briggs D. 2009. Lidar application in precision forestry. In Porceedings of the Silverlaser 2009. College Station, TX, USA, 14-16 October 2009.

Pirotti F. 2022-2023. Appunti di lezione teoria Corso di Telerilevamento e Sistemi Informativi Territoriali., Corso di laurea magistrale in Scienze Forestali ed Ambientali. Università degli studi di Padova, Dipartimento Territorio e Sistemi Agro Forestali.

Pirotti F., Grigolato S., Lingua E., Sitzia T., Tarolli P. 2012. Laser Scanner Applications in Forest and Environmental Sciences. Italian Journal of Remote Sensing 44 (1), pag. 109-123.

Provincia autonoma di Trento. 2023. La rete. Servizio libro catasto e fondiario. Trentino POsition Sistem.

Regione Veneto, GTer. Srl. 2019. Tutorial – Utilizzo di QGIS per la gestione dei dati LiDAR forestale. Release 1.0

Tomaštik J., Mokroš M., Surovŷ P., Grznárová A., Merganič J. 2019. UAV RTK/PPK Method-An Optimal Solution for Mapping Inacessible Forested Areas? Remote Sensing 11, 721.

Travaglini D., Buttalico F., Chirici G., Corona P., Nocentini S. 2012. Potenzialità del telerilevamento *laser scanner* aereo per la classificazione delle coperture forestali in funzione delle forme di governo. Atti 16<sup>a</sup> Conferenza Nazionale ASITA, Fiera di Vicenza 6-9 novembre 2012.

Tucker J. C. 1978. Red and photographic infrared linear combinations for monitoring vegetation. National Aeronautics and Space Administration (NASA), Technical Memorandum 79620.

University of Washington College of forest resources, University of Washington College of engineering, USDA forest service. 2001. Precision Forestry. Proceedings of the first international Precision Forestry cooperative symposium. Seattle, Washington, June 17-20, 2001.

# **SITOGRAFIA**

<https://www.dolomitipark.it/wp-content/uploads/2021/04/Presentazione05.07.2009.pdf>

[https://www.dolomitipark.it/ente-gestore/piano-del-parco/il-progetto-speciale-selvicoltura-](https://www.dolomitipark.it/ente-gestore/piano-del-parco/il-progetto-speciale-selvicoltura-e-il-piano-di-riordino-forestale/)

[e-il-piano-di-riordino-forestale/](https://www.dolomitipark.it/ente-gestore/piano-del-parco/il-progetto-speciale-selvicoltura-e-il-piano-di-riordino-forestale/)

[https://semiautomaticclassificationmanual-](https://semiautomaticclassificationmanual-v5.readthedocs.io/it/latest/remote_sensing.html#basic-definitions)

[v5.readthedocs.io/it/latest/remote\\_sensing.html#basic-definitions](https://semiautomaticclassificationmanual-v5.readthedocs.io/it/latest/remote_sensing.html#basic-definitions)

[https://www.regione.veneto.it/documents/10701/12209266/Tutorial+CHM+from+Lidar+v.1.](https://www.regione.veneto.it/documents/10701/12209266/Tutorial+CHM+from+Lidar+v.1.0/2ee16afb-8193-4435-83ca-d87f77b56ffb)

[0/2ee16afb-8193-4435-83ca-d87f77b56ffb](https://www.regione.veneto.it/documents/10701/12209266/Tutorial+CHM+from+Lidar+v.1.0/2ee16afb-8193-4435-83ca-d87f77b56ffb)

<https://www.crea.gov.it/-/agridigit>

[https://agronotizie.imagelinenetwork.com/agricoltura-digitale/2023/09/28/crea-verso-la-](https://agronotizie.imagelinenetwork.com/agricoltura-digitale/2023/09/28/crea-verso-la-selvicoltura-di-precisione/80179)

[selvicoltura-di-precisione/80179](https://agronotizie.imagelinenetwork.com/agricoltura-digitale/2023/09/28/crea-verso-la-selvicoltura-di-precisione/80179)

<https://www.regione.veneto.it/web/agricoltura-e-foreste/programmazione-silvopastorale>

<https://www.regione.veneto.it/web/agricoltura-e-foreste/ricerca-forestale-e-cartografia>

<https://www.go-surf.it/piattaforma-dss.html>

<https://igs.org/wg/multi-gnss/>

# ALLEGATI

ALLEGATO 1: Analisi visibilità delle correzioni STAZIONE 1.

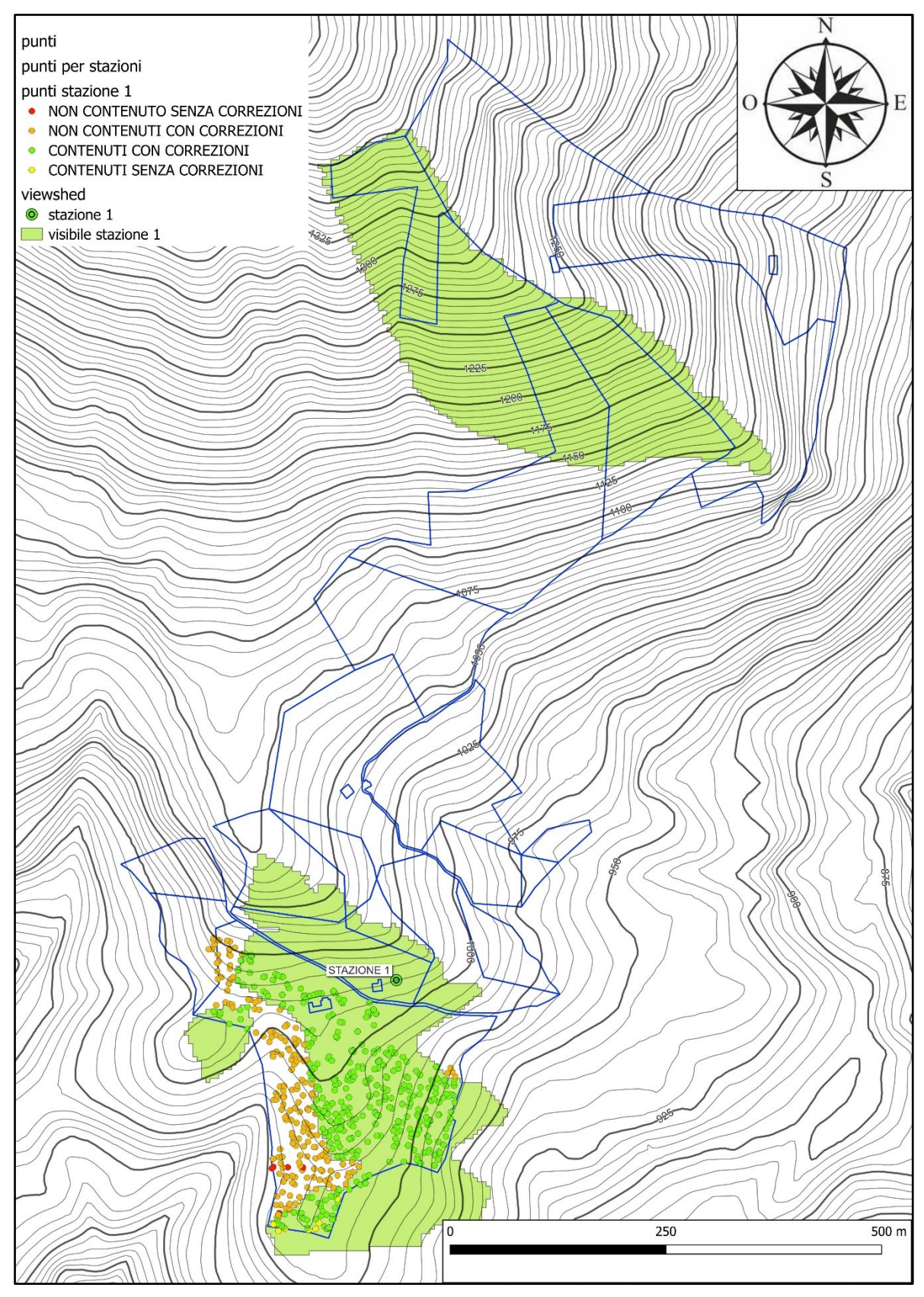

ALLEGATO 2: Analisi visibilità delle correzioni STAZIONE 2.

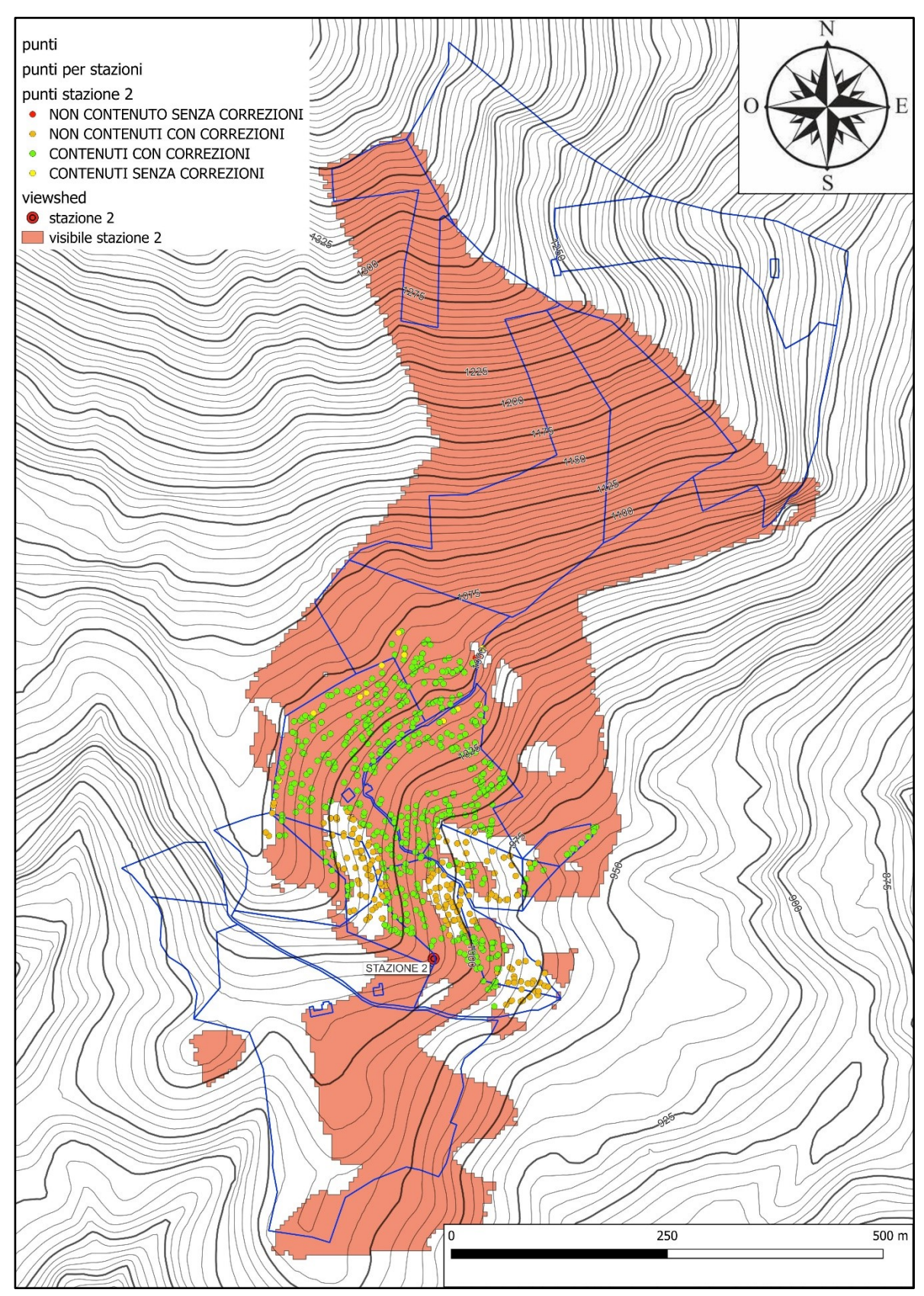
ALLEGATO 3: Analisi visibilità delle correzioni STAZIONE 3.

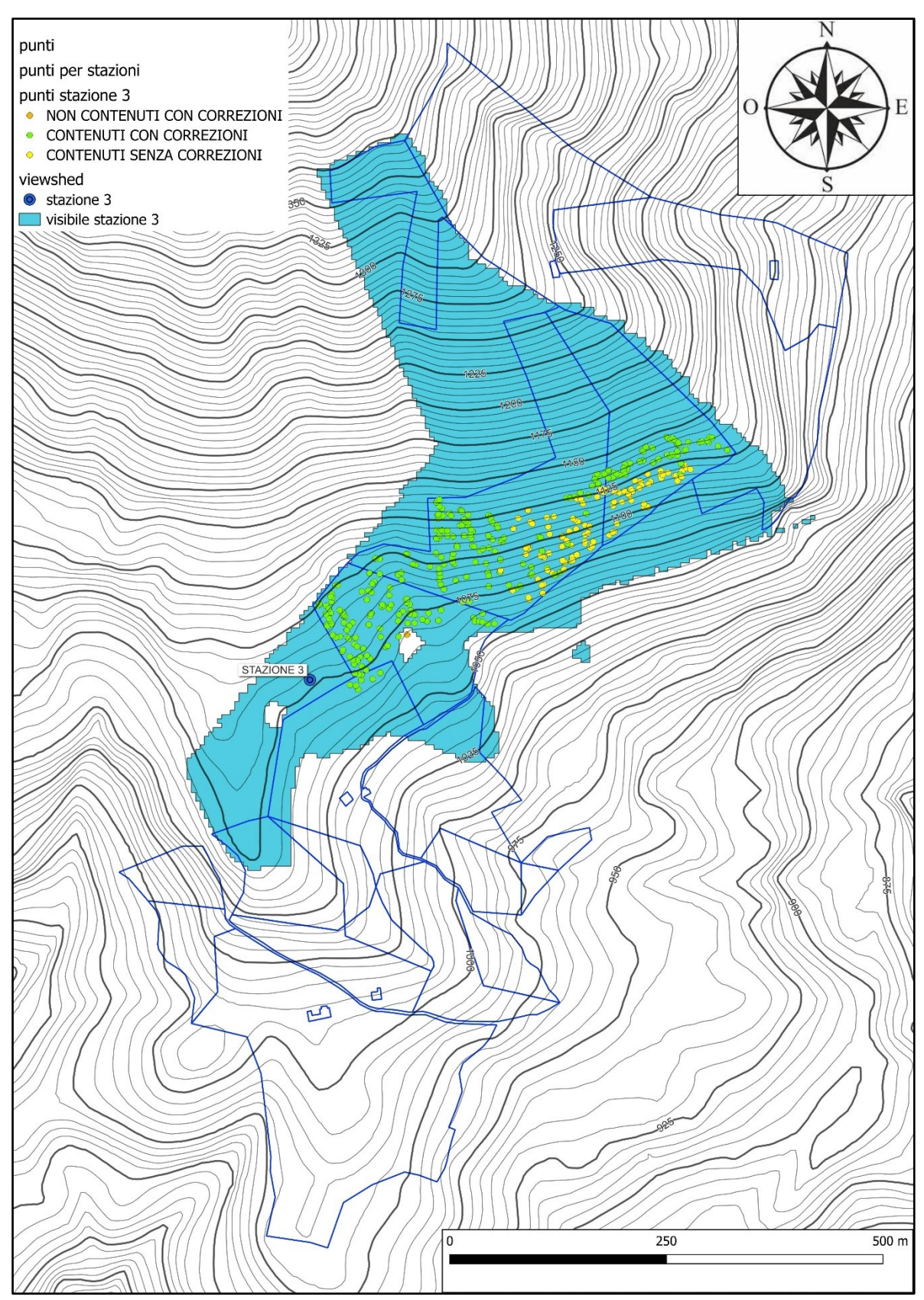

ALLEGATO 4: Analisi visibilità delle correzioni STAZIONE 4.

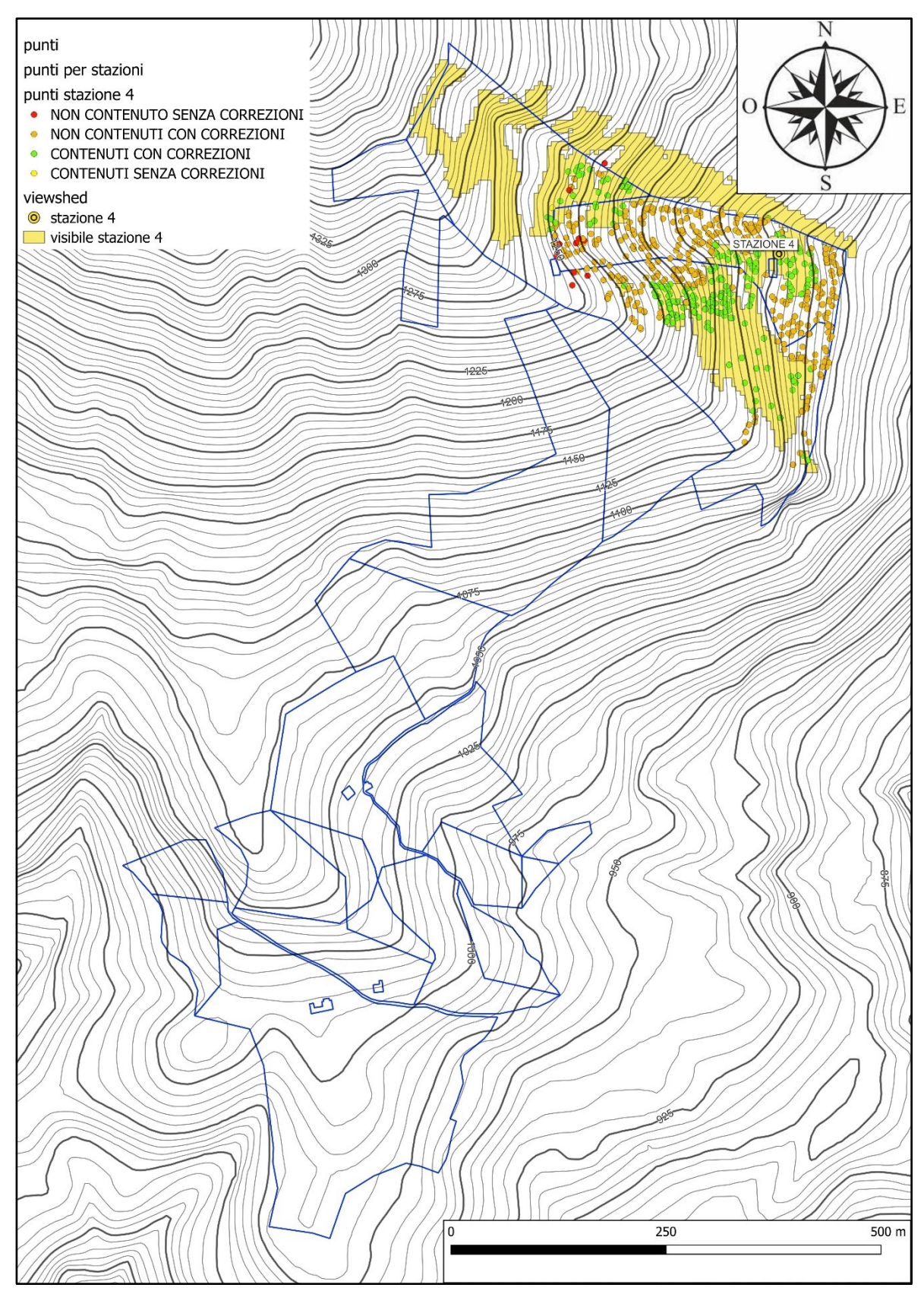

ALLEGATO 5: Analisi visibilità delle correzioni STAZIONE 5.

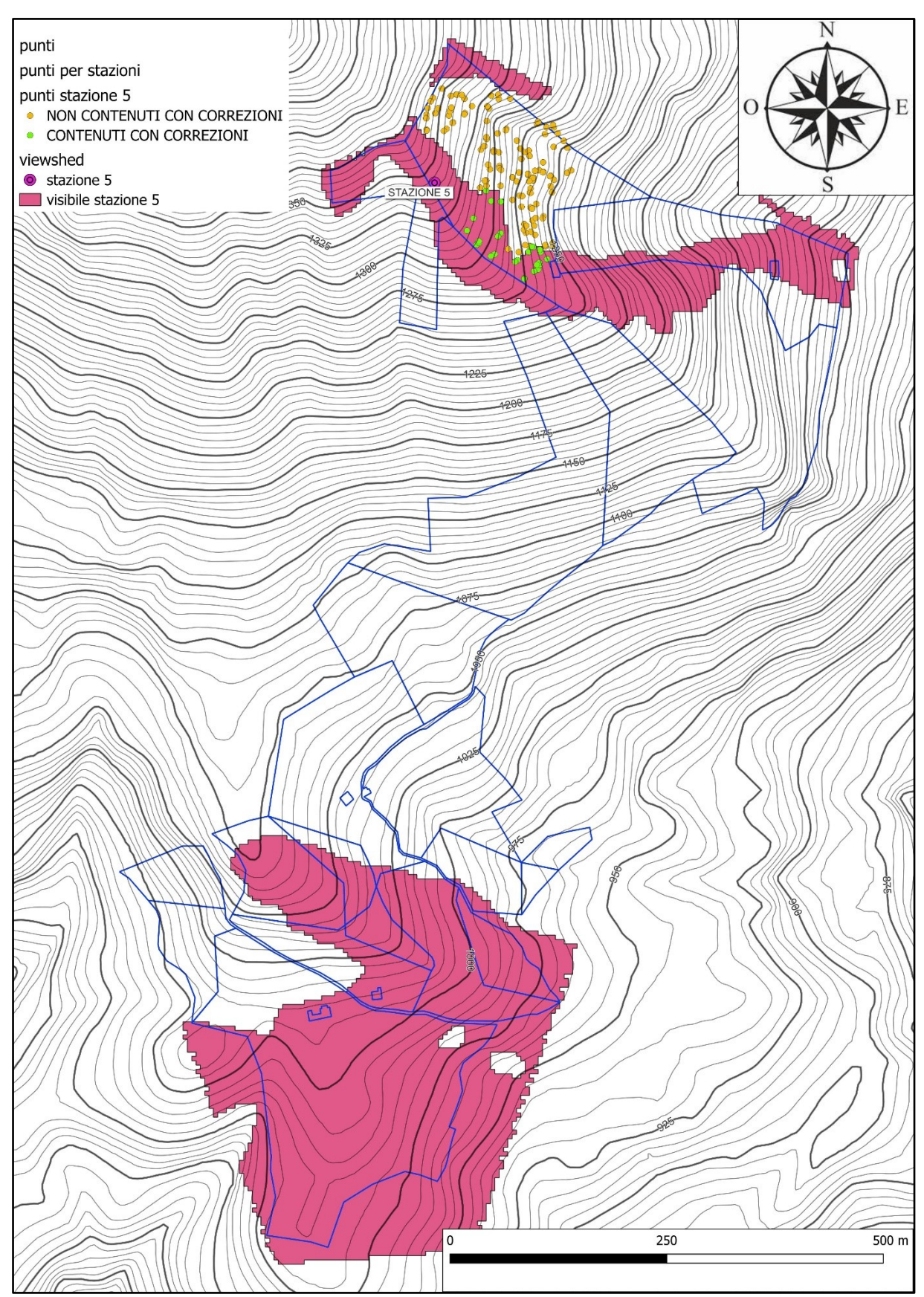

ALLEGATO 6: Segmentazione e selezione delle chiome contenenti punti rilevati.

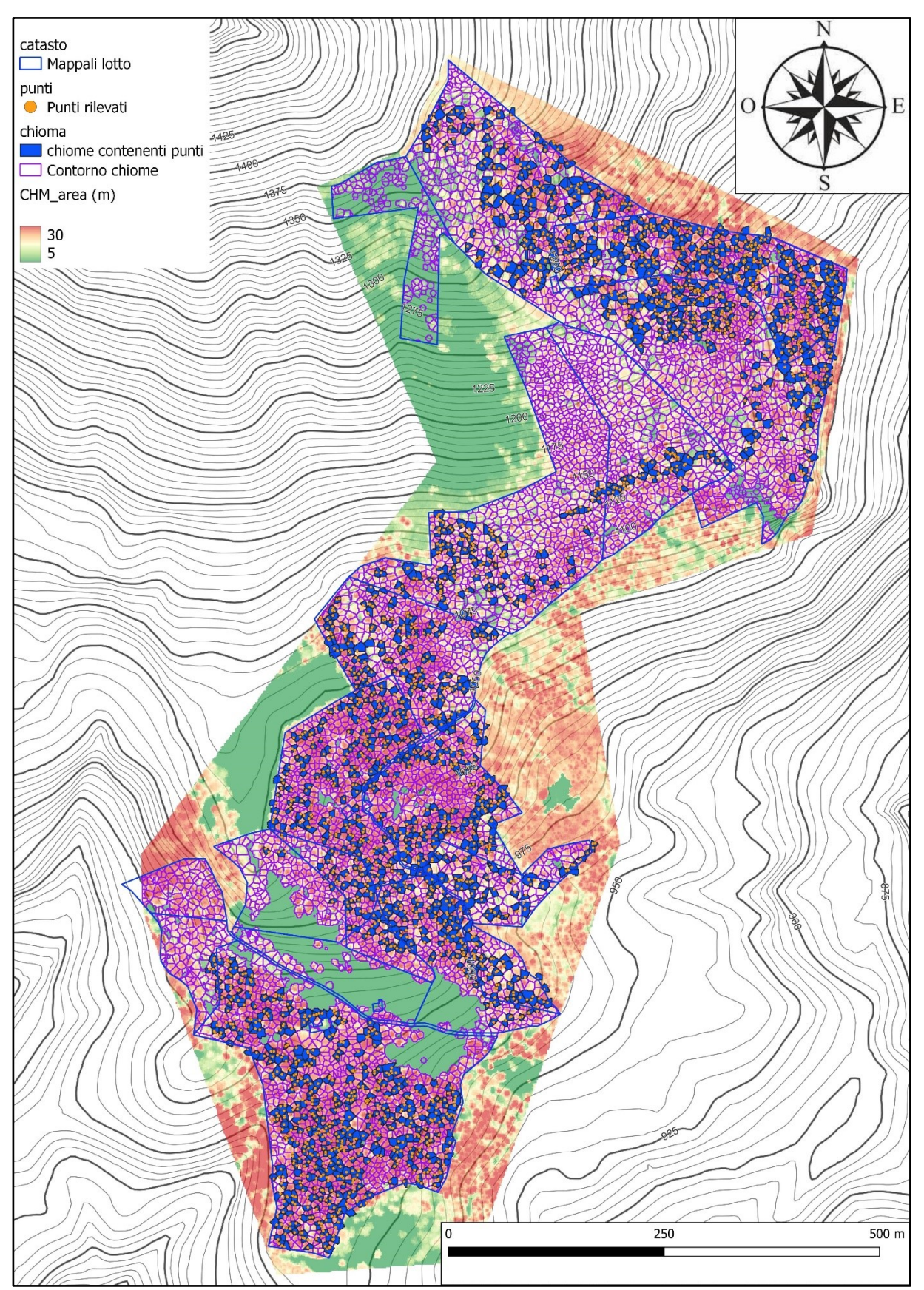